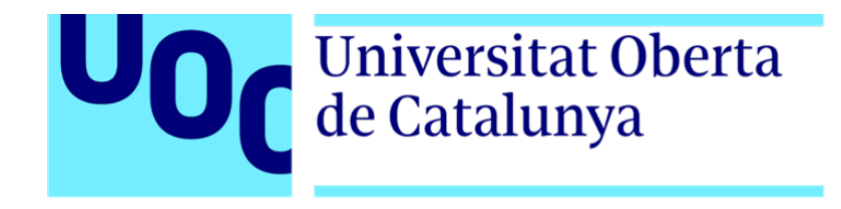

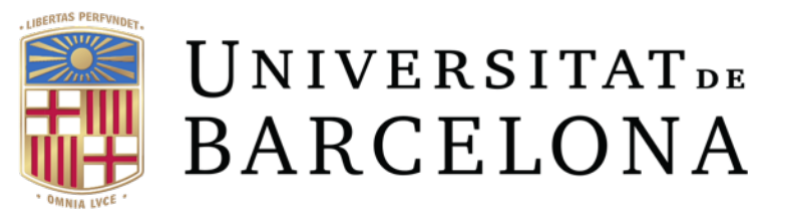

### Enfermedades mentales y su relación con el microbioma intestinal

Francisco Gutiérrez Romero

Máster Universitario en Bioinformática y Bioestadística TFM - Bioinformática y Bioestadística Área 3

Andreu Paytuví Gallart Ferran Padros Carrasco

Junio 2020

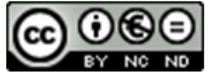

Esta obra está sujeta a una licencia de<br>Reconocimiento-NoComercial-SinObraDerivada 3.0 España de Creative **Commons** 

"Pronto será un pecado para los padres tener un hijo que lleve la pesada carga de la enfermedad genética." BOB EDWARDS

> "Las 'leyes del pensamiento' no solo dependen de las propiedades de las células cerebrales, sino del modo en que están conectadas." MARVIN MINSKY

"Si en otras ciencias hay que llegar a la certeza, sin duda, y a la verdad sin error, nos corresponde poner las bases de los conocimientos en las matemáticas." ROGER BACON

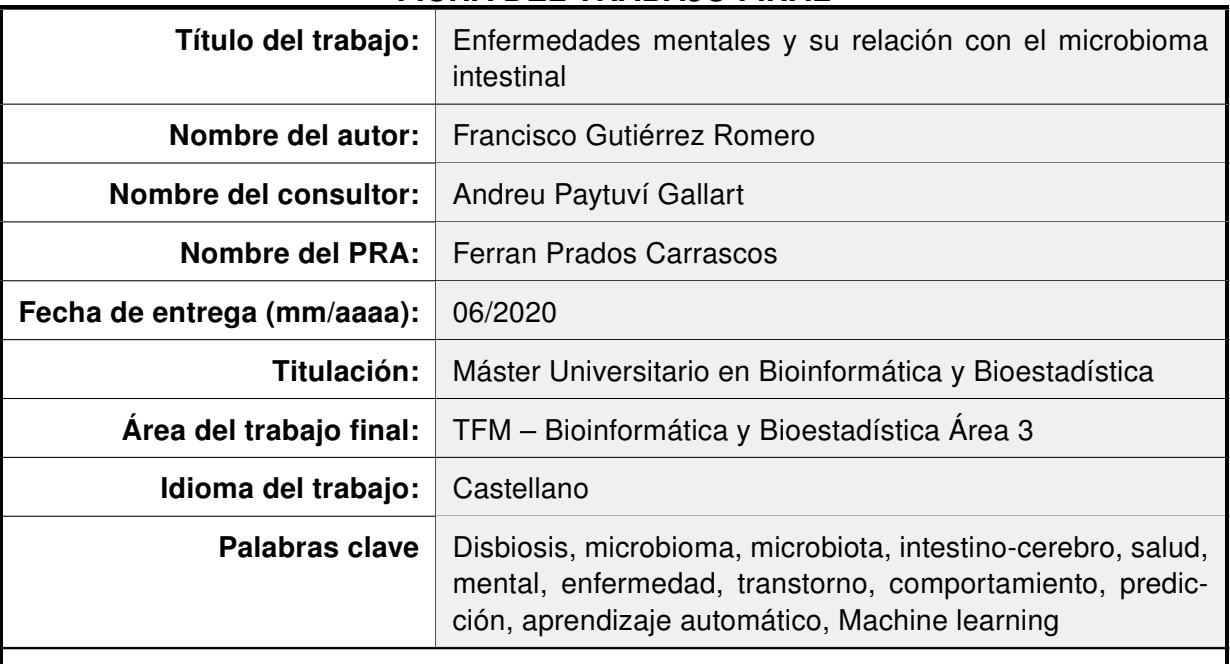

#### FICHA DEL TRABAJO FINAL

#### Resumen del trabajo

La relación entre el microbioma intestinal y algunas de las enfermedades mentales más comunes, es una realidad. Es una certeza que no se puede constatar qué conjunto de unidades taxonómicas operativas son responsables de estas afectaciones mentales. Hoy en día se recurre a diferentes tratamientos, en función del trastorno y de la gravedad del mismo. Lo más importante en estos casos es poder llegar a adelantarse a esta situación degenerativa y poder predecir a tiempo cualquiera de estas enfermedades.

Este trabajo se centra en esto mismo, en la predicción de enfermedades mentales que pueda llegar a desarrollar cualquier persona, basándose principalmente en el microbioma intestinal y en ciertos hábitos de comportamiento. Cada individuo tiene su propia microbiota, formada por un determinado tipo de bacterias, algunas con más presencia que otras, lo que se conoce como enterotipo intestinal.

A partir del análisis de los datos proporcionados, se ha desarrollado una aplicación de software de predicción para detectar enfermedades mentales. Dicha herramienta supone la parte práctica de un estudio basado en el entrenamiento automático para el ajuste de un modelo predictor. La aplicación permite al usuario realizar ajustes antes del entrenamiento, como la elección de los algoritmos de clasificación, decidir el porcentaje de balanceo de los datos, o incluso, insertar la taxonomía de un grupo de pacientes para ser diagnosticados de un posible trastorno mental.

Durante el trascurso de este documento se describirán los métodos y técnicas utilizadas, y las caracterísiticas de las herramientas necesarias. Finalmente, se presentan los resultados fruto del experimento, que demuestran la eficacia del análisis en su totalidad.

#### **Abstract**

The relationship between the gut microbiome and some of the most common mental illnesses, it is a reality. It is a certainty that it cannot be verified which set of operational taxonomic unit are responsible for these mental disorders. Today it is used different treatments, depending on the disorder and its severity. The most important in these cases is to be able to anticipate this degenerative situation and to be able to predict any of these diseases.

This work focuses on this very thing, on predicting mental illnesses that can be developed by any person, mainly based on the intestinal microbiome and in certain behavior habits. Each individual has their own microbiota, formed by a certain type of bacteria, some with more presence than others, what is known as intestinal enterotype.

From the analysis of the data provided, a software application has been developed of prediction to detect mental illnesses. This tool is the practical part of a study based on automatic training to fit a predictive model. The application allows the user to make adjustments before training, such as choosing the classification algorithms, decide the percentage of data balancing, or even insert the taxonomy of a group of patients to be diagnosed with a possible mental disorder.

This document shows the methods and techniques used and the characteristics of the necessary tools. Finally, the results of the experiment are presented, that demonstrate the effectiveness of the analysis in its entirety.

# Índice general

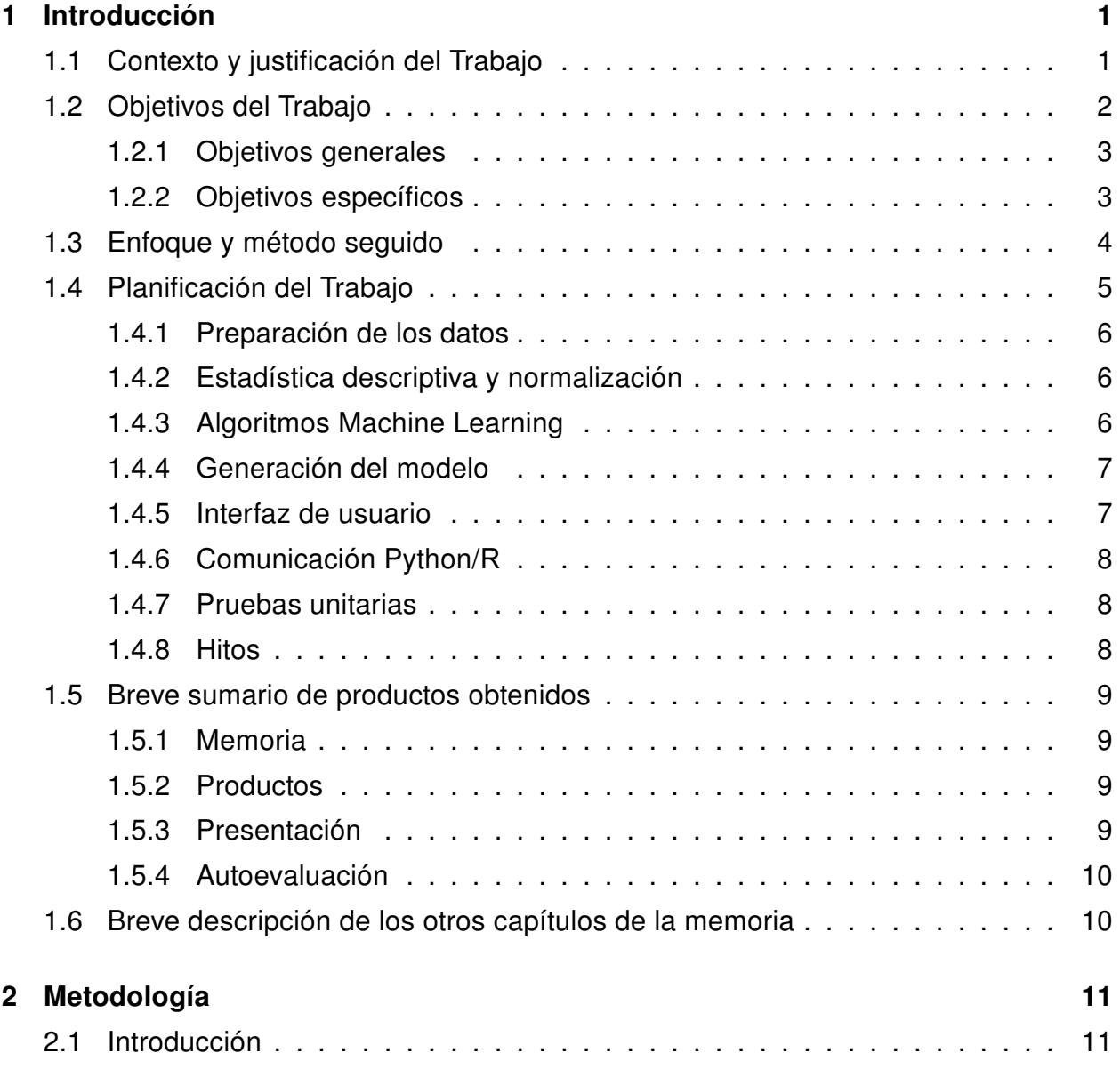

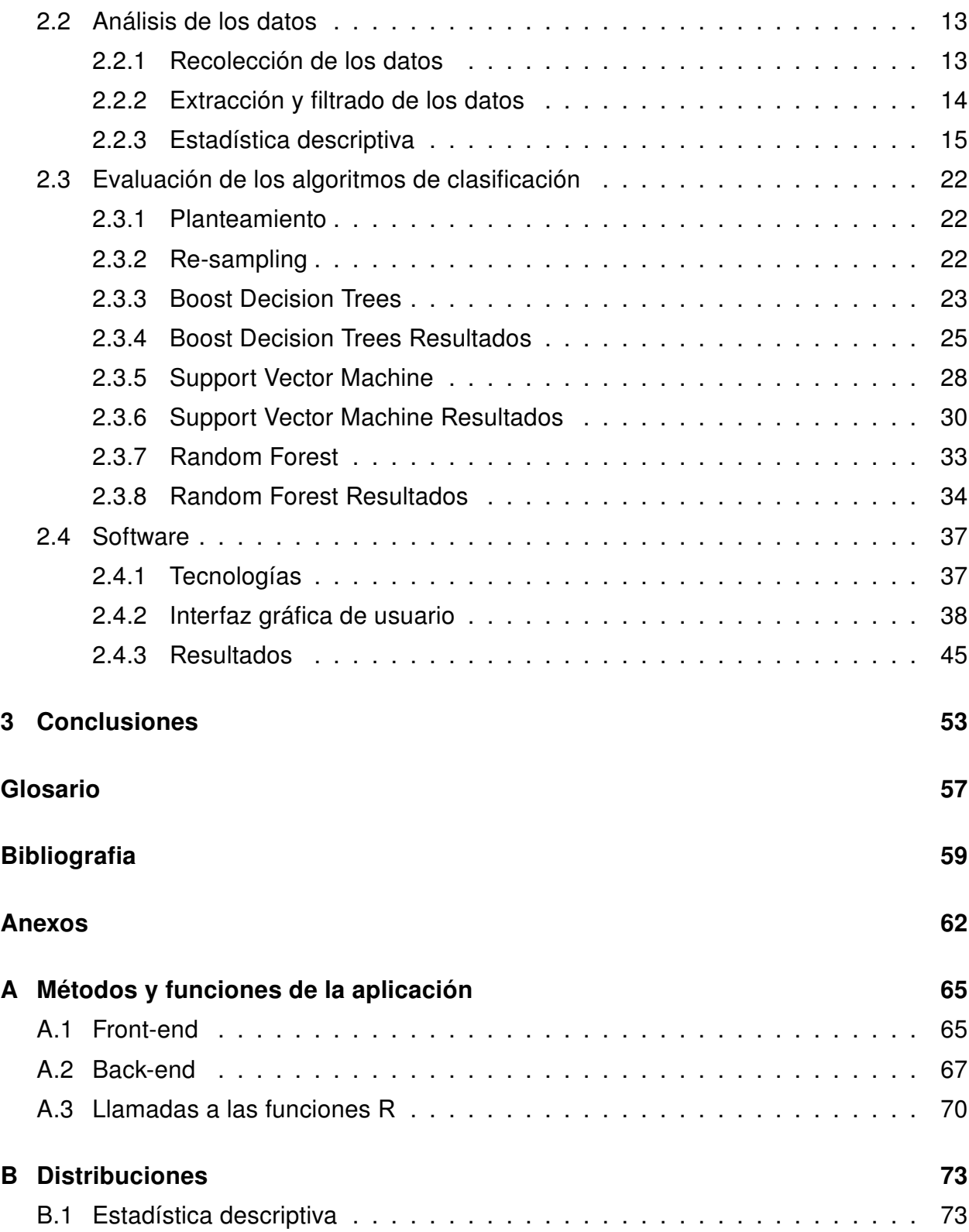

# Índice de figuras

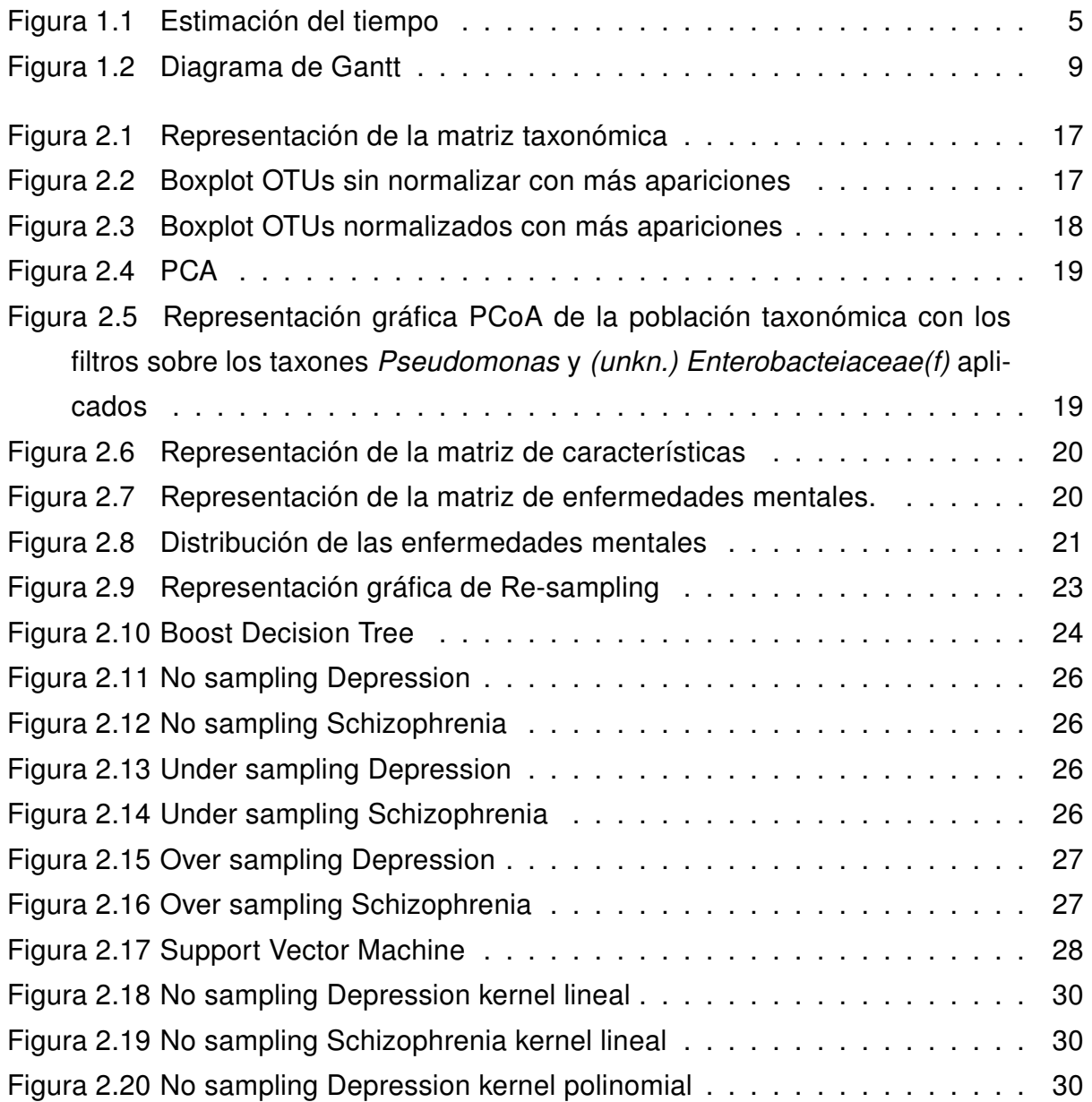

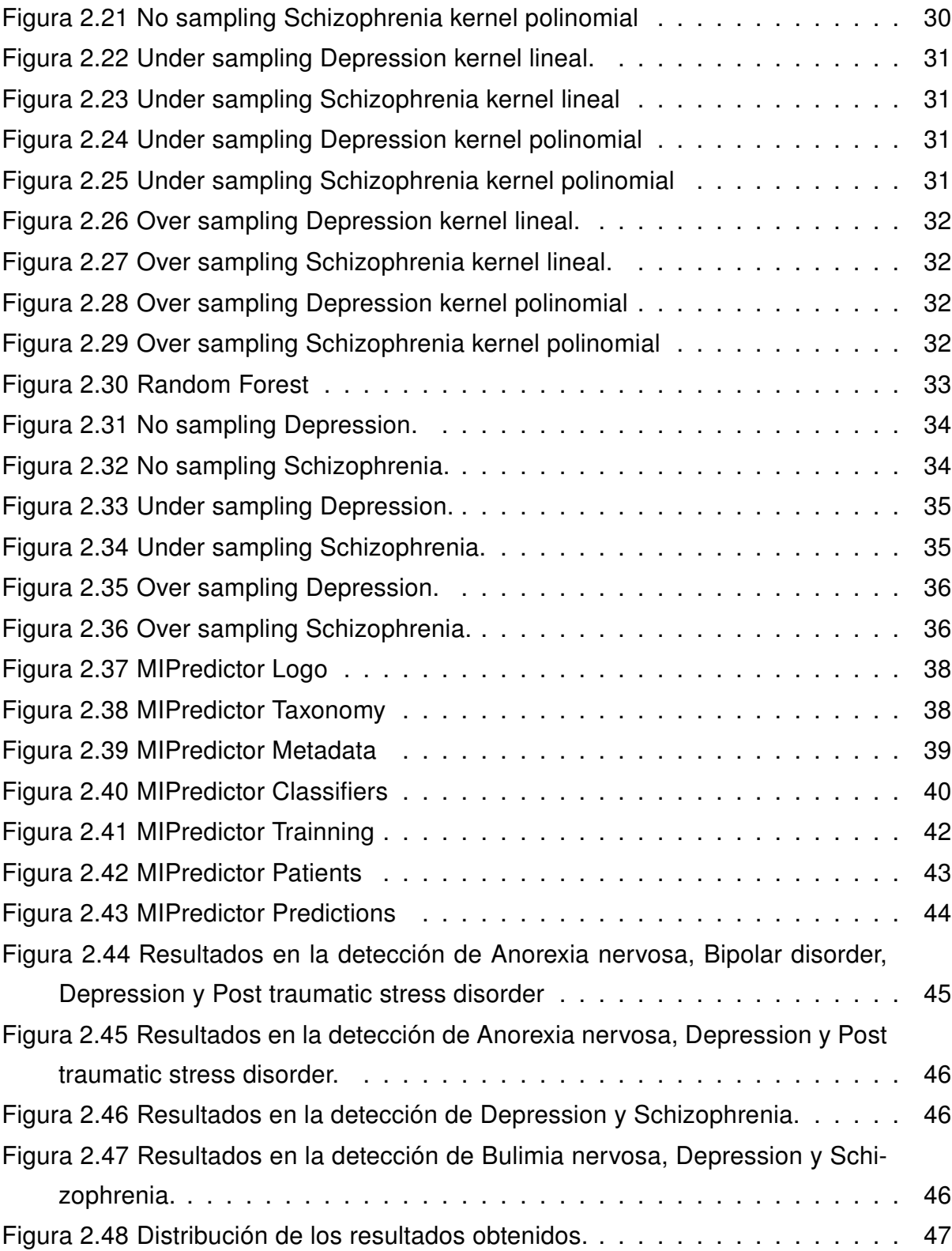

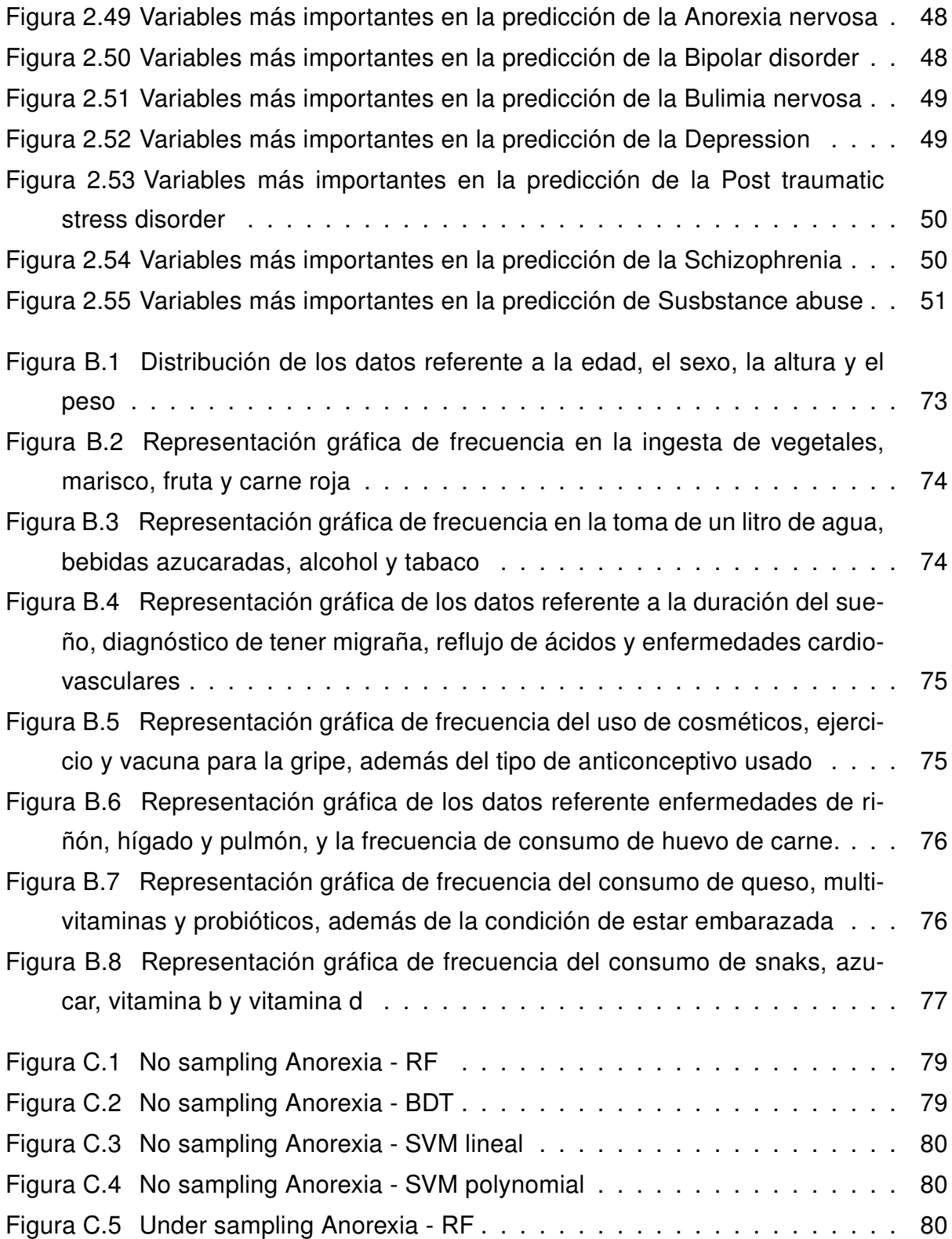

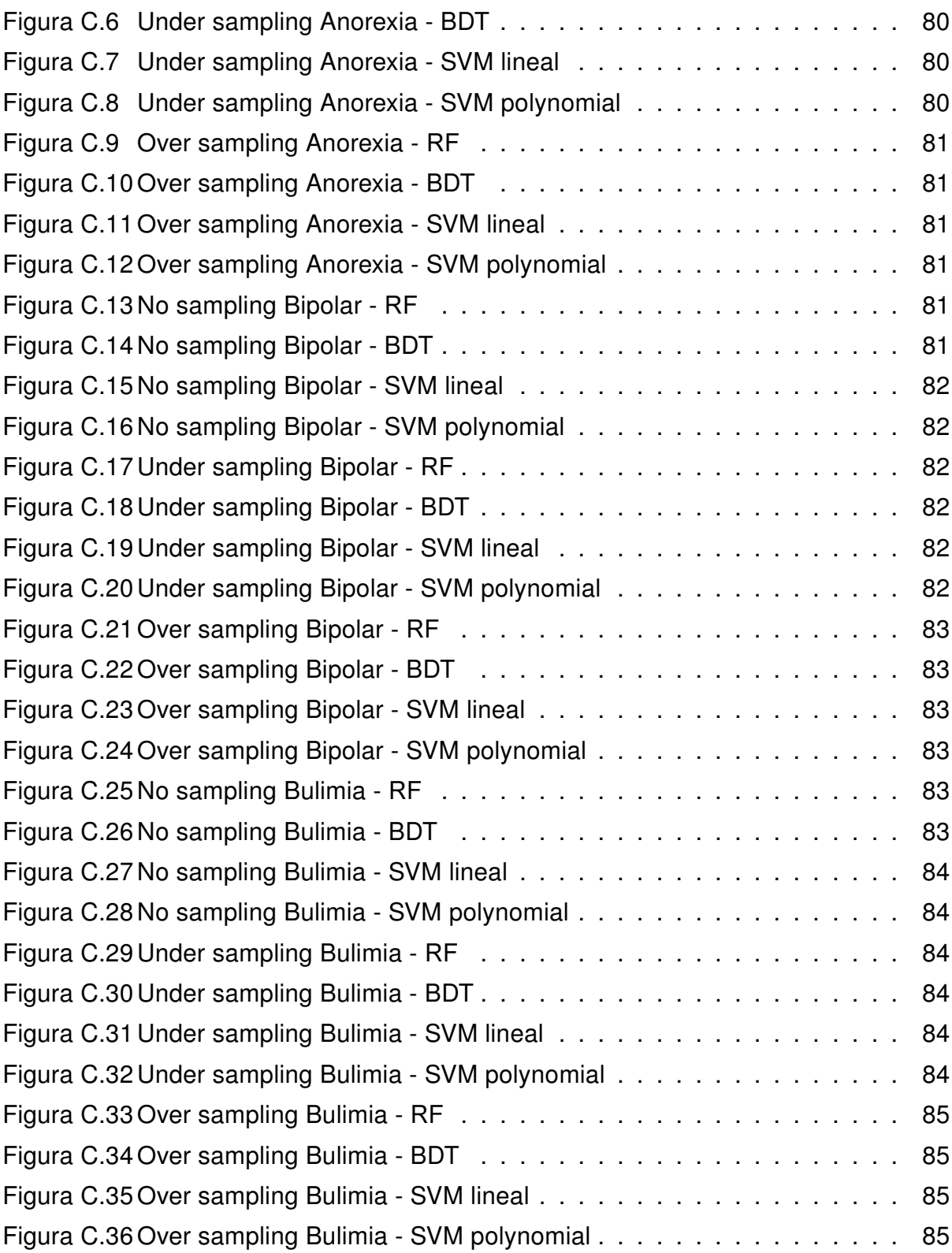

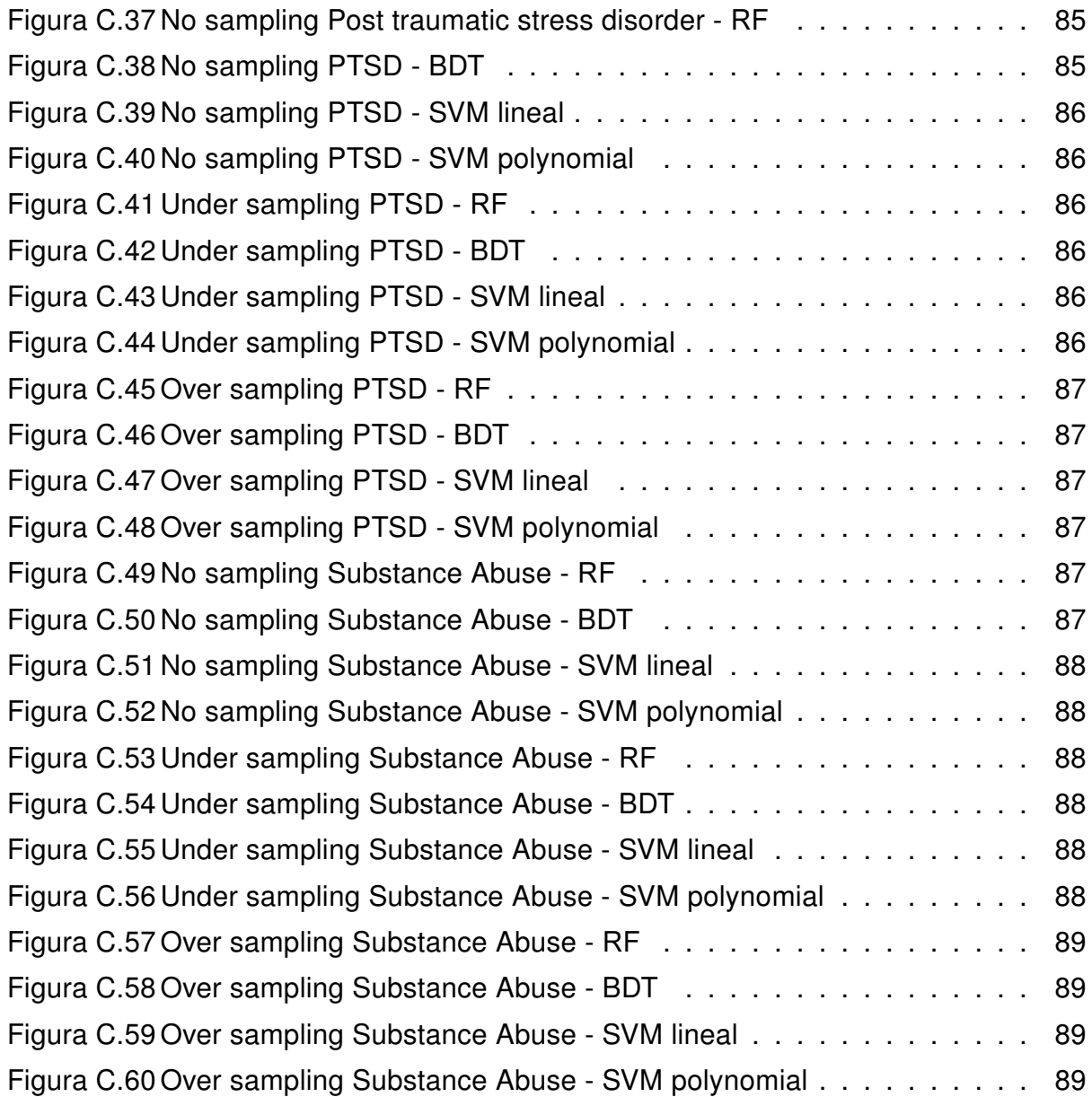

# Índice de tablas

Tabla 2.1 Distribución de las enfermedades mentales dentro del juego de datos 15

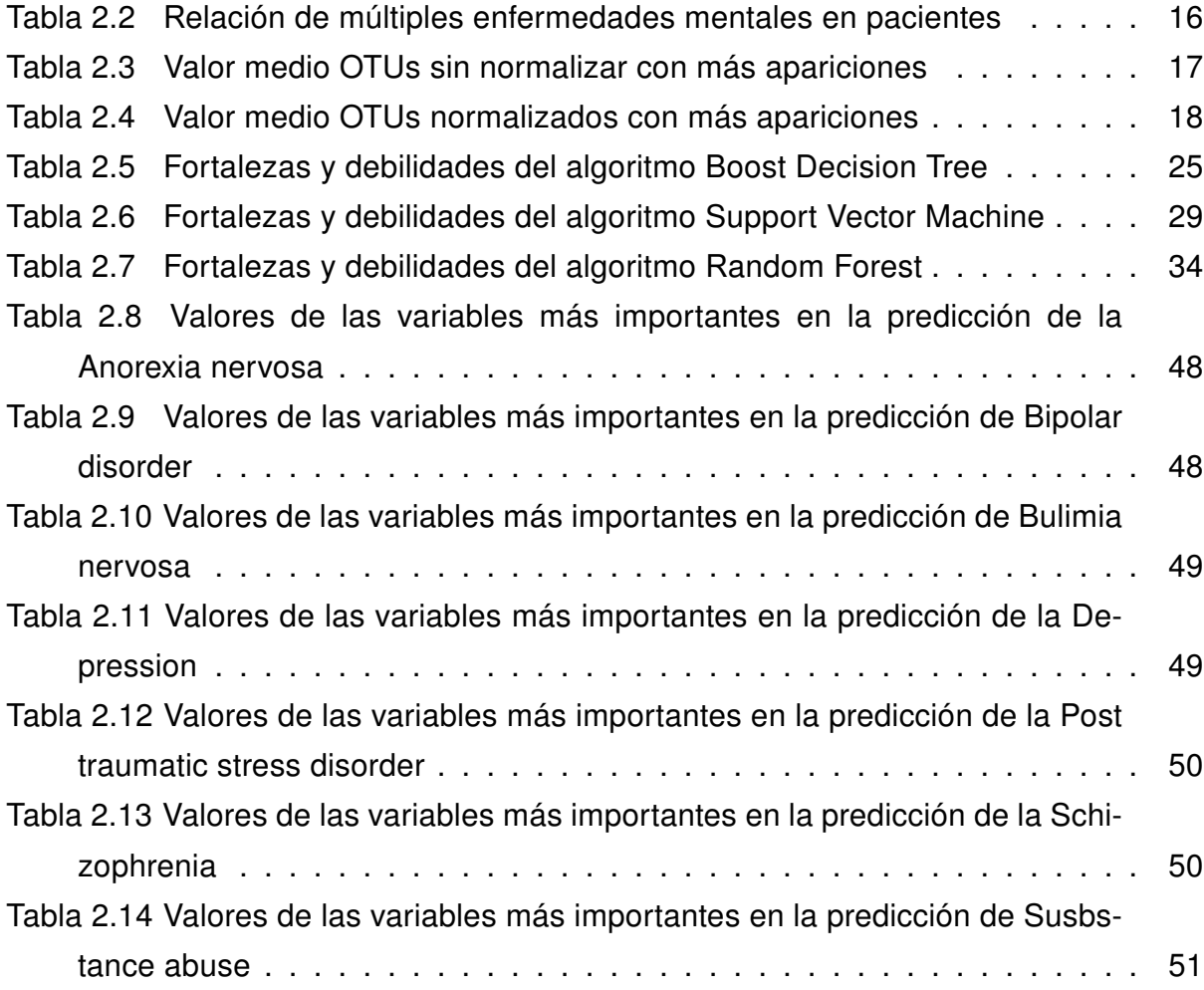

### Capítulo 1

### Introducción

### 1.1. Contexto y justificación del Trabajo

Con frecuencia, las bacterias, virus y parásitos son considerados como una gran amenaza que debe ser eliminada. Es cierto que bacterias como Yersinia pestis o Vibrio cholerae han truncado un gran número de vidas humanas. Sin embargo, también cabe decir que otras como Bacillus subtilis, Escherichia coli o Streptomyces venezuelae han ayudado en la detección de enfermedades metabólicas e incluso son utilizadas para elaborar antibióticos, salvando de este modo muchísimas otras vidas. [3]

La microbiota, que es el conjunto de microorganismos que mantiene una relación de asociación con otro organismo de diferente especie, se aloja en diferentes partes del cuerpo humano. Cabe destacar por su importancia el microbioma intestinal, formado por el conjunto de genes de estos microorganismos.

Se sabe que existe una interacción entre el microbioma intestinal y el huésped, por lo tanto, de esta relación se podría obtener información relevante sobre el estado de la salud mental de éste. Así pues, algunas enfermedades pueden ser relacionadas con los desequilibrios de la microbiota intestinal o disbiosis. Por el momento, sólo se han dado los primeros pasos en establecer una correlación directa entre la disbiosis y el creciente número de enfermedades mentales, síndromes y/o alteraciones funcionales ligadas a estos desequilibrios.

Así pues, la detección precoz de cualquier enfermedad mental es de vital importancia para poder tomar medidas mientras aún se está a tiempo, proporcionando un tratamiento o incluso indicando qué hábitos deben ser corregidos para que la enfermedad no llegue a manifestarse y/o se retrase lo máximo posible.

Se estima que, actualmente, hay más de 1.100 millones de personas en todo el mundo que padecen algún tipo de transtorno mental. Entre las más comunes están los trastornos de ansiedad con 275 millones, depresión con 268 millones, trastorno bipolar con 40 millones o esquizofrenia con 21 millones, entre otras enfermedades [11]. Estos transtornos no solo incluyen características individuales como la capacidad de gestión de los pensamientos o la sociabilidad, sino que también hay factores culturales, condiciones laborales y/o económicas. Otros factores influyentes que pueden causar trastornos mentales pueden ser la alimentación, el estrés o la propia herencia genética. [12].

El objetivo principal de este proyecto es el de poder determinar, en función de la taxonomía de una población y ciertas características de un grupo de individuos, si éstos podrían llegar a desarrollar o no una o varias enfermedades mentales y de ser así, cuál es la probabilidad de que esto ocurra y qué géneros taxonómicos son los más relevantes.

A título personal, considero que lo más importante de la vida es ser consciente de la existencia de uno mismo. Si se pierde esa certeza, todo lo demás carecerá de importancia.

### 1.2. Objetivos del Trabajo

El objetivo principal de esta investigación es el de generar un modelo, a través del aprendizaje automático Machine learning, capaz de determinar la probabilidad de desarrollar ciertos tipos de enfermedades mentales en función del perfil taxonómico del microbioma intestinal de un sujeto.

A su vez, este modelo será parte de una herramienta informática para el diagnóstico e investigación, que facilitará el análisis a aquellos profesionales del sector que necesiten saber si un paciente puede llegar a desarrollar o no alguna enfermedad mental, permitiendo de esta forma el poder prevenir y analizar el posible desarrollo de la misma.

#### 1.2. OBJETIVOS DEL TRABAJO 3

#### 1.2.1. Objetivos generales

Los objetivos generales de este trabajo, constan de dos partes bien diferenciadas, tanto en su cometido como en la tecnología en la que se van a desarrollar.

La primera parte se centra, principalmente, en la obtención de un modelo predictor a través del aprendizaje automático. Se utilizará el lenguaje R en su versión 3.6.1, para realizar todos aquellos pasos necesarios en el entrenamiento del modelo, así como en las comprobaciones de los resultados obtenidos en el mismo.

La segunda parte consiste en el desarrollo de una aplicación, a través del lenguaje de programación Python en su versión 3.6, que permitirá al usuario introducir los datos a analizar y visualizar los resultados después de aplicar el modelo de predicción.

#### 1.2.2. Objetivos específicos

Los objetivos específicos de este trabajo se dividen en tres bloques dependientes entre ellos, ya que requieren de una compenetración total entre sí.

El primer bloque se basa en la *preparación de los datos* para el análisis. Éste se centra, principalmente en la lectura, filtrado y selección de información proporcionada a través de diferentes ficheros, que serán utilizados posteriormente en el estudio.

El segundo bloque trata del análisis de los datos sin procesar y en la aplicación de técnicas de normalización y/o transformación en función de las necesidades del ajuste del modelo. Además de esto, mediante diferentes algoritmos de clasificación, se podrá determinar cuál o cuáles son más óptimos para este fin.

Por último, el tercer bloque se centra en el desarrollo de una aplicación de software, que mediante una interfaz de usuario permitirá facilitar la tarea de análisis e interpretación de los resultados obtenidos al usuario final.

### 1.3. Enfoque y método seguido

El procedimiento a seguir se basa en dos pilares principales: la preparación de los datos para ajustar el modelo y la predicción.

#### Ajuste del modelo

Inicialmente, se dispone de dos grupos de datos:

Un primer grupo de Metadatos, formado por un conjunto de ficheros en formato JSON que contienen las características de  $\approx$  16.000 individuos. Estas características son, entre otras, edad, peso, hábito referente a la ingesta de bebidas alcohólicas, alergias, etc... La fundamental es la información referente a si éste ha llegado a desarrollar o no alguna enfermedad mental, como anorexia nerviosa, desorden bipolar, bulimia nerviosa, depresión, estrés post-traumático, esquizofrenia y/o abuso de sustancias.

Un segundo grupo de datos almacena información taxonómica, perteneciente al mismo conjunto de individuos del grupo anterior. Dicha información contiene el porcentaje y la cantidad de OTUs que están presentes en cada paciente.

A partir de estos ficheros, se realizará un filtrado y una agrupación que formarán el conjunto final de datos a utilizar para realizar el ajuste del modelo. Una vez el conjunto de datos ha sido transformado y/o normalizado, se procederá a probar algunos de los algoritmos de aprendizaje automático más conocidos, como por ejemplo: Boost Decision Tree, Support Vector Machine y Random Forest que a partir de ahora, cuando se haga referencia a alguno de ellos, se utilizarán las siglas BDT, SVM y RF respectivamente, cuando se quiera hacer mención a estos algoritmos.

Seguidamente, se realizará una comparativa de rendimiento y se tomará aquel que mejor se adapte al conjunto de datos. En el caso de haber más de un clasificador óptimo, se trabajará con todos ellos. [1]

#### Predicción

El proyecto está basado en un tándem de tecnologías, donde el lenguaje Python se encargará de mostrar la interfaz de usuario y de entrada/salida de ficheros, y la herra-

#### 1.4. PLANIFICACIÓN DEL TRABAJO 5

mienta estadística R actuará como motor de cómputo.

Para obtener la predicción, se necesitará un fichero de taxonomía de la población a la que se le va a realizar dicha predicción, además de los correspondientes metadatos de cada uno de los pacientes. Es importante señalar que se deben tener en cuenta los mismos criterios de filtrado y selección de los pacientes que cuando se ha ajustado el modelo. Por último, el juego de datos resultante será utilizado con el modelo de entrenamiento para que éste realice la predicción final. En esta predicción se conocerá si un individuo padecerá o no una de estas enfermedades mentales, con una cierta probabilidad de que así sea. Además, se mostrarán aquellas OTUs más significativas en la obtención de esta predicción.

#### 1.4. Planificación del Trabajo

La tarea de planificación del trabajo, se podría decir que ha sido tan complicada como el desarrollo del trabajo en si. Han habido algunas subtareas, sobre todo en la conexión de las dos tecnologías, donde se sabía de antemano que podrían surgir problemas, pero era realmente muy difícil poder realizar una valoración en horas del coste del desarrollo.

| Nombre de tarea<br>÷                               | Comienzo<br>۰ | Fin          | $\bullet$ Nombre de tarea<br>-         | Comienzo<br>۰ | <b>Fin</b>   |
|----------------------------------------------------|---------------|--------------|----------------------------------------|---------------|--------------|
| PECO - Definición de los contenidos del<br>trabajo | mié 19/02/20  | lun 02/03/20 | PEC3 - Desarrollo del trabajo Fase 2   | jue 23/04/20  | lun 18/05/20 |
| PEC1 - Plan de trabaio                             | mar 03/03/20  | lun 16/03/20 | Interfaz de usuario                    | iue 23/04/20  | lun 04/05/20 |
| PEC2 - Desarrollo del trabajo Fase 1               | mar 17/03/20  | mié 22/04/20 | <b>Comunicación Python/R</b>           | mar 05/05/20  | mar 12/05/20 |
| Preparación de los datos                           | mar 17/03/20  | lun 23/03/20 | <b>Pruebas unitarias</b>               | mié 13/05/20  | lun 18/05/20 |
| <b>Estadística Descriptiva</b>                     | mar 24/03/20  | iue 02/04/20 | PEC4 - Cierre de la memoria            | mar 19/05/20  | mié 10/06/20 |
| Algoritmos y generación de modelos                 | vie 03/04/20  | mié 22/04/20 | PEC5A - Elaboración de la presentación | iue 11/06/20  | dom 14/06/20 |
|                                                    |               |              | PEC5B - Defensa pública                | mié 17/06/20  | mié 24/06/20 |

Figura 1.1: Distribución del tiempo para el desarrollo de las tareas

Por ese motivo, la estimación de alguna de las partes del proyecto han necesitado de una pequeña bolsa de horas adicional, por si llegaba a complicarse mucho más de lo previsto inicialmente.

#### 1.4.1. Preparación de los datos

#### Inicio tarea 17/03/2020 - Final tarea 23/03/2020

Consiste en filtrar y preparar toda la información suministrada para poder realizar el análisis. El primer filtrado se basa en descartar aquellos individuos del conjunto de Metadatos que no cumplan unos ciertos requisitos. De esta forma se intenta eliminar el ruido lo máximo posible en los resultados. Estos requisitos de descarte son: estar fuera de un rango de índice de masa corporal, haber padecido alguna enfermedad inflamatoria intestinal, ser diabético y haber tomado antibióticos en los últimos seis meses.

El segundo filtrado se realiza sobre la matriz de taxonomía, y consiste en descartar aquellos individuos con un porcentaje de Pseudomonas superior al 3 % y un porcentaje de (unkn.) Enterobacteriaceae(f) también superior al 3 %. Una vez realizados los dos filtrados, aquellos individuos que aparezcan en ambos grupos a la vez, serán parte del conjunto final de datos que será analizado.

Por último, a la hora de preparar los datos, se observa que la información de cada uno de los pacientes es muy extensa y no toda es importante para este estudio. Por lo tanto, para no elevar los tiempos de cálculo o incluso para que algunas características no relevantes generen ruido, solo algunas serán incluidas en el conjunto final.

#### 1.4.2. Estadística descriptiva y normalización

#### Inicio tarea 24/03/2020 - Final tarea 02/04/2020

Se trata de saber cómo están distribuidos los datos obtenidos para determinar si es necesario o no realizar algún tipo de normalización y/o transformación. También permite tener una primera toma de contacto de cómo puede ir el proceso de entrenamiento y pruebas.

#### 1.4.3. Algoritmos Machine Learning

#### Inicio tarea 03/04/2020 - Final tarea 17/04/2020

Se debe decidir qué algoritmo de aprendizaje automático se va a utilizar, ya que sin conocer cómo están distribuidos los datos o qué tipo de correlación existe entre ellos,

#### 1.4. PLANIFICACIÓN DEL TRABAJO 7

sería aventurarse por un camino del que se desconoce si hay salida o no.

Es cierto que algoritmos como Random Forest, que se utiliza habitualmente y del que se obtienen buenos resultados si el conjunto de datos es lo suficientemente grande, podría ser a priori, la única propuesta. Pero también hay otros como Support Vector Machine, que en el caso de llegar a conseguir una buena distribución de los datos, se podrían obtener unos muy esperanzadores resultados.

Así pues, se realizarán pruebas con distintos clasificadores, y aquellos mejor adaptados al conjunto de datos serán los disponibles desde la interfaz de usuario.

#### 1.4.4. Generación del modelo

#### Inicio tarea 18/04/2020 - Final tarea 22/04/2020

Para cada uno de los algoritmos de clasificación se realizará los mismos pasos con el fin de completar el entrenamiento y generar el modelo. Estos pasos están formados por la preparación del grupo de entrenamiento y del grupo de pruebas, la predicción y evaluación del rendimiento del modelo y por último, una mejora del mismo si fuera posible.

#### 1.4.5. Interfaz de usuario

#### Inicio tarea 23/04/2020 - Final tarea 04/05/2020

Una vez se ha tomado la decisión de qué algoritmo o algoritmos se van a utilizar para generar el modelo, el siguiente paso es desarrollar una aplicación de software que sea capaz de facilitar todo este proceso al usuario final.

Esta aplicación ha de permitir realizar un número de simulaciones con distintos modelos entrenados, y que aquel con mejor resultado sea el que calcule la probabilidad de que un paciente pueda desarrollar o no una enfermedad mental.

#### 1.4.6. Comunicación Python/R

#### Inicio tarea 05/05/2020 - Final tarea 12/05/2020

El proceso de comunicación entre estas dos tecnologías permitirá repartir de una manera ordenada los pesos de cada una de las tareas.

Desde Python se enviarán los datos sin procesar, previamente filtrados, a R para que éste se encargue de todo el proceso de la generación del modelo. Una vez terminado, R deberá enviar los resultados a Python con la finalidad de poder informar al usuario de cómo ha ido todo el proceso de análisis.

#### 1.4.7. Pruebas unitarias

#### Inicio tarea 13/05/2020 - Final tarea 18/05/2020

Este tipo de pruebas permiten asegurar que cada uno de los pasos atomizados realizan aquello que se espera de ellos, que no es más que el cometido para lo que fueron diseñados.

#### 1.4.8. Hitos

HITO 1: Una vez completado el primero de los objetivos, se realizará un informe para explicar los resultados provisionales obtenidos y cuál o cuáles de los algoritmos de aprendizaje automático pueden ser candidatos a ser utilizados en la aplicación de software.

HITO 2: Al finalizar el desarrollo de la aplicación de software, se documentará el funcionamiento de ésta y se decidirá si se añade alguna nueva funcionalidad o se elimina alguna de las ya existentes.

HITO 3: Entrega de la memoria final y preparación de la presentación virtual.

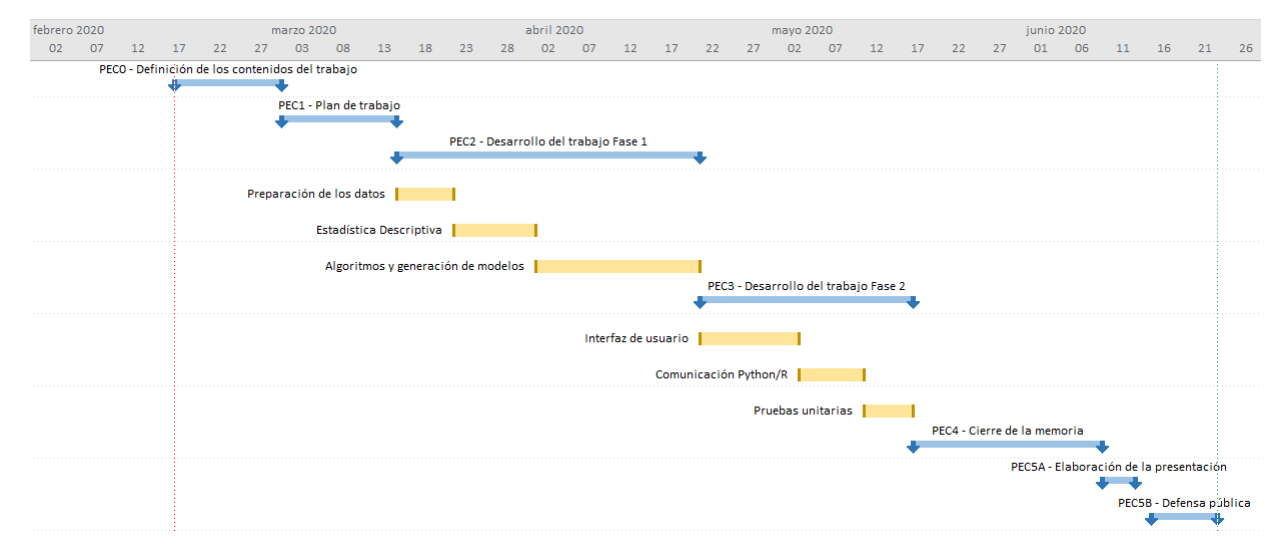

Figura 1.2: Diagrama de Gantt de las tareas a realizar con los tiempos de dedicación para cada una de las diferentes tareas previstas durante el desarrollo del proyecto

### 1.5. Breve sumario de productos obtenidos

#### 1.5.1. Memoria

Se trata del presente documento, donde se explica cómo se ha desarrollado todo el trabajo final del máster en cada una de las diferentes fases.

#### 1.5.2. Productos

Se entrega un producto final que consiste en una aplicación de software que sintetiza todo el estudio realizado. Además, a través de un repositorio se adjunta tanto el código fuente de la aplicación en lenguaje de programación Python, como el código fuente del análisis de los datos y la evaluación de los algoritmos en el lenguaje estadístico R.

#### 1.5.3. Presentación

Mediante un documento en formato power point, se realizará una presentación y al mismo tiempo una explicación oral del desarrollo del trabajo.

#### 1.5.4. Autoevaluación

Consiste en la defensa personal del trabajo ante un tribunal, que formulará preguntas o dudas sobre el mismo.

### 1.6. Breve descripción de los otros capítulos de la memoria

En el segundo capítulo se encuentra toda la metodología utilizada en el desarrollo del proyecto y los resultados de cada una de las fases.

En el tercer capítulo se exponen las conclusiones generadas a partir de los resultados del capítulo anterior.

En el cuarto capítulo se enumeran las palabras y expresiones del documento que pueden necesitar una definición más concreta.

En el quinto capítulo se hace referencia a las publicaciones de los autores mencionadas en alguna parte de la memoria.

En el sexto capítulo aparece información adicional como soporte para la mejor comprensión de alguna de las fases del trabajo.

### Capítulo 2

## Metodología

#### 2.1. Introducción

Tiempo atrás, había la creencia de que los trastornos y las enfermedades mentales eran consecuencia de posesiones demoníacas o fruto de acontecimientos sobrenaturales. Más adelante, aparecieron centros de reclusión donde los enfermos, en lugar de ser curados, simplemente eran torturados con la excusa de la sanación. Incluso, a mediados del siglo pasado se utilizaron técnicas más avanzadas, comparándolas con la trepanación craneal, donde finalmente los afectados terminaban con daños cerebrales irreversibles [4].

Desde hace algo más de una década, la ciencia intenta comprender el complejo funcionamiento de la comunicación entre el intestino y el cerebro. Ya en 2011 se publicaron los primeros resultados que reflejaban la influencia de la microbiota en el comportamiento en ratones, simplemente alterando la composición de ésta. Ahora, un estudio ha podido demostrar por primera vez, que la microbiota intestinal en humanos tiene una relación directa con la salud mental. [5]

Actualmente, se pueden enumerar y clasificar un gran número de trastornos y enfermedades mentales, algunos muy antiguos y otros no tanto a consecuencia de la vida moderna. Por ejemplo: Alzheimer, demencia vascular, Parkinson, pensamientos suicidas, depresión, ansiedad, fobia social, trastorno por déficit de atención, trastorno obsesivo compulsivo, trastorno bipolar, trastorno de la conducta alimentaria, esquizofrenia, distorsiones cognitivas, y muchas más que seguramente aún no está catalogadas y otras que aparecerán. Por lo tanto, el poder anticiparse a este hecho es de vital importancia para el buen funcionamiento de nuestras mentes. Disponer de herramientas capaces de predecir qué tipo de enfermedad o trastorno mental podríamos llegar a desarrollar, en función de un cierto escenario microbiómico, serían la punta de lanza ante esta eventualidad.

La disbiosis, hecho muy común actualmente, está vinculada a un gran número de enfermedades humanas, de las que cabe destacar por su importancia la salud mental y el comportamiento. Este hecho puede explicar, en gran medida, el papel de la conexión intestino-cerebro y su vital importancia.

Con el fin de relacionar los trastornos depresivos con una cierta bacteria, se ha observado una fuerte asociación entre las bacterias Faecalibacterium y Coprococcus y los indicadores de mayor calidad de vida. La merma de las bacterias Dialister y Coprococcus agudizan el trastorno depresivo, incluso después de corregir los efectos con antidepresivos. [5]

Otro tipo de relación son los problemas gastrointestinales, que se ven asociados con la mayoría de los casos de autismo, sugiriendo que no se trata únicamente de un trastorno psiquiátrico, sino que también tiene una base fisiológica. Un trastorno intestinal similar a la enfermedad de Crohn es, a veces, reportado en niños autistas. Se llegó a la conclusión de que los niños con autismo tienen niveles más bajos de bacterias intestinales Veillonellaceae, Coprococcus y Prevotella que aquellos sin la condición. [6]

La base del problema reside en que no se conoce la totalidad de la relaciones entre las enfermedades mentales y la carencia o merma de uno o varias bacterias que forman la microbiota intestinal. Una de las dificultades añadidas a esta investigación con seres humanos, es que éstos a diferencia de los animales por norma general, cambian de patrones de alimentación, toman antibióticos, pueden estar sujetos a estrés contínuo, lo que puede alterar la composición y/o concentración de la microbiota. Además, cabe añadir que ésta es, en cada individuo, única. [7]

#### 2.2. Análisis de los datos

#### 2.2.1. Recolección de los datos

Los datos recopilados provienen del proyecto American Gut Project o AGP. Este, junto a otros proyectos, están basados en el análisis del microbioma en todo el mundo, estableciendo los cimientos de la comprensión de los billones de microbios que moran en cada uno de nuestros cuerpos. Ahora, este proyecto, brinda la oportunidad de unirse a la investigación y comparar microbios de nuestro intestino con los de los intestinos de miles de personas en los Estados Unidos y en todo el mundo.

La información taxonónica recopilada para la realización de este trabajo, consta de una población de  $\approx$  16.000 participantes humanos y de  $\approx$  2.900 OTUs formando, de esta manera, una matriz taxonómica. Además, por cada paciente se dispone de información sobre ciertas características, pero sobre todo si padece algún tipo de transtorno de salud mental. Cuando se hizo la selección de pacientes se tuvo en cuenta este hecho, que fue confirmado por cada uno de ellos. Todos los datos de secuencia y las respuestas de los participantes anónimos se pueden encontrar en EBI bajo el proyecto PRJEB11419 y el ID de estudio Qiita 10317. [14]

#### Taxonomía

La información taxonómica está formada por dos ficheros de texto, donde se incluye la relación entre cada uno de los pacientes y un conjunto de OTUs. En el fichero genus.count.txt se tiene en cuenta la relación entre el número de apariciones de cada taxón y cada paciente.

Por otro lado, el fichero *genus.perc.txt* muestra el porcentaje de apariciones de cada taxón en cada paciente respecto al total de la población. Este mismo fichero se ha utilizado en este proyecto para el filtrado de pacientes en función de un porcentaje, ya que precisamente contiene estos valores ya calculados y permite un mejor manejo de los datos.

#### Metadatos

Para cada paciente existe un conjunto de **metadatos** que se almacenan en ficheros con formato JSON. En éstos se encuentra información sobre ciertas características y hábitos relevantes, como por ejemplo si el paciente ha sufrido alguna enfermedad mental del tipo anorexia nerviosa, desorden bipolar, bulimia nerviosa, depresión, desorden debido a estrés post traumático, esquizofrenia o abuso de sustancias.

También se tiene en cuenta otro tipo de características tales como: sexo, edad, altura, peso, frecuencia en la ingesta de vegetales, marisco, fruta, carne roja, si toma al menos un litro de agua diario, si consume bebidas azucaradas, alcohol, si fuma, cuánto tiempo duerme y si padece migraña.

Se ha hecho una extensión de las características y se ha ampliado la lista a: si padece reflujo estomacal, alguna enfermedad cardiovascular, si toma anticonceptivos, con qué frecuencia usa productos cosméticos, cuánto tiempo hace que se vacunó contra la gripe, si ha padecido alguna enfermedad de riñón, de hígado, de pulmón, frecuencia en la ingesta de huevos, queso, multivitaminas, probióticos, bocadillos salados, azúcar, vitamina b, vitamina d y si se está embarazada.

#### 2.2.2. Extracción y filtrado de los datos

El objetivo principal de este apartado es el de filtrar y preparar toda la información suministrada para poder realizar el estudio. Ésta incluye datos sobre la taxonomía de una población e información relevante sobre cada uno de los individuos, constituida por un conjunto de metadatos con características sobre cada uno.

El primer criterio de filtrado es taxonómico y éste se basa en la exclusión de aquellos pacientes que dispongan del género Pseudomonas superior al 3 % y/o un porcentaje del género (unkn.) Enterobacteiaceae(f) también superior al 3%. Este filtrado reduce la lista de pacientes, aproximadamente, a la mitad.

Cada paciente dispone de un identificador único que se relaciona con un fichero de metadatos. A partir del contenido de ciertos campos incluídos en estos ficheros, se realiza el segundo filtrado. Aquellos pacientes que cumplan los siguientes requisitos, serán aquellos que formarán parte del juego de datos para el ajuste del modelo.

#### 2.2. ANÁLISIS DE LOS DATOS 15

A continuación se enumeran:

- Tener el índice de masa corporal BMI comprendido entre los valores  $[18, 30]$ .
- No haber padecido alguna enfermedad inflamatoria intestinal IBD.
- No tener *diabetes*.
- No tener antecedentes de haber tomado antibióticos en los últimos seis meses.

Después de realizar este filtrado, el número de pacientes se reduce a unos 2.500, aproximadamente.

Por último, se ha realizado otro filtrado pensando en la optimización de los cálculos, basado en la eliminación de aquellas unidades taxonómicas sin relevancia, debido a la falta de resultados o incluso por carecer de ellos. Por lo tanto, ya que no van a realizar ninguna aportación al estudio y además van a incrementar el consumo de los recursos del sistema, se procederá a eliminar todas aquellas sin resultados.

#### 2.2.3. Estadística descriptiva

#### Multivariante vs Univariante

En un primer momento, sin conocer las distribución de las variables de salida o dependientes, que son todas las enfermedades mentales que están englobadas en el conjunto de los datos, parecía factible utilizar las herramientas y métodos del análisis multivariante. El problema reside en que hay pacientes que manifiestan más de un trastorno al mismo tiempo.

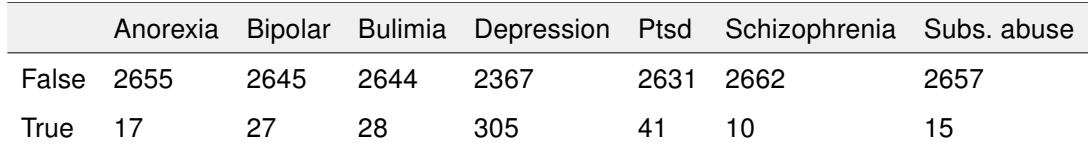

Cuadro 2.1: Distribución de las enfermedades mentales dentro del juego de datos

En la tabla anterior, se muestra la relación entre padecer una enfermedad y de qué tipo o no padecerla.

Además, después de someter los datos a los distintos filtrados estadísticos, la cantidad de pacientes con múltiples enfermedades mentales no ha sido suficientemente significativa en cada uno de estos casos, lo que dificultaría en gran medida el ajuste del modelo. [2]

|                         | Healthy One Two Three Four Five |  |  |  |
|-------------------------|---------------------------------|--|--|--|
| Counter 2334 258 65 7 6 |                                 |  |  |  |

Cuadro 2.2: Relación de múltiples enfermedades mentales en pacientes

En la tabla anterior, se puede observar que hay 2334 pacientes sin ningún tipo de trastorno, 258 que manifiestan un único trastorno, 65 pacientes que manifiestan dos trastornos al mismo tiempo, 7 pacientes que manifiestan tres trastornos a la vez, 6 pacientes que manifiestan cuatro trastornos, y por último, 2 pacientes que manifiestan cinco trastornos de los siete analizados.

De realizar un análisis multivariante, además de tener en cuenta los 7 tipos de enfermedades mentales, el sistema también debería valorar las distintas combinaciones posibles entre ellas. Esto sumado al bajo índice de pacientes que podrían presentar esta casuística, haría muy difícil encontrar patrones significativos y el sistema tendría una sensibilidad muy baja o casi nula.

Por ese motivo, se ha optado por el análisis univariante con una única variable como respuesta, siendo cada una de las siete enfermedades mentales existentes en los metadatos.

#### Distribución de los datos

Toda la información contenida en el juego de datos, después de aplicar los diferentes filtrados, se puede dividir en tres grupos: datos taxonómicos, características de los pacientes y enfermedades mentales.

Los datos taxonómicos se encuentran en forma de matriz donde las filas son los identificadores de los pacientes y las columnas cada una de los OTUs con sus correspondientes valores.

|            | unknActinomycetaceae.f. | Varibaculum | unknActinomycetales.o. | Actinopolyspora |
|------------|-------------------------|-------------|------------------------|-----------------|
| ERR1596984 | 0.00000                 | 0.00000     | 0.00555                | 0               |
| ERR1596990 | 0.00000                 | 0.00000     | 0.00000                | 0               |
| ERR1596999 | 0.00000                 | 0.00000     | 0.00000                | $\circ$         |
| ERR1597001 | 0.00000                 | 0.00000     | 0.00000                | ٥               |
| ERR1597002 | 0.00000                 | 0.00000     | 0.00000                | 0               |
| ERR1597006 | 0.00000                 | 0.18181     | 0.00000                | ٥               |
| ERR1597011 | 0.00000                 | 0.00000     | 0.00000                | ٥               |

Figura 2.1: Representación de la matriz taxonómica

En primer lugar, se calcula la variabilidad entre las variables que hacen referencia a la taxonomía y se concluye que existe una alta variabilidad entre la primera, que es Bacteroides con 287,6967 y la última variable, que es Ammoniibacillus con 3,628886 $e^{-11}$ . Por lo tanto, se requiere normalizar los datos para mitigar esta gran diferencia. Como apunte, indicar que en algunos análisis ha sido demostrado que el suministro de pectina o inulina de manzana da como resultado el enriquecimiento altamente específico de unidades taxonómicas operativas del género Bacteroides. [15]

Se comprueba cuáles son las bacterias con mayor valor de media con los datos sin normalizar.

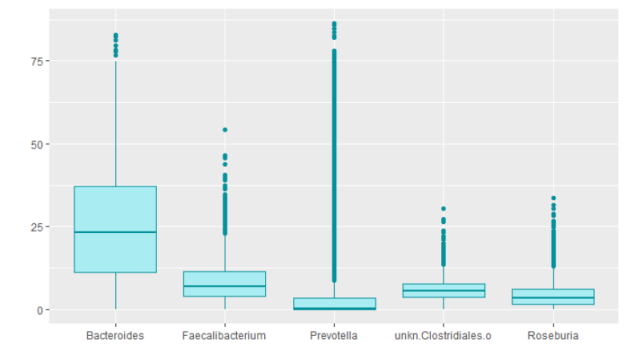

| <b>Unidad Taxonómica</b> | Valor medio aparición |
|--------------------------|-----------------------|
| <b>Bacteroides</b>       | 25.379843             |
| Faecalibacterium         | 8.608991              |
| Prevotella               | 7.703624              |
| unkn. Clostridiales.o.   | 6.059902              |
| Roseburia                | 4.509156              |

Figura 2.2: Boxplot OTUs sin normalizar con más apariciones

Cuadro 2.3: Valor medio OTUs sin normalizar con más apariciones

Se comprueba cuáles son las bacterias con mayor valor de media con los datos después de la normalización.

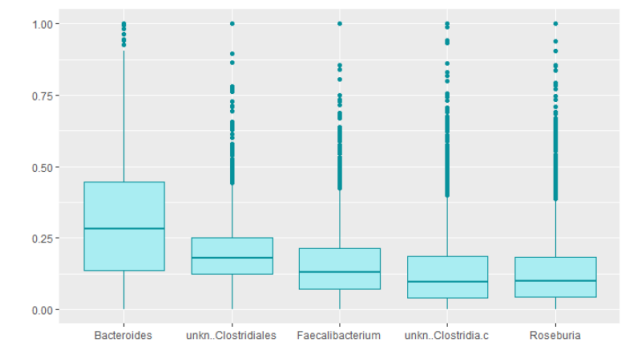

| <b>Unidad Taxonómica</b> | Valor medio aparición |
|--------------------------|-----------------------|
| Bacteroides              | 0.3064847             |
| unkn. Clostridiales o.   | 0.1987499             |
| Faecalibacterium         | 0.1585255             |
| unknClostridiac.         | 0.1372455             |
| Roseburia                | 0.1338626             |

más apariciones

Figura 2.3: Boxplot OTUs normalizados con Cuadro 2.4: Valor medio OTUs normalizados con más apariciones

Ya que estos datos son cuantitativos pueden ser normalizados para poder unificar el rango de todos los valores. Antes de la normalización, por ejemplo, Bacteroides tenía una varianza de 25,379 y después de 0,3064 o Faecalibacterium con una varianza de 8,6089 antes de la normalización y con un valor de 0,1585 después de ésta.

Las medidas de dispersión se utilizan para medir la variabilidad de una variable respuesta dentro de una muestra o población. La dispersión promedio que presenta cada dato es evaluado respecto a su valor medio. [18]

Mediante el test de Shapiro-Wilk se puso a prueba si los datos estaban basados en una distribución normal. El valor de las probabilidades fue menor al  $5\%$ , por lo que se concluye que los datos no siguen una distribución normal.

Posteriormente, se realiza un análisis de los componentes principales de los datos taxonómicos normalizados, concluyendo que las primeras 608 variables explican el 80 % de los datos, lo que antes explicaban 2117 variables. Para estimar el número K óptimo de clusters se puede aplicar el algoritmo de K-means para un rango de valores de K e identificar aquel valor a partir del cual la reducción en la suma total de varianza intracluster deja de ser sustancial. Se utiliza la Distancia de Manhattan para definir la distancia entre objetos.

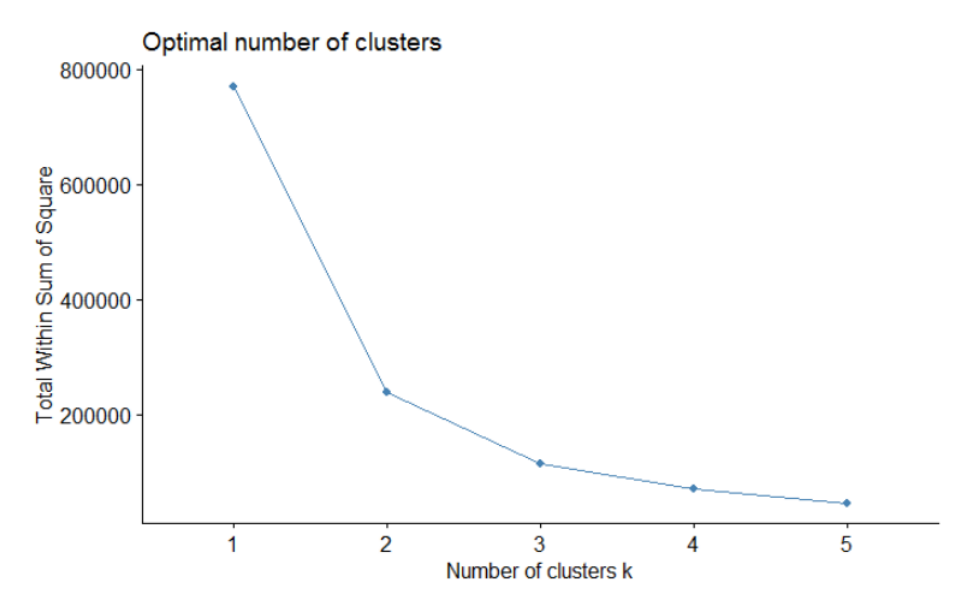

Figura 2.4: Representación gráfica del número óptimo de clusters

Como se puede observar en la figura 2.4, parece que el codo se da con 3 componentes o, como máximo, con 4. De todas maneras, la representación PCoA se realizará con 3 componentes, como se muestra a continuación.

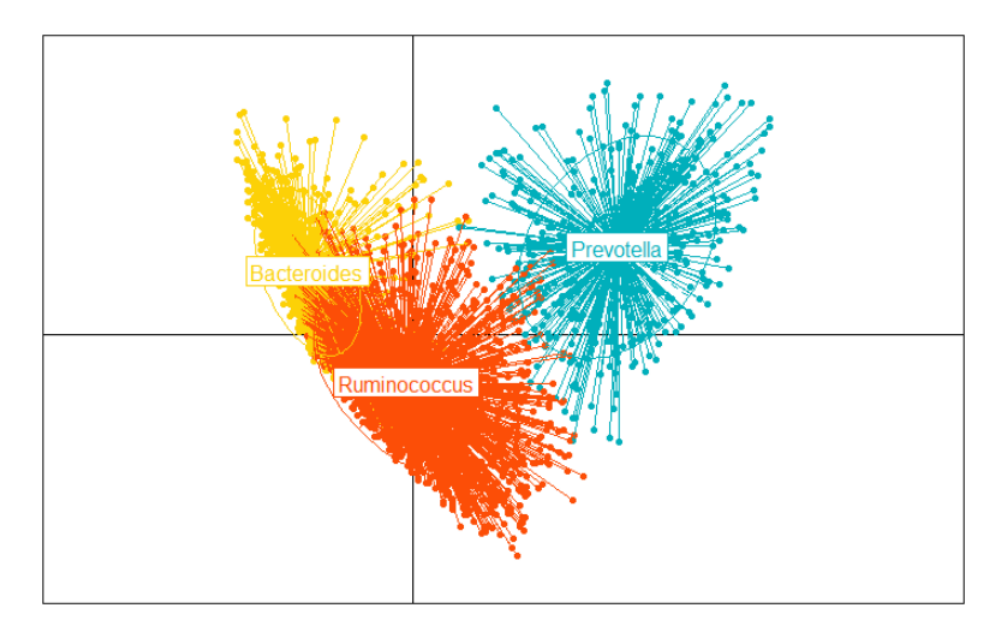

Figura 2.5: Representación gráfica PCoA de la población taxonómica con los filtros sobre los taxones Pseudomonas y (unkn.) Enterobacteiaceae(f) aplicados

El procedimiento de agrupación ha sido aleatorio y las etiquetas corresponden a los enterotipos Bacteroides (enterotipo tipo 1), Prevotella (enterotipo tipo 2) y Ruminococcus (enterotipo tipo 3) [17].

Los datos que hacen referencia a las características de los pacientes, se encuentran en forma de matriz dónde las filas son los identificadores de los pacientes y las columnas cada una de estas características.

|            | <b>Sex</b> | Age | <b>Height</b> | Weight | Vegetable.freq | Seafood, freq | Fruit.freq   | Red.meat.freq |
|------------|------------|-----|---------------|--------|----------------|---------------|--------------|---------------|
| ERR1596984 | female     | 48  | 175           | 74     | Daily          | Occasionally  | Daily        | Occasionally  |
| ERR1596990 | female     | 62  | 162           | 76     | Daily          | Regularly     | Regularly    | Never         |
| ERR1596999 | female     | 59  | 175           | 57     | Daily          | Occasionally  | Daily        | Rarely        |
| ERR1597001 | male       | 36  | 182           | 75     | Occasionally   | Occasionally  | Rarely       | Occasionally  |
| ERR1597002 | male       | 37  | 174           | 81     | Occasionally   | Occasionally  | Occasionally | Occasionally  |
| ERR1597006 | female     | 55  | 167           | 55     | Daily          | Rarely        | Regularly    | Rarely        |
| ERR1597011 | male       | 37  | 176           | 82     | Regularly      | Occasionally  | Rarely       | Occasionally  |

Figura 2.6: Representación de la matriz de características

Los datos que hacen referencia a las enfermedades mentales de los pacientes, se encuentran en forma de matriz dónde las filas son los identificadores de los pacientes y las columnas cada de los trastornos mentales analizados en este estudio.

|            | Anorexia.nervosa | <b>Bipolar, disorder</b> | <b>Bulimia.nervosa</b> | <b>Depression</b> | Ptsd  | <b>Schizophrenia</b> | Substance.abuse |
|------------|------------------|--------------------------|------------------------|-------------------|-------|----------------------|-----------------|
| ERR1596984 | False            | False                    | False                  | False             | False | False                | False           |
| ERR1596990 | False            | False                    | False                  | False             | False | False                | False           |
| ERR1596999 | False            | False                    | False                  | True              | False | False                | False           |
| ERR1597001 | False            | False                    | False                  | False             | False | False                | False           |
| ERR1597002 | False            | False                    | False                  | False             | False | False                | False           |
| ERR1597006 | False            | False                    | False                  | False             | False | False                | False           |
| ERR1597011 | False            | False                    | False                  | False             | False | False                | False           |

Figura 2.7: Representación de la matriz de enfermedades mentales.

#### 2.2. ANÁLISIS DE LOS DATOS 21

Como se puede observar en la siguiente figura, la distribución de las enfermedades mentales no es equitativa entre todas ellas.

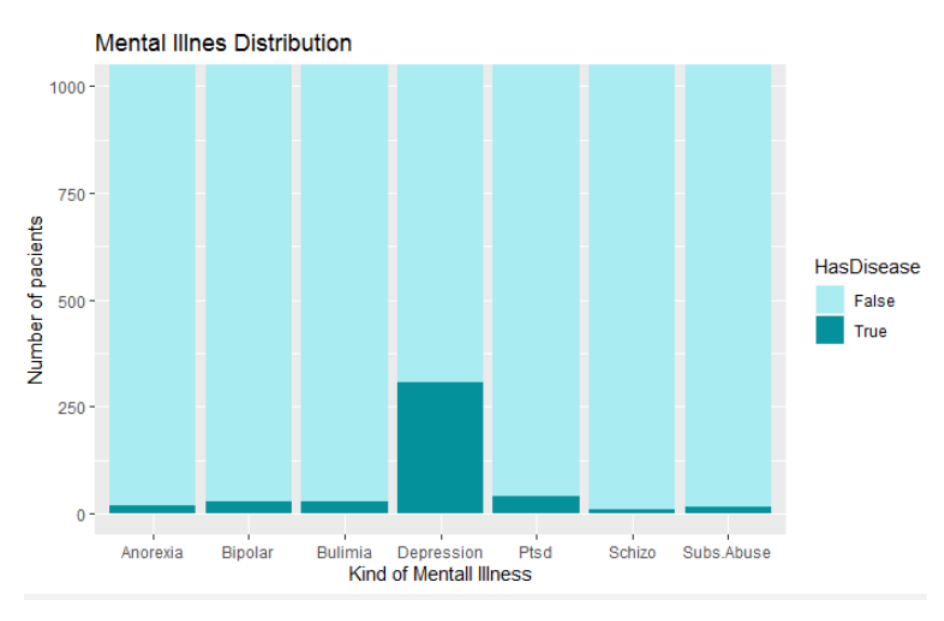

Figura 2.8: Distribución de las distintas enfermedades mentales

#### 2.3. Evaluación de los algoritmos de clasificación

#### 2.3.1. Planteamiento

Una vez finalizada la fase de análisis de los datos, queda determinar qué algoritmo o algoritmos serán utilizados en el proceso de clasificación dentro de la aplicación. Los candidatos son Boost Decision Trees, Support Vector Machine y Random Forest. El criterio para decidir cuáles serán incluídos en la aplicación final, dependerá en gran medida de cómo estos algoritmos son capaces de adaptarse a las necesidades de los datos. Recordemos que no todas las enfermedades mentales están distribuidas por igual dentro del juego de datos, lo que puede afectar muy significativamente en la eficiencia y el rendimiento de los clasificadores.

#### 2.3.2. Re-sampling

Antes de entrar en materia con el funcionamiento y los resultados obtenidos de cada uno de los algoritmos, es importante explicar en qué consiste este apartado. Para realizar un correcto entrenamiento, es necesario que los datos dispongan de un buen balanceo o equilibrio entre la clase positiva, que es la que hace referencia a la existencia de la enfermedad mental, y la clase negativa que indicará que no se tiene tal enfermedad mental.

Se sabe que existe una gran descompensación entre estas dos clases. Para poner en práctica el Re-sampling, existen algunas técnicas que han sido puestas en marcha, como son Under sampling y Over sampling [10]. Con el fin de mitigar este hecho, se han aplicado ambas técnicas.

#### Under sampling

En este caso, se selecciona solo algunos de los datos de la clase mayoritaria, manteniendo la distribución de probabilidad de la clase. Por lo tanto, se realiza un sesgado para igualar, en función de un porcentaje, los resultados positivos con los negativos.

Cabe indicar que este tipo de balanceo tiene ventajas, como la ayuda al algoritmo de clasificación a distinguir mejor la clase minoritaria de la clase mayoritaria eliminando las
### 2.3. EVALUACIÓN DE LOS ALGORITMOS DE CLASIFICACIÓN 23

observaciones ruidosas. Pero también tiene desventajas en la eficiencia, ya que aquellos datos eliminados podrían tener información relevante sobre la clase mayoritaria.

#### Over sampling

Se trata de crear copias de la clase minoritaria para tener la misma cantidad de ejemplos que la clase mayoritaria, manteniendo la distribución de la clase minoritaria. Por lo tanto, se duplican, en función de un porcentaje, los resultados negativos con los positivos.

Del mismo modo que en el caso anterior, este tipo de balanceo tambien tiene ventajas, como la reducción del sesgo introducido por el desequilibrio de clase. Pero también tiene la desventaja de haber un riesgo de tener únicamente un solo ejemplo minoritario para la observación perteneciente a la clase minoritaria con una baja distribución.

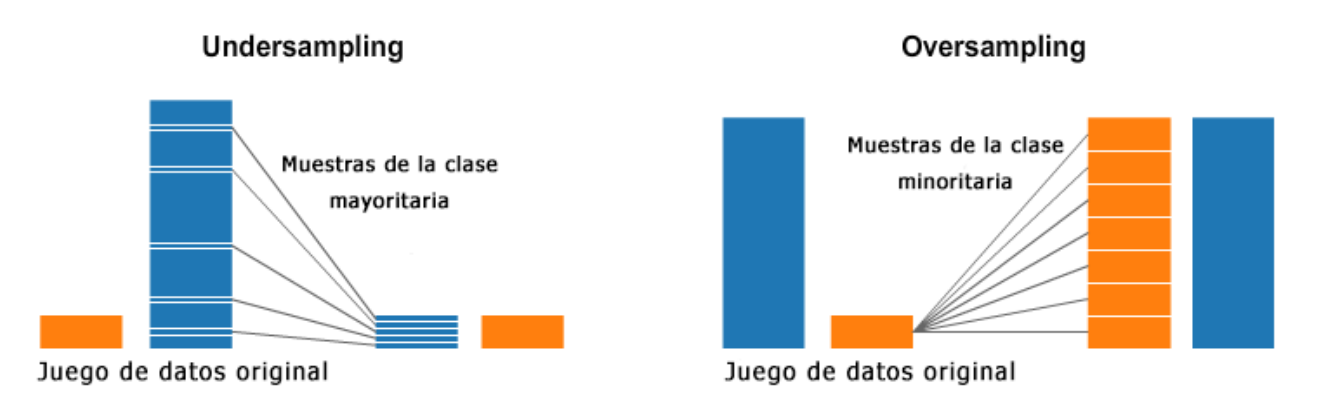

Figura 2.9: Representación gráfica de Re-sampling

## 2.3.3. Boost Decision Trees

Los Árboles de Decisión o Boost Decision Trees son modelos de predicción que sirven para representar y categorizar una serie de condiciones que ocurren de forma sucesiva para la resolución de un problema. Estos algoritmos aportan una visión gráfica de la toma de decisión, especifican las variables que son evaluadas, qué acciones deben ser tomadas y el orden en la que la toma de decisiones será efectiva.

Cada vez que se ejecuta un árbol de decisión, solo un camino será seguido dependiendo del valor actual de la variable evaluada.

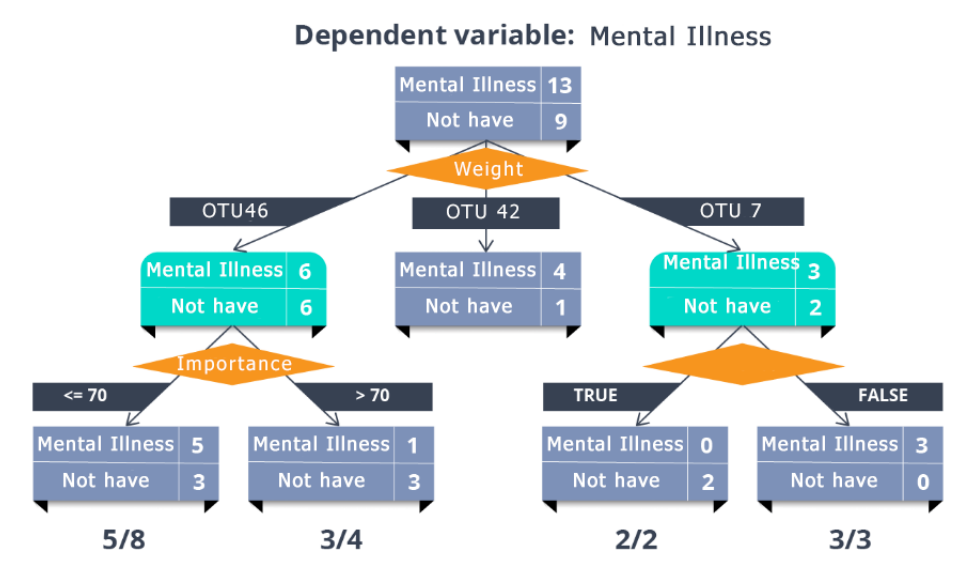

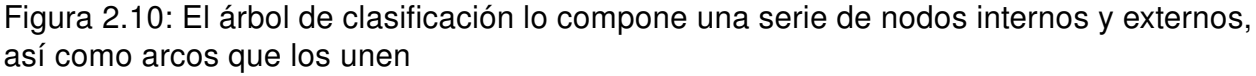

A los nodos externos se les conoce como hojas del árbol y se marcan con una clase o una distribución de probabilidad sobre las clases. Aunque los resultados que se obtienen dependen de la calidad de los ejemplos introducidos, sin lugar a dudas, este mecanismo de descubrimiento de patrones se ha convertido, en los últimos años, en una de las fuentes más fiables de predicción y su uso se ha extendido velozmente. [1]

Para evitar el overfitting, debido a que este tipo de árboles tienden a reducir rápidamente el error de entrenamiento ajustándose bien a las observaciones utilizadas para la fase de entrenamiento, es importante controlar bien el tamaño del árbol. Para el proceso de entrenamiento del modelo se ha limitado a 50 iteraciones.

### 2.3. EVALUACIÓN DE LOS ALGORITMOS DE CLASIFICACIÓN 25

En la siguiente tabla se enumeran las fortalezas y debilidades generales de los modelos basados en este algoritmo.

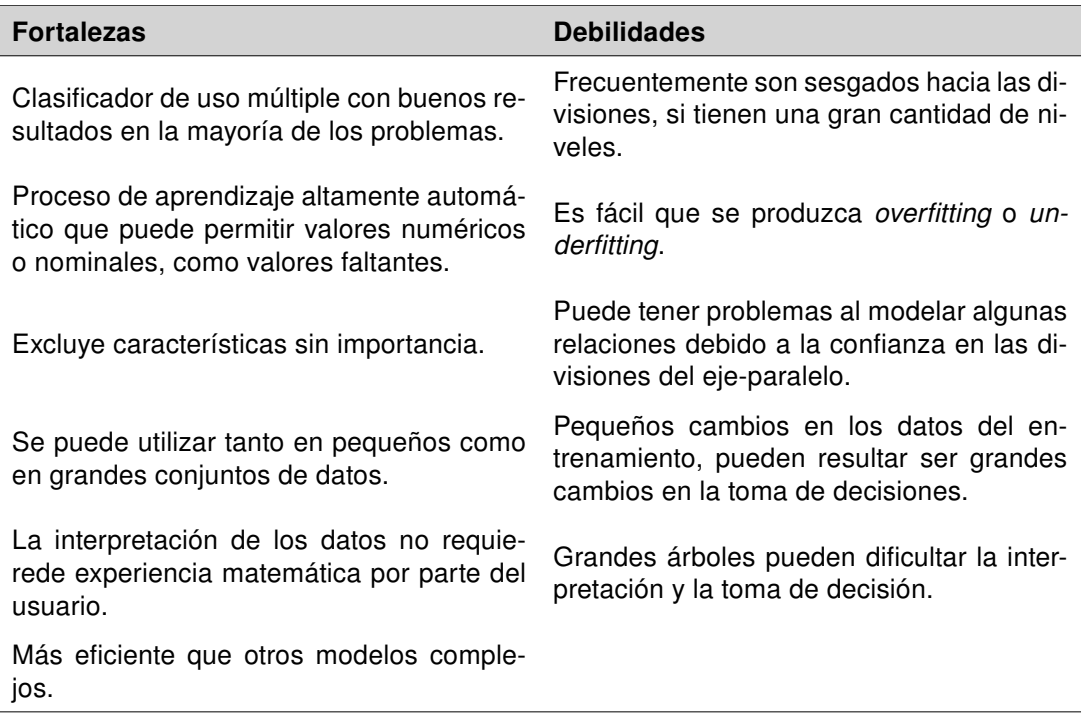

Cuadro 2.5: Fortalezas y debilidades del algoritmo Boost Decision Tree

### 2.3.4. Boost Decision Trees Resultados

A continuación, se muestran los diferentes resultados obtenidos durante el proceso de validación de este algoritmo, con los distintos tipos de técnicas de balanceo de los datos. Las enfermedades mentales mostradas en estos resultados son la Depression y la Schizophrenia, ya que la primera es, de las siete, la que más resultados positivos tiene y la segunda es la que menos casos positivos tiene. De esta manera se muestra la importancia de tener los datos balancelados.

### No sampling

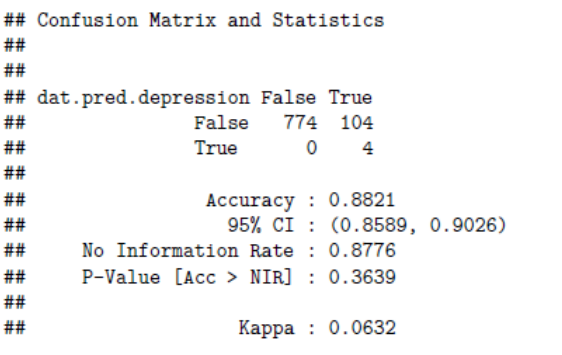

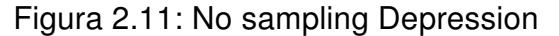

## Confusion Matrix and Statistics ## ## ## dat.pred.schizo False True False 876 6<br>True 0 0 ## ## ## ## Accuracy: 0.9932 ## 95% CI: (0.9853, 0.9975) ## No Information Rate : 0.9932 ## P-Value [Acc > NIR] : 0.60630 ## ## Kappa: 0

Figura 2.11: No sampling Depression Figura 2.12: No sampling Schizophrenia

Tanto en la figura 2.11 como en la figura 2.12 se observan las dificultades que ha tenido el clasificador para ajustar el modelo. En el caso de la Depression ha detectado muchos falsos positivos o «Error de tipo I »y el valor del coeficiente kappa tiende a cero, lo que implica un sesgo muy grande y por lo tanto, se puede decir que estos resultados son fruto del "azar" más que de una buena clasificación. En el caso de la Schizophrenia los resultados fueron peores, ya que fue incapaz de detectar un resultado positivo y el valor de kappa es cero.

### Under sampling

|    | ## Confusion Matrix and Statistics           | ## Confusion Matrix and Statistics                 |
|----|----------------------------------------------|----------------------------------------------------|
| ## |                                              | ##                                                 |
| ## |                                              | ##                                                 |
|    | ## dat.pred.depression False True            | ## dat.pred.schizo False True                      |
| ## | 130<br>68<br>False                           | ##<br>False 174<br>$\overline{4}$                  |
| ## | - 32<br>27<br>True                           | ##<br>$\mathbf{O}$<br>True<br>$\mathbf{1}$         |
| ## |                                              | ##                                                 |
| ## | Accuracy: 0.6304                             | ##<br>Accuracy: 0.9777                             |
| ## | 95% CI : (0.5682, 0.6895)                    | 95% CI: (0.9438, 0.9939)<br>##                     |
| ## | No Information Rate: 0.6109                  | ##<br>No Information Rate: 0.9721                  |
| ## | $P-Value$ $\lceil Acc \rceil$ $NIR$ : 0.2835 | ##<br>$P-Value$ $\lceil Acc \rceil$ $NIR$ : 0.4380 |
| ## |                                              | ##                                                 |
| ## | Kappa: 0.1599                                | ##<br>Kappa: 0.3271                                |

Figura 2.13: Under sampling Depression Figura 2.14: Under sampling Schizophrenia

Al aplicar Under sampling, los resultados han sido mucho mejores que en el caso anterior, pero sin llegar a ser satisfactorios. En el caso de la Depression, además de los

falsos positivos de antes, también han aparecido falsos negativos o «Error de tipo II »y el valor del coeficiente kappa apenas ha mejorado significativamente. Sin embargo, donde si ha habido una mejora sustancial, ha sido en el caso de la Schizophrenia donde el «Error de tipo I »se mantiene, pero ha sido capaz de detectar un solo caso positivo. Aquí el valor de kappa ha mejorado, pero todavía con resultados que aportan poca seguridad de que éstos no sean fruto del "azar".

### Over sampling

```
## Confusion Matrix and Statistics
## Confusion Matrix and Statistics
                                                         ##
##
##
                                                         ##
                                                        ## dat.pred.schizo False True
## dat.pred.depression False True
## False 775 74
                                                       \##
                                                              False 874 3
                                                        ##
                                                                                     \overline{3}##
                True
                         3 110
                                                                     True
                                                                            \overline{4}##
##
                                                                          Accuracy: 0.9921
                                                        ####
                 Accuracy: 0.92
                                                      \##
                   95% CI : (0.901, 0.9363))
                                                                             95% CI: (0.9838, 0.9968)
##
                                                             No Information Rate : 0.9932<br>P-Value [Acc > NIR] : 0.7444
     No Information Rate : 0.8087<br>P-Value [Acc > NIR] : < 2.2e-16##
                                                        ####
##
                                                         ##
##
                                                         ##
                    Карра: 0.6966
                                                                              Kappa: 0.4576
##
```
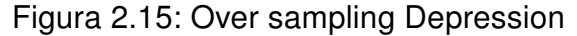

```
Figura 2.15: Over sampling Depression Figura 2.16: Over sampling Schizophrenia
```
Al aplicar Over sampling, los resultados han mejorado lo suficiente como para tenerlos en cuenta. Los valores de kappa en ambos casos toman más relevancia y a pesar de que cuando se tienen pocos resultados positivos en los datos, como ocurre con la Schizophrenia, los resultados son más equilibrados aunque sin ser del todo satisfactorio. En el caso de la Depression, son algo mejores, también a consecuencia de que existen más positivos en el juego de datos, aunque el «Error de tipo I »sigue siendo bastante elevado.

La valoración sobre este algoritmo de clasificación no es muy positiva, porque incluso después de balancear los datos de diferentes maneras, el modelo no ha sido ajustado correctamente y deja muchas lagunas en la veracidad de los resultados. De todas maneras, no ha quedado descartado y se incluye en la aplicación de software.

### 2.3.5. Support Vector Machine

Support Vector Machines son un conjunto de algoritmos de aprendizaje supervisado relacionados con problemas de clasificación y regresión. Se pueden adaptar a casi cualquier tipo de tarea de aprendizaje, incluido la predicción numérica. La clave del éxito del algoritmo tiene que ver con el reconocimiento de patrones.

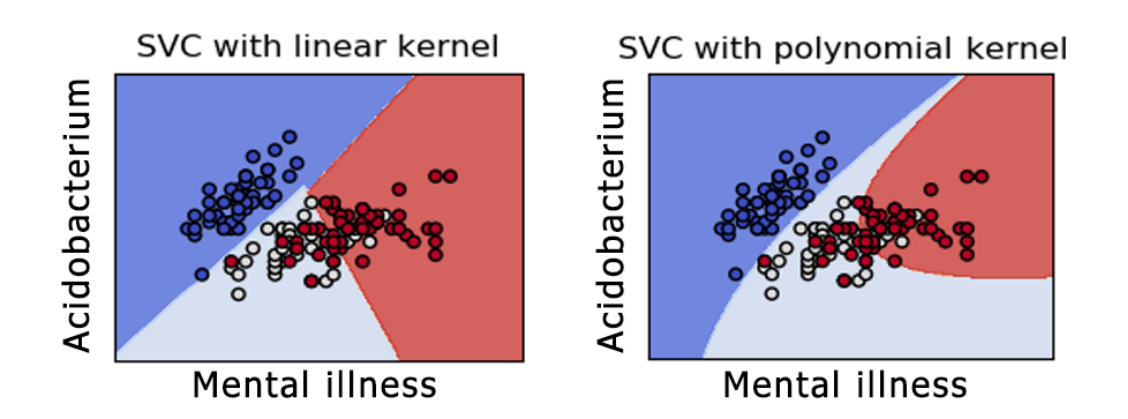

Figura 2.17: Representación gráfica de las funciones kernel lineal y polinomial

Sobresale en aplicaciones como:

- Clasificación de datos de expresión génica de microarrays, en el campo de Bioinformática, para identificar cáncer u otras enfermedades genéticas.
- Categorización de textos, para identificar idiomas utilizados en un documento o la clasificación de documentos por materias.
- Detección de eventos raros, pero importantes, como los fallos de motor de combustión, violaciones de seguridad o terremotos.

### 2.3. EVALUACIÓN DE LOS ALGORITMOS DE CLASIFICACIÓN 29

En la siguiente tabla se enumeran las fortalezas y debilidades generales de los modelos basados en este algoritmo.

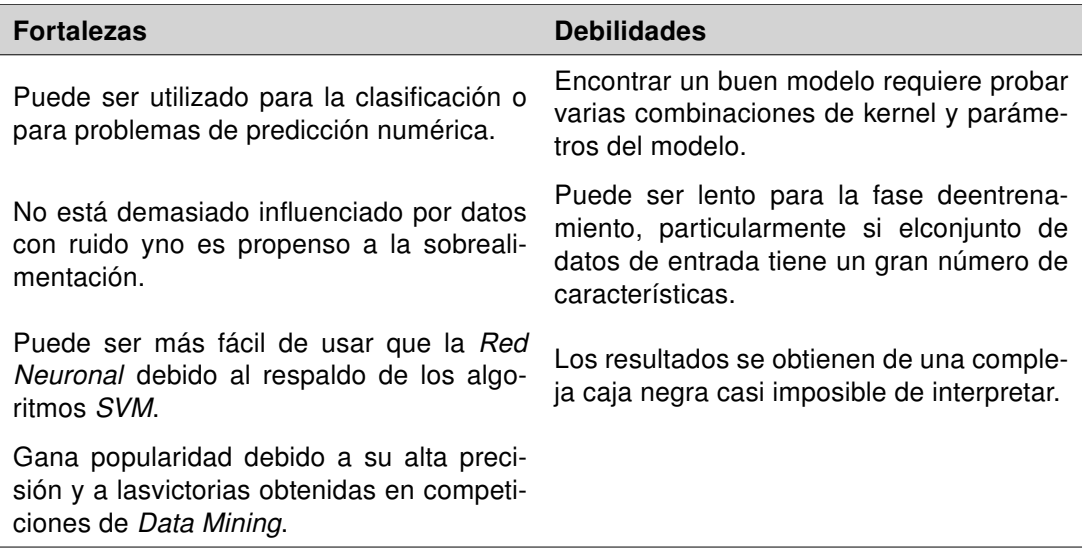

Cuadro 2.6: Fortalezas y debilidades del algoritmo Support Vector Machine

Este algoritmo permite utilizar diferente funciones kernel para el análisis de patrones. La tarea general del análisis de patrones es encontrar y estudiar tipos generales de relaciones entre grupos y/o clasificaciones en el conjuntos de datos. Las funciones utilizadas han sido:

\* Función kernel lineal es la más simple de las funciones ya que se basa, principalmente, en la separación de una linea recta o un hiperplano de dimensión N.

\* Función kernel polinomial es equivalente a una regresión polinómica. Es mucho más preciso que el kernel lineal y sobre todo es resistente al overfitting, a pesar de que penaliza con el elevado coste computacional. [16]

### 2.3.6. Support Vector Machine Resultados

A continuación se muestras los resultados obtenidos, para las enfermedades mentales Depression y Schizophrenia, por cada uno de los clasificadores, utilizando técnicas de Re-sampling y sin utilizarlas.

#### No sampling

```
## Confusion Matrix and Statistics
                                                                          ## Confusion Matrix and Statistics
##
                                                                          ##
                                                                          ##
##
## dat.pred.depression False True
                                                                        ## dat.pred.schizo False True
                                                                                  False 879 1
##
                     False 736 86
                                                                        ##
##
                     True
                              42 18
                                                                        ##True 1
                                                                                                             \overline{1}##
                                                                        ##
                       Accuracy: 0.8549<br>
95% CI: (0.8299, 0.8775)<br>
10 Mate: 0.8821<br>
10 Mo Information Rate: 0.9977<br>
10 Mo Information Rate: 0.9977<br>
10 Mo Information Rate: 0.9977<br>
10 Mo Information Rate: 0.9977<br>
10 Mo Information Rate: 0.9977<br>
1
##
                     Accuracy: 0.8549
##
                                                                                                 95% CI: (0.9918, 0.9997)
     \frac{500}{101} . (0.023)<br>No Information Rate : 0.8821
##
                                                                        ## P-Value [Acc > NIR] : 0.6767
      P-Value [Acc > NIR] : 0.9936414##
##
                                                                         ##
##
                           Kappa: 0.1458
                                                                          ##Карра: 0.4989
```
lineal

Figura 2.18: No sampling Depression kernel Figura 2.19: No sampling Schizophrenia kernel lineal

```
## Confusion Matrix and Statistics
                                                   ## Confusion Matrix and Statistics
##
                                                   ##
##
                                                   ##
## dat.pred.depression False True
                                                  ## dat.pred.schizo False True
                                                  ##False 877 4
       False 736 99
##
##35 12
              True
                                                  ##
                                                              True
                                                                      \overline{0}\overline{1}####
##
               Accuracy: 0.8481
                                                  ##
                                                                  Accuracy: 0.9955
                95\% \text{ CI}: (0.8227, 0.8711) ##
                                                                   95% CI: (0.9884, 0.9988)
##
    No Information Rate : 0.8741
                                                  ## No Information Rate : 0.9943
##
##
     P-Value [Acc > NIR] : 0.9901
                                                   ##P-Value [Acc > NIR] : 0.4400
##
                                                   ##
                   Карра: 0.0833
                                                   ##
                                                                      Карра: 0.3321
##
```
Figura 2.20: No sampling Depression kernel Figura 2.21: No sampling Schizophrenia polinomial kernel polinomial

En comparación con el algoritmo BDT, SVM con la función lineal mejora sustancialmente los resultados a pesar de no haber aplicado Re-sampling. Como se observa en la figura 2.18, teniendo en cuenta un valor kappa bastante bajo, 0,1458 se observa una

buena predisposición a detectar positivos, aunque si que hay que decir que la tasa de «Error de tipo I y II »también es elevada.

Pero por el contrario, en la figura 2.19, la mejora es significativa llegando a obtener un valor kappa de 0,4989 y una tasa de «Error de tipo I y II »muy baja.

#### Under sampling

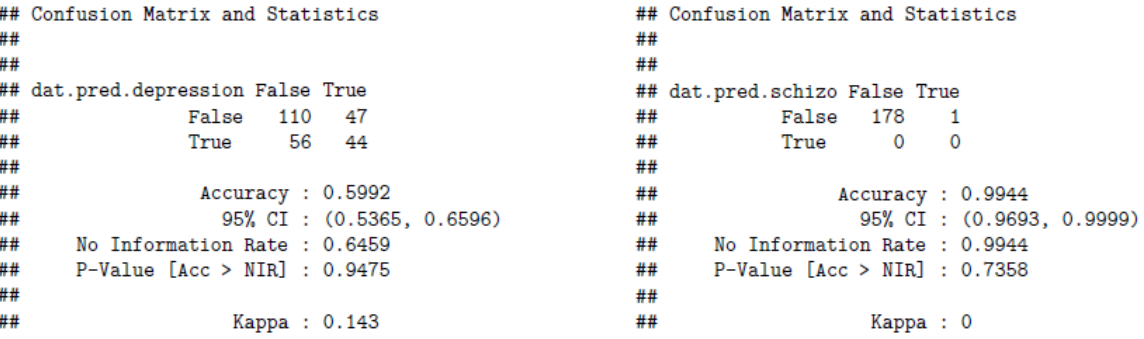

kernel lineal.

Figura 2.22: Under sampling Depression Figura 2.23: Under sampling Schizophrenia kernel lineal

```
## Confusion Matrix and Statistics
                                                                         ## Confusion Matrix and Statistics
##
                                                                          ##
##
                                                                         ##
## dat.pred.depression False True
                                                                       ## dat.pred.schizo False True
                                                                       \frac{1}{2} False 176 1
##
                  False 104 66
                                                                       \begin{array}{c} \overline{11} \\ \overline{11} \\ \overline{11} \\ \overline{11} \\ \overline{11} \end{array}##
                              42 45
                     True
                                                                                          True
                                                                                                      1 \quad 1##
                     Accuracy: 0.5798
##
                                                                       ##Accuracy: 0.9888
                                                                    ## Accuracy: 0.9888<br>## 95% CI: (0.960)<br>## No Information Rate: 0.9888<br>## P-Value [Acc > NIR]: 0.6767<br>##
                       95% CI : (0.5168, 0.6408)##
                                                                                                   95% CI: (0.9602, 0.9986)
      No Information Rate : 0.5681<br>P-Value [Acc > NIR] : 0.37746
##
##
                                                                          ##
##
                                                                          ##
                                                                                                     Kappa: 0.4944
                           Kappa: 0.1209
##
```
Figura 2.24: Under sampling Depression Figura 2.25: Under sampling Schizophrenia kernel polinomial kernel polinomial

La aplicación del Under sampling ha empeorado los resultados en ambos casos, simplemente, porque el problema está en el escaso número de positivos. A pesar de ello,

Aplicando Under sampling tampoco se puede decir que los resultados obtenidos hayan mejorado. Los valores para kappa siguen siendo no significativos y para la Depression ha aumentado los «Errores de tipo I y II»como los aciertos. Asi pues, este ajuste tampoco se puede tomar en cuenta.

### Over sampling

```
## Confusion Matrix and Statistics
##
##
## dat.pred.depression False True
##
            False 731 83
                    63 85##
              True
##
              Accuracy: 0.8482
##
##
##
    No Information Rate : 0.8254
    P-Value [Acc > NIR] : 0.03223##
##
##
                 Kappa: 0.4476
```

```
## Confusion Matrix and Statistics
                                               ####
                                              ## dat.pred.schizo False True
                                                      False 877 2
                                             ##
                                             \begin{array}{c} \# \# \\ \# \# \end{array}True 0
                                                                                  \overline{5}Accuracy: 0.8482<br>
95% CI: (0.824, 0.8703)<br>
100 Rate: 0.9254<br>
100 Rate: 0.9223<br>
12 P-Value [Acc > NIR]: 0.03223
                                                                        0.9997<br>0.9997 0.9997##
                                               ##
                                                                         Kappa: 0.8322
```
nel lineal.

Figura 2.26: Over sampling Depression ker-Figura 2.27: Over sampling Schizophrenia kernel lineal.

```
## Confusion Matrix and Statistics
                                                                               ## Confusion Matrix and Statistics
##
                                                                               ####
                                                                               #### dat.pred.depression False True
                                                                            ## dat.pred.schizo False True
                                                                             ## False 877 3<br>## False 877 3<br>## True 0 4
        False 705 79
##
##
                                  76 102
                       True
                                                                             ##
##
                         Accuracy: 0.8389 \begin{array}{ccc}\n & 0.8389 \\
\hline\n 95\% \text{ CI : } (0.8141, 0.8616) & & \text{#} & \text{Accuracy : } 0.9966 \\
\text{10n Rate : } 0.8119 & & \text{#} & \text{No Information Rate : } 0.9921 \\
\text{c > NIR} & : 0.01637 & & \text{#} & \text{P-Value [Acc > NIR] : } 0.08094\n\end{array}##
                      Accuracy: 0.8389
##
                                                                                                        95% CI: (0.9901, 0.9993)
      No Information Rate : 0.8119
##
      P-Value [Acc > NIR] : 0.01637
                                                                             ## P-Value [Acc > NIR] : 0.08094
##
                                                                              ####
                             Kappa: 0.4692
                                                                               ##Карра: 0.7257
##
```
Figura 2.28: Over sampling Depression ker-Figura 2.29: Over sampling Schizophrenia nel polinomial kernel polinomial

De nuevo, se observa una mejora significativa en los resultados, sobre todo para la Schizophrenia, obteniedo un valor de kappa de 0,832 con una precisión del 99,7% y de  $0.7257$  y una precisión del  $99.6\%$  para las funciones lineal y polinomial respectivamente. Más dificultades ha tenido con la *Depression* con un valor de *kappa* de 0,447 y una precisión del 84,8 % y de 0,469 y una precisión del 83,8 % para las funciones lineal y polinomial respectivamente. Se concluye que ambas funciones son válidas para el ajuste del modelo y serán incluídas en la aplicación de software.

### 2.3.7. Random Forest

El método Random Forest está basado, principalmente, en los Árboles de Decisión. Se crea un gran número de árboles mediante el muestreo de individuos y variables en el conjunto de datos. Una diferencia clave con los Árboles de Decisión es que cada nodo está dividido por el mejor de un subconjunto aleatorio de variables, en lugar de la mejor de todas las variables. Cada individuo está clasificado por cada árbol y el resultado más común se utiliza como la clasificación final. Además se puede utilizar para realizar tareas de clasificación y de regresión. En muchos problemas el rendimiento del algoritmo Random Forest es muy similar a la del boosting, anteriormente probado, y es más simple de entrenar y ajustar. Esta característica lo convierte en popular y ampliamente utilizado.

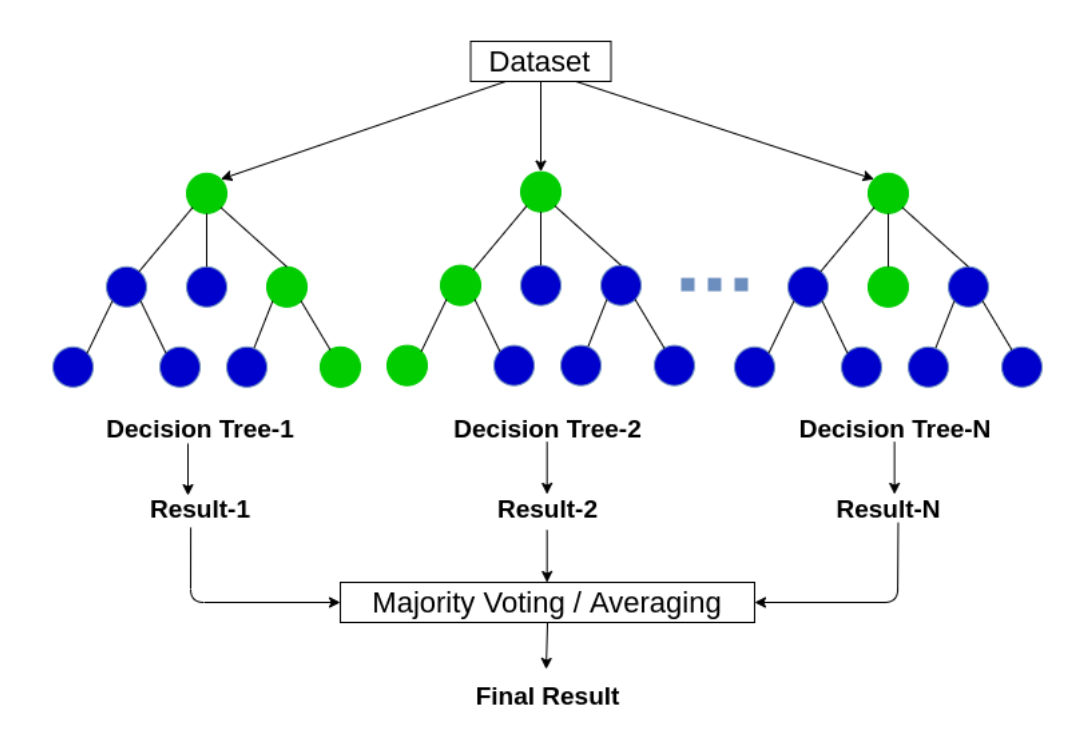

Figura 2.30: Representación gráfica del algoritmo Random Forest

La idea esencial es promediar muchos modelos ruidosos pero aproximadamente imparciales, y por tanto reducir la variación. Los árboles son los candidatos ideales, dado que ellos pueden registrar estructuras de interacción compleja en los datos, y si crecen con la suficiente profundidad, tienen relativamente baja parcialidad. [9]

En la siguiente tabla se enumeran las fortalezas y debilidades generales de los modelos basados en este algoritmo.

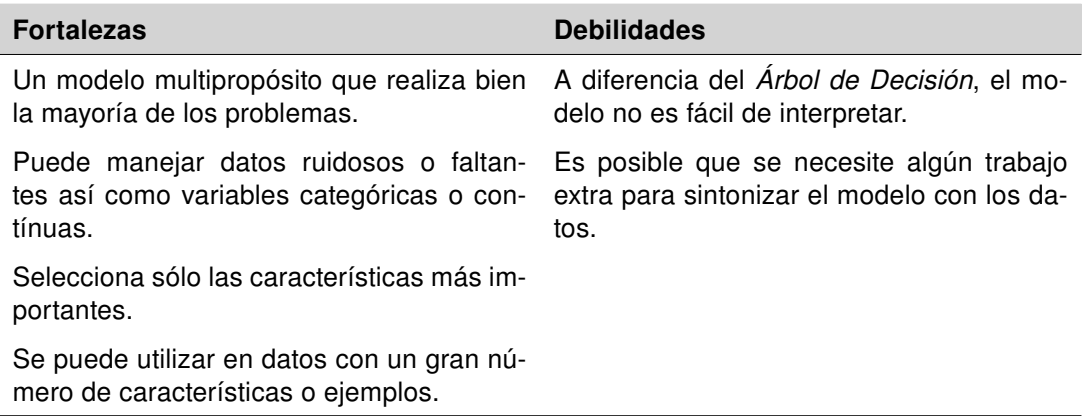

Cuadro 2.7: Fortalezas y debilidades del algoritmo Random Forest

### 2.3.8. Random Forest Resultados

A continuación se muestras los resultados obtenidos, para las enfermedades mentales Depression y Schizophrenia, por cada uno de los clasificadores, utilizando técnicas de Re-sampling y sin utilizarlas.

#### No sampling

```
## Confusion Matrix and Statistics
##
##
## dat.pred.depression False True
    False 783 97<br>True 1 1
##
              True
##
##
              Accuracy: 0.8889
##
                95\% CI : (0.8663, 0.9089)##
## No Information Rate : 0.8889
    P-Value [Acc > NIR] : 0.5269
##
##
                  Kappa: 0.0156
##
```

```
## Confusion Matrix and Statistics
  ##
 ##
## dat.pred.schizo False True
## False 878 4<br>## True 0 0
##True
##
\begin{array}{c} \hline \cdots \\ \hline \end{array}Accuracy: 0.9955
                       95% CI: (0.9884, 0.9988)
\frac{1}{2} \frac{1}{2} No Information Rate : 0.9955
 ##
       P-Value [Acc > NIR] : 0.6288
 ##Kappa: 0
  ##
```
Figura 2.31: No sampling Depression. Figura 2.32: No sampling Schizophrenia.

Como era de esperar y tal como ha ocurrido con BDT, los resultados sin realizar Resampling han sido muy malos. Los valores para kappa para ambas enfermedades son prácticamente 0 y el «Error de tipo I »se ha disparado. Por lo tanto, este ajuste carece de importancia.

#### Under sampling

```
## Confusion Matrix and Statistics
   ## Confusion Matrix and Statistics
   ##
                                                          ##
   ##
                                                          ##
   ## dat.pred.depression False True
                                                         ## dat.pred.schizo False True
   ##
                 False 155 76
                                                         ##False 176 3
                                                        \frac{1}{4}##
                           10 \t 16True
                                                                       True
                                                                               \overline{0}\Omega##
                                                          ##
                   Accuracy: 0.6654
                                                                           Accuracy: 0.9832
   ##
                                                         ##
                     95\% CI : (0.6041, 0.7228)\overline{1}##
                                                                             95% CI: (0.9518, 0.9965)
        No Information Rate: 0.642<br>P-Value [Acc > NIR]: 0.2381
                                                               No Information Rate : 0.9832<br>P-Value [Acc > NIR] : 0.6472
   ##
                                                          ##
   ##
                                                          ##
   ##
                                                          ##
   ##Kappa: 0.1347
                                                          ##
                                                                               Kappa: 0
Figura 2.33: Under sampling Depression. Figura 2.34: Under sampling Schizophre-
```

```
nia.
```
Aplicando Under sampling tampoco se puede decir que los resultados obtenidos hayan mejorado. Los valores para kappa siguen siendo no significativos y para la Depression ha aumentado los «Errores de tipo I y II» como los aciertos. Asi pues, este ajuste tampoco se puede tomar en cuenta.

 $\overline{4}$ 

Карра: 0.613

95% CI: (0.9869, 0.9982)

Accuracy: 0.9943

### Over sampling

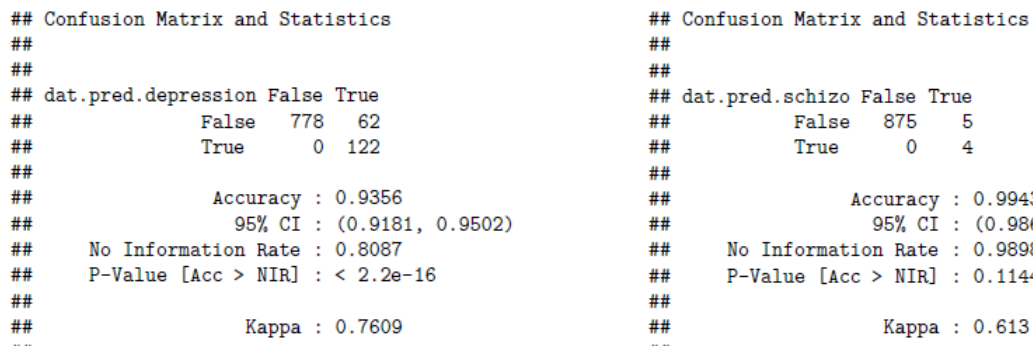

Figura 2.35: Over sampling Depression. Figura 2.36: Over sampling Schizophrenia.

False 875 5 True 0

No Information Rate : 0.9898  $P-Value$  [Acc > NIR] : 0.11445

Al aplicar el balanceo de los datos basado en Over sampling se nota una considerable mejoría en los resultados. Los valores de kappa son signifitcativos, siendo de 0,7699 para la Depression y de 0,613 para la Schizophrenia. A pesar de que el «Error de tipo I »se sigue manteniendo, los resultados positivos doblan a éstos en el primer caso y los iguala en el segundo. Por este motivo, se tendrá en cuenta esta configuración para el ajuste del modelo.

### 2.4. Software

Además del estudio sobre la relación entre el microbioma intestinal y ciertas enfermedades mentales, documentado en apartados anteriores, se ha querido ir más allá desarrollando una herramienta que permita al especialista obtener predicciones sobre pacientes, y además realizar la investigación sobre qué microorganismos tienen más relevancia cuando se detecta una enfermedad mental. Esta herramienta permite a usuarios con poco conocimiento de análisis estadístico y programación, el poder realizar predicciones e investigaciones sobre este tema.

### 2.4.1. Tecnologías

Para desarrollar la aplicación de predicción de enfermedades mentales, llamada MI-Predictor, se ha necesitado la combinación de dos tecnologías.

En primer lugar R, con un enfoque más matemático, responsable de todos los cálculos numéricos y capaz de manejar grandes cantidades de datos, orientado al análisis estadístico, que es utilizado ampliamente en el ámbito de la ciencia de datos. [19]

Y en segundo lugar y no por ellos menos importante, Python que en este caso por su versatilidad, ha servido como contenedor de todas las funciones de R y para que el usuario final pueda interactúar con la aplicación [20]. Se requiere la librería RPY2 para poder comunicar una tecnología con otra. [21]

Pensando en el futuro y en la mejora de la aplicación, ambas tecnologías son de código abierto[8] y disponen de amplias comunidades de desarrolladores que las mantienen en constante evolución.

### 2.4.2. Interfaz gráfica de usuario

Para facilitar al usuario el manejo de la aplicación, cada una de las funcionalidades han sido separadas por pestañas o tabs y cada una de éstas tiene una finalidad específica que se explica a continuación.

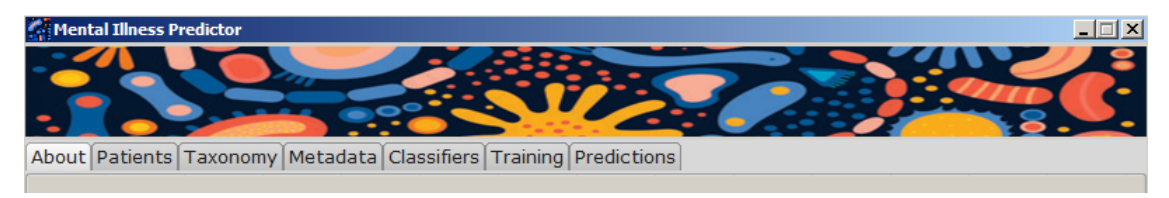

Figura 2.37: Tabs de cada una de las partes de la aplicación

### Taxonomy

La pantalla Taxonomy se divide en dos apartados.

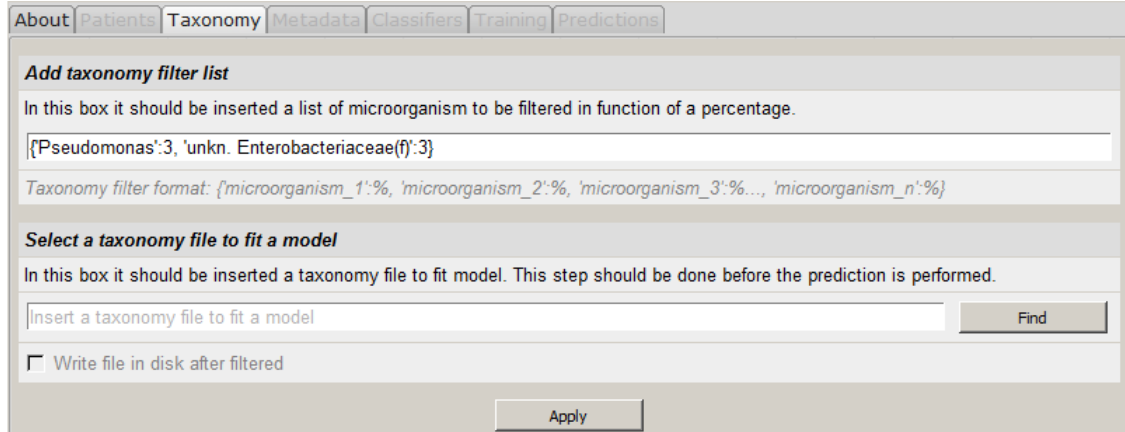

Figura 2.38: Tab par la carga y filtrado de la taxonomía

En el apartado Add taxonomy filter list se permite introducir una lista de duplas que deberán estar formadas por un nombre de taxón y un porcentaje, que será el que se tendrá en cuenta para el filtraje. Esta entrada permite introducir tantos elementos como sea necesario para el filtrado. Por defecto, están incluídos aquellos requeridos para este proyecto, pero como se ha comentado anteriormente, permite introducir muchos más.

En el apartado Select a taxonomy file to fit a model se debe seleccionar un fichero que contenga la taxonomía de una población, que servirá para el entrenamiento de los datos

Una vez seleccionado el filtro y el fichero de taxonomía se deberá pulsar el botón Apply para comenzar el proceso de filtrado.

#### Metadata

La pantalla Metadata se divide en dos apartados.

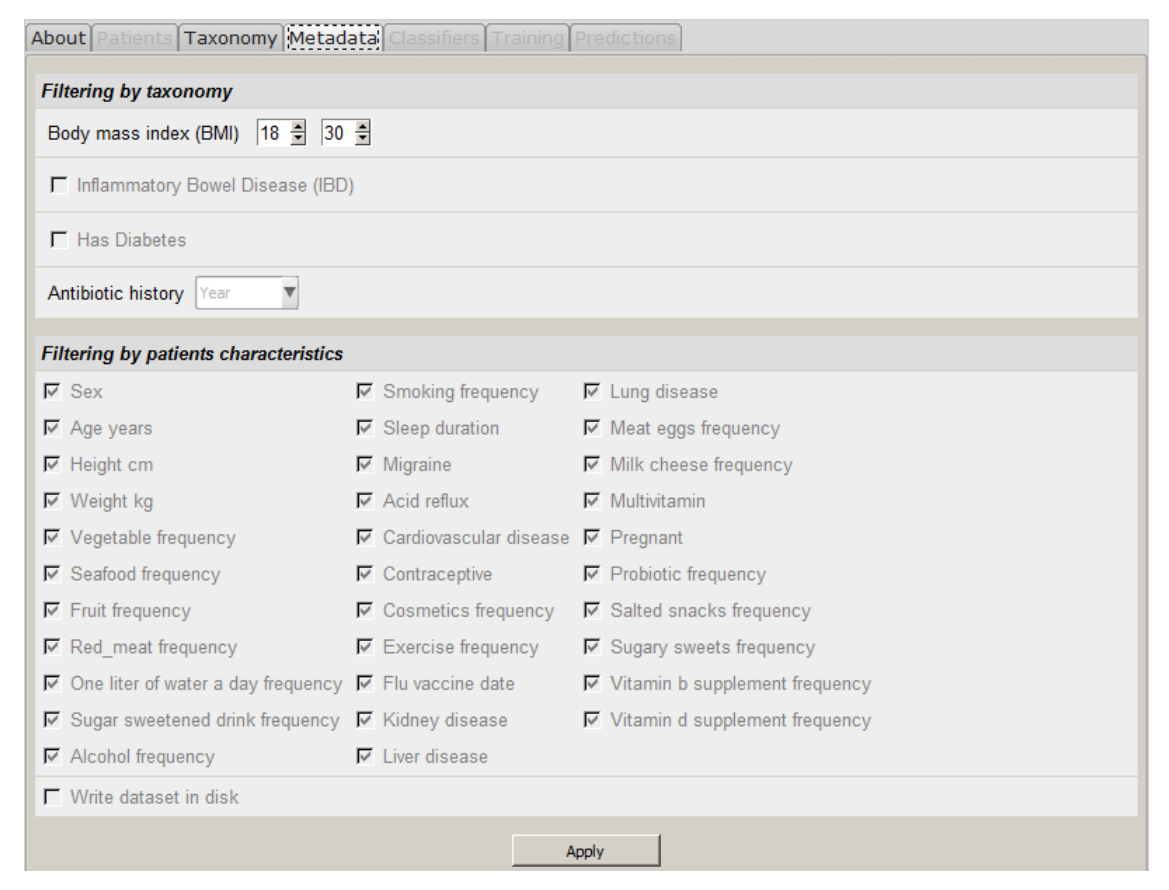

Figura 2.39: Tab para la carga y filtrado de los metadatos

En el apartado Filtering by taxonomy se permite configurar un segundo filtro basado en ciertas características del paciente. Se puede seleccionar el rango de Body mass index **BMI**, donde se debe indicar el valor mínimo y el máximo. El resto de configuraciones están deshabilitadas y por defecto están aquellos valores requeridos para el proyecto.

En el apartado Filtering by patients characteristics aparecen otras características de los pacientes que se tendrán en cuenta para ajustar y entrenar el modelo. En este caso aparece deshabilitada la opción de marcarlas o no, y por defecto están todas seleccionadas.

Una vez elegidos los filtros, se deberá pulsar el botón Apply para comenzar el proceso de filtrado.

#### **Classifiers**

La pantalla *Classifiers* se divide en tres apartados.

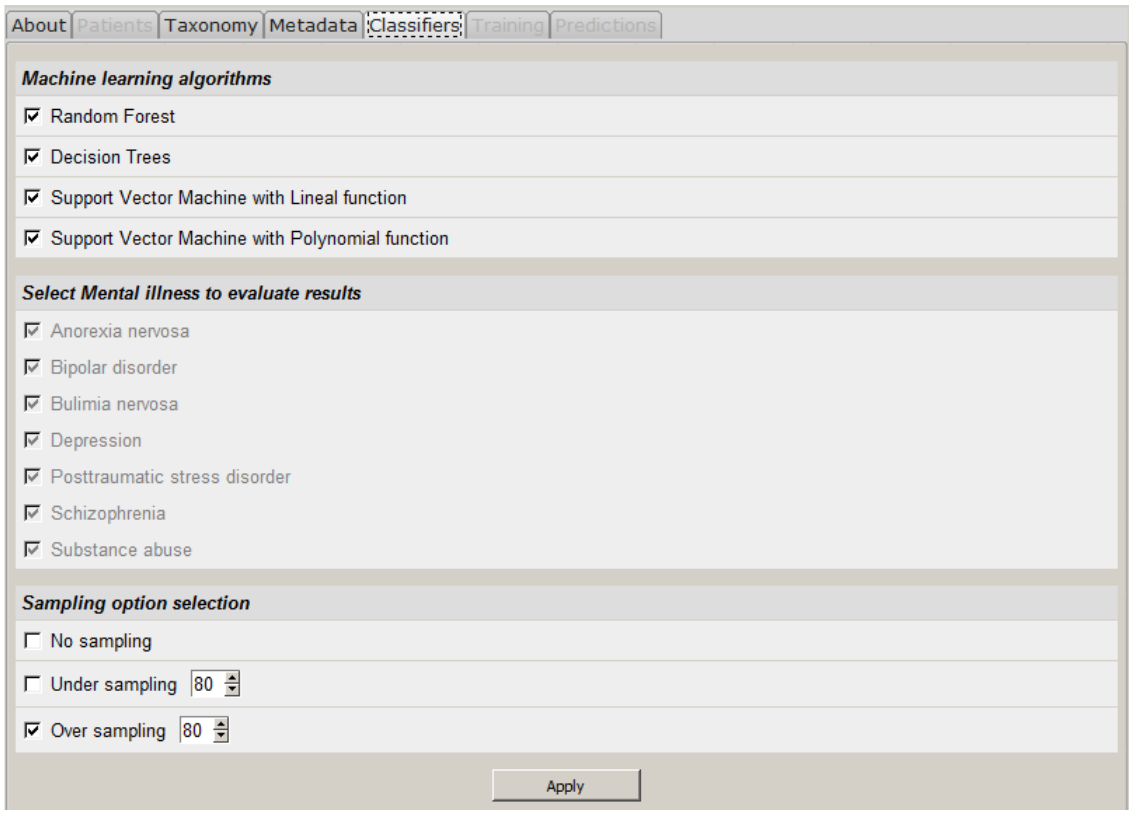

Figura 2.40: Tab para configurar los clasificadores

En el apartado Machine learning algorithms se puede seleccionar qué algoritmos se van a utilizar en el entrenamiento de los datos. Como mínimo se ha de seleccionar uno

de ellos. Todos los algoritmos seleccionados realizarán un entrenamiento de los datos y posteriormente se determinará cuál de ellos es el que tiene mejor rendimiento.

En el apartado Select Mental illness to evaluate results se permite seleccionar qué enfermedades mentales van a ser analizadas. Por defecto están todas seleccionadas.

En el apartado Sampling option selection se permite realizar ciertas transformaciones en los datos, antes de pasar por los algoritmos de clasificación. La opción No sampling no realiza ninguna transformación. La opción Under sampling permite eliminar un número de resultados negativos, en función de un porcentaje que también es ajustable. Por último, La opción Over sampling permite duplicar un número de resultados positivos, en función de un porcentaje que también es ajustable. Es importante indicar que solo puede haber una de estas tres opciones seleccionada.

#### **Training**

La pantalla *Training* se divide en dos apartados, y permite observar visualmente el resultado de los entrenamientos de cada uno de los algoritmos seleccionados para cada una de las enfermedades mentales, que están separadas por tabs.

En el primer apartado se muestran los resultados de cada uno de los algoritmos elegidos en el paso anterior. Se puede ver la tabla de contingencia y otros resultados como:

- F-F el sistema determinó falso cuando era falso.
- F-T el sistema determinó falso cuando era cierto.
- T-F el sistema determinó cierto cuando era falso.
- T-T el sistema determinó cierto cuando era cierto.
- Accuracy es el porcentaje de clasificaciones correctas de todas las instancias.
- CI (intervalos de confianza) es un posible rango de valores o intervalo (a; b), en el que, con una determinada probabilidad, sus límites contendrán el valor del parámetro poblacional que se está buscando.

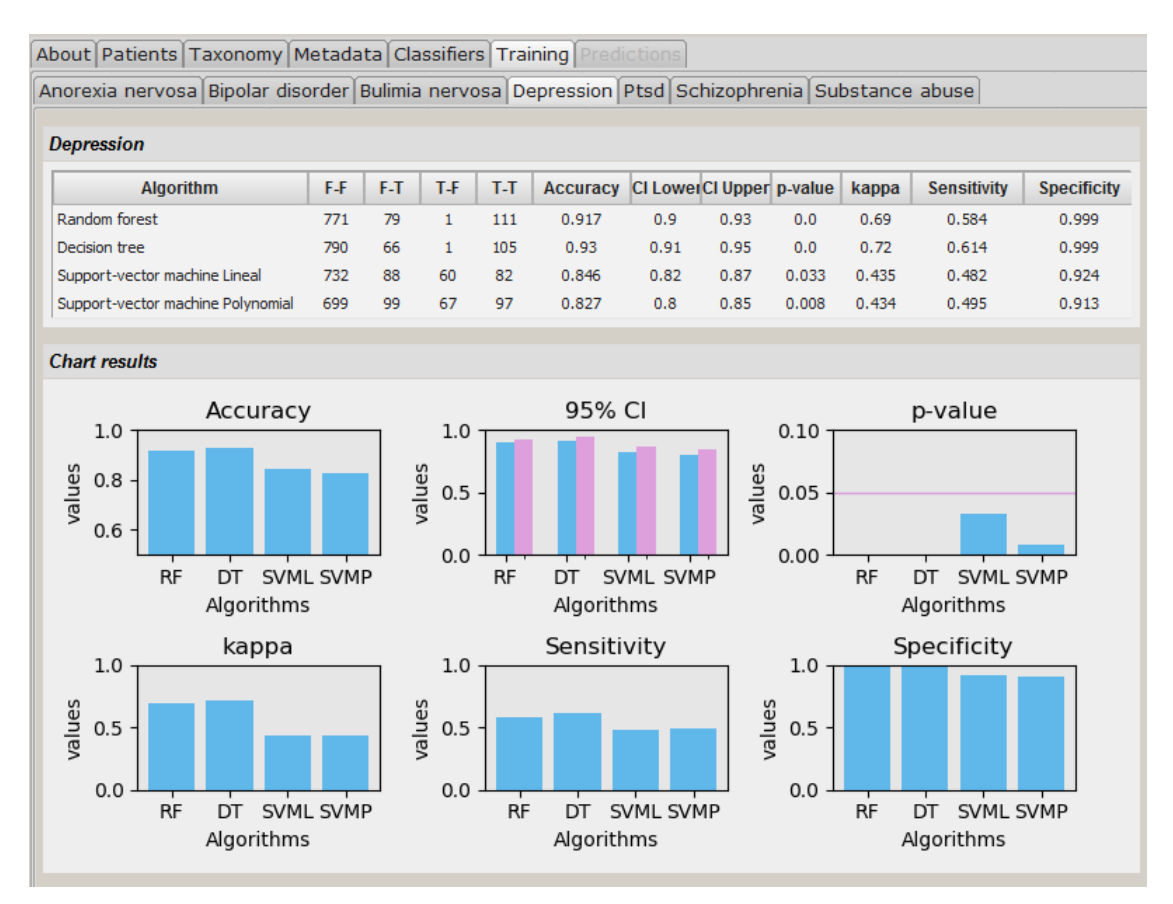

Figura 2.41: Tab para el entrenamiento del modelo

- $p$  value corresponde al nivel de significación más pequeño posible que puede escogerse, para el cual todavía se aceptaría la hipótesis alternativa con las observaciones actuales. Cualquier nivel de significación escogido inferior a alpha = 0.05 comporta aceptar H0.
- kappa es similiar a la precisión de la clasificación, excepto porque se normaliza al inicio del azar en su conjunto de datos.
- Sensitivity también se conoce como Tasa de Verdaderos Positivos. Es la proporción de casos positivos que fueron correctamente identificados por el algoritmo.
- Specificity es la Tasa de Verdaderos Negativos. Se trata de los casos negativos que el algoritmo ha clasificado correctamente.

En el apartado Chart results se pueden visualizar los resultados de manera gráfica. Este apartado está divido a su vez en seis partes, una para cada tipo de resultado.

Indicar que, cuando un algoritmo no ha sido seleccionado para realizar el entrenamiento, la fila aparece con un color más oscuro que la fila de los algoritmos seleccionados para tal cometido.

#### **Patients**

La pantalla Patients se divide en tres apartados y permite realizar todo el proceso de la predicción.

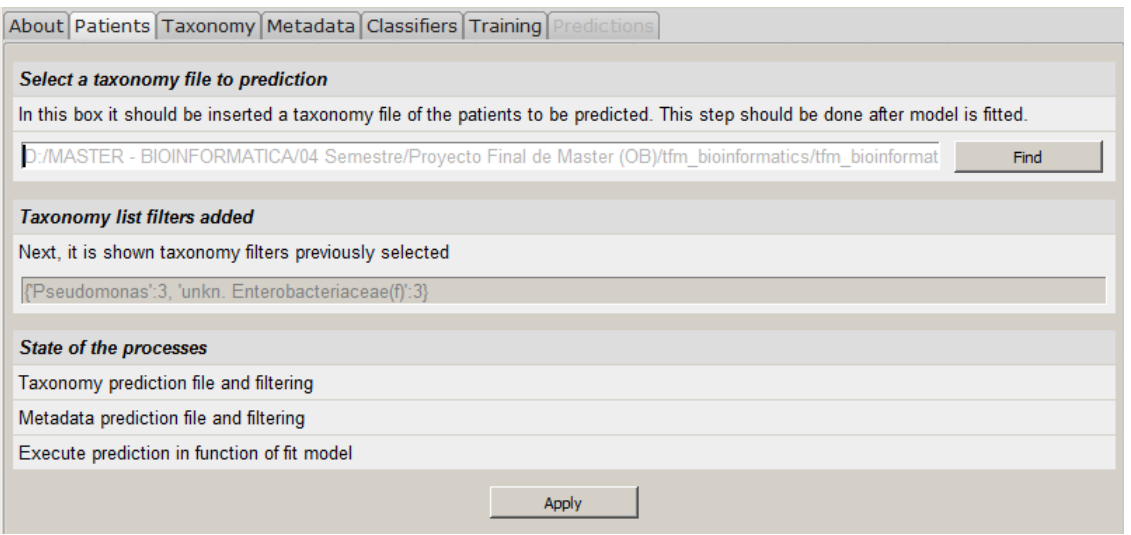

Figura 2.42: Tab para configurar los pacientes a predecir

En el apartado Select a taxonomy file to prediction se debe seleccionar un fichero que contenga la taxonomía de una población que servirá para realizar la predicción.

En el apartado Taxonomy list filters added se pueden observar la selección del filtro taxonómico tomada en la fase de entrenamiento con los taxones y sus respectivos porcentajes, pero ésta en este punto ya no es modificable.

En el apartado State of processes se puede observar los tres pasos que componen la predicción. Éstos son, el filtrado por taxonomía, el filtrado por metadatos y por último, la predicción en función del modelo ajustado anteriormente.

Cuando uno de estos pasos se inicia, se muestra un mensaje indicando loading. Una vez ha finalizado, el mensaje cambiará a done. De esta manera el usuario puede ir viendo el proceso de predicción. También hay que hacer referencia a que en la parte inferior de la pantalla irán apareciendo mensajes indicando cuál es el proceso actual que se está ejecutando.

### **Predictions**

La pantalla Predictions se divide en tres apartados y permite visualizar los resultados de la predicción.

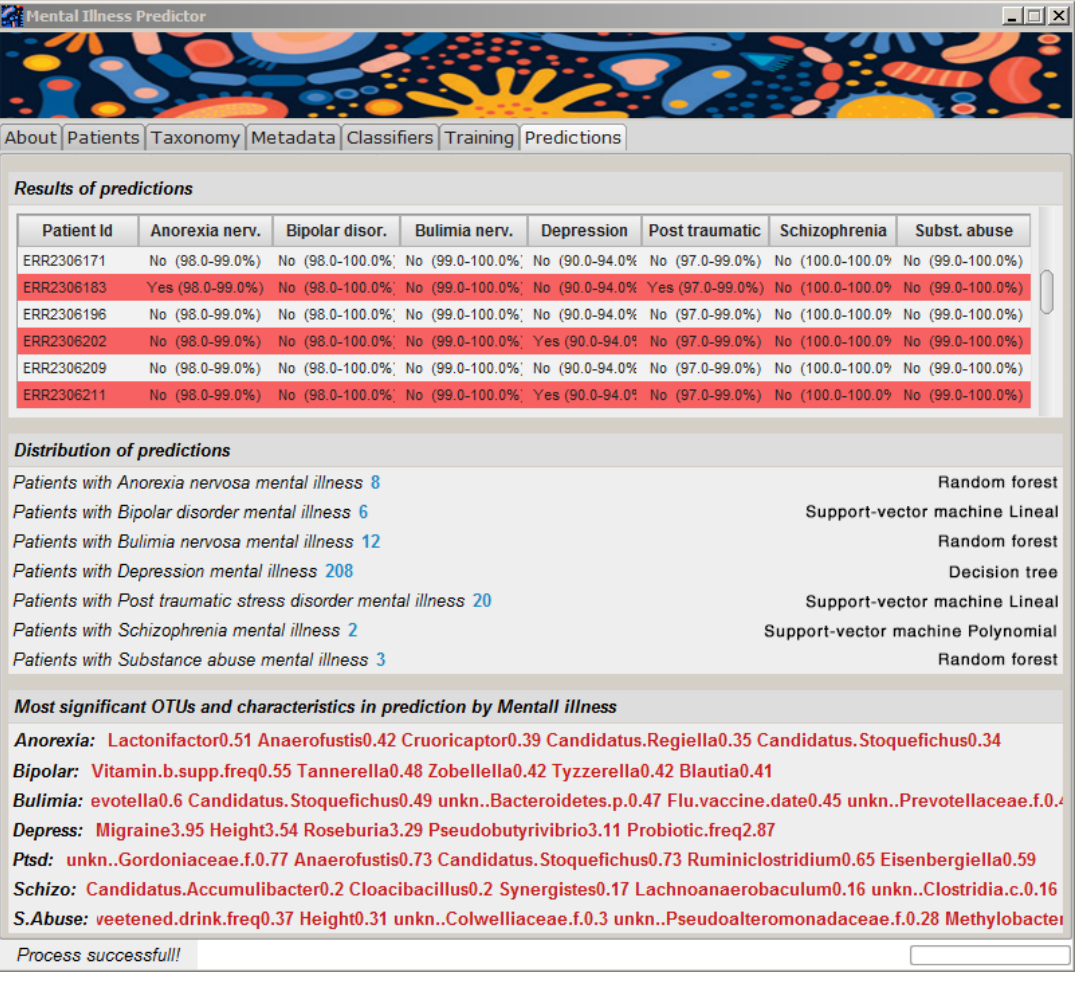

Figura 2.43: Tab con los resultados de las predicciones

En el apartado Results of predictions se muestran todos los resultados obtenidos sobre aquellos pacientes que han superado todos los filtros. Para cada paciente se muestra su identificador y si padece o no, con un cierto intervalo de confianza, cualquiera de las siete enfermedades mentales de las que se disponen datos.

En el apartado Distribution of predictions se muestra el número de pacientes que padecen una cierta enfermedad mental y con qué algoritmo se realizó dicha predicción. El algoritmo que realiza la predicción es el que mejores resultados obtuvo en la fase de entrenamiento y esta elección se hace automáticamente.

En el apartado Most significant OTUs and characteristics in prediction by Mental illness se muestran aquellas unidades taxonómicas y/o características más significativas para determinar si un paciente padece cierta enfermedad mental.

### 2.4.3. Resultados

En la gran mayoría de las pruebas que han sido realizadas, los resultados han sido óptimos con intervalos de confianza en el acierto de la predicción muy elevados.

#### Resultados en la predicción

| <b>Results of predictions</b> |                |                |               |                   |  |                              |                                                                                                    |  |
|-------------------------------|----------------|----------------|---------------|-------------------|--|------------------------------|----------------------------------------------------------------------------------------------------|--|
| <b>Patient Id</b>             | Anorexia nerv. | Bipolar disor. | Bulimia nerv. | <b>Depression</b> |  | Post traumatic Schizophrenia | Subst, abuse                                                                                                    |  |
| ERR2032863                    |                |                |               |                   |  |                              | Yes (98.0-100.0%) No (97.0-99.0%) No (99.0-100.0%) Yes (91.0-94.0°, Yes (98.0-99.0%) No (99.0-100.0%) No (99.0-100.0%) |  |
| ERR2032867                    |                |                |               |                   |  |                              | No (98.0-100.0%) Yes (97.0-99.0%) No (99.0-100.0%) No (91.0-94.0% No (98.0-99.0%) No (99.0-100.0%) No (99.0-100.0%)    |  |
| ERR2032869                    |                |                |               |                   |  |                              | No (98.0-100.0%) No (97.0-99.0%) No (99.0-100.0%) No (91.0-94.0% No (98.0-99.0%) No (99.0-100.0%) No (99.0-100.0%)     |  |
| ERR2032893                    |                |                |               |                   |  |                              | No (98.0-100.0%) No (97.0-99.0%) No (99.0-100.0%) No (91.0-94.0% No (98.0-99.0%) No (99.0-100.0%) No (99.0-100.0%)     |  |
| ERR2032896                    |                |                |               |                   |  |                              | No (98.0-100.0%) No (97.0-99.0%) No (99.0-100.0%) No (91.0-94.0% No (98.0-99.0%) No (99.0-100.0%) No (99.0-100.0%)     |  |
| ERR2032897                    |                |                |               |                   |  |                              | No (98.0-100.0%) No (97.0-99.0%) No (99.0-100.0%) No (91.0-94.0% No (98.0-99.0%) No (99.0-100.0%) No (99.0-100.0%)     |  |

Figura 2.44: Resultados en la detección de Anorexia nervosa, Bipolar disorder, Depression y Post traumatic stress disorder

Como se observa en la figura 2.44, el paciente ERR2032863 padece Anorexia nervosa con una certeza del 98 – 100 %, además de Depression entre un 91 – 94 % y Post traumatic stress disorder entre un  $98 - 99\%$ . En el caso del paciente ERR2032867, padece Bipolar disorder entre un  $97 - 99\%$ .

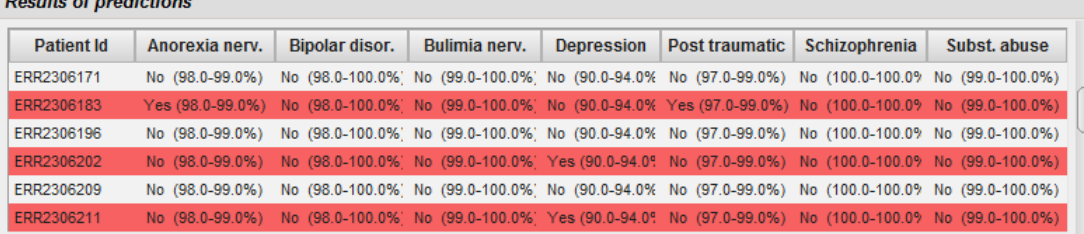

Figura 2.45: Resultados en la detección de Anorexia nervosa, Depression y Post traumatic stress disorder.

Otros resultados obtenidos se observan en la figura 2.45, donde el paciente ERR2306183 padece Anorexia nervosa con una certeza del  $98 - 99\%$  y Post traumatic stress disorder con un 97 − 99 % de acierto. Los pacientes ERR2306202 y ERR2306211 padecen Depression con una veracidad del 90 – 94 %.

| <b>Results of predictions</b> |                |                |               |  |                             |               |                                                                                                    |  |
|-------------------------------|----------------|----------------|---------------|--|-----------------------------|---------------|----------------------------------------------------------------------------------------------------|--|
| <b>Patient Id</b>             | Anorexia nerv. | Bipolar disor. | Bulimia nerv. |  | Depression   Post traumatic | Schizophrenia | Subst. abuse                                                                                                    |  |
| ERR2092109                    |                |                |               |  |                             |               | No (98.0-100.0%) No (97.0-99.0%) No (99.0-100.0%) Yes (91.0-94.0° No (98.0-99.0%) No (99.0-100.0%) Yes (99.0-100.0%) |  |
| ERR2092112                    |                |                |               |  |                             |               | No (98.0-100.0%) No (97.0-99.0%) No (99.0-100.0%) No (91.0-94.0% No (98.0-99.0%) No (99.0-100.0%) No (99.0-100.0%)   |  |
| ERR2092143                    |                |                |               |  |                             |               | No (98.0-100.0%) No (97.0-99.0%) No (99.0-100.0%) No (91.0-94.0% No (98.0-99.0%) No (99.0-100.0%) No (99.0-100.0%)   |  |
| ERR2092146                    |                |                |               |  |                             |               | No (98.0-100.0%) No (97.0-99.0%) No (99.0-100.0%) No (91.0-94.0% No (98.0-99.0%) No (99.0-100.0%) No (99.0-100.0%)   |  |
| ERR2092151                    |                |                |               |  |                             |               | No (98.0-100.0%) No (97.0-99.0%) No (99.0-100.0%) No (91.0-94.0% No (98.0-99.0%) No (99.0-100.0%) No (99.0-100.0%)   |  |
| ERR2092152                    |                |                |               |  |                             |               | No (98.0-100.0%) No (97.0-99.0%) No (99.0-100.0%) No (91.0-94.0% No (98.0-99.0%) No (99.0-100.0%) No (99.0-100.0%)   |  |

Figura 2.46: Resultados en la detección de Depression y Schizophrenia

En la figura 2.46, se observa como el paciente ERR2092109 padece Depression con un acierto entre el 91−94 % de las veces y Substance abuse con un intervalo de confianza en que será cierto de entre el 99 – 100 % de las veces.

| <b>Results of predictions</b> |                 |                       |               |                   |  |                              |                                                                                                    |  |
|-------------------------------|-----------------|-----------------------|---------------|-------------------|--|------------------------------|----------------------------------------------------------------------------------------------------|--|
| <b>Patient Id</b>             | Anorexia nerv.  | <b>Bipolar disor.</b> | Bulimia nerv. | <b>Depression</b> |  | Post traumatic Schizophrenia | Subst, abuse                                                                                                    |  |
| ERR2302863                    |                 |                       |               |                   |  |                              | No (98.0-99.0%) No (98.0-100.0% Yes(99.0-100.0% No (90.0-94.0% No (97.0-99.0%) No (100.0-100.0% No (99.0-100.0%)     |  |
| ERR2308941                    | No (98.0-99.0%) |                       |               |                   |  |                              | No (98.0-100.0%) No (99.0-100.0%) No (90.0-94.0% No (97.0-99.0%) No (100.0-100.0% No (99.0-100.0%)                   |  |
| ERR2308943                    | No (98.0-99.0%) |                       |               |                   |  |                              | No (98.0-100.0%) No (99.0-100.0%) No (90.0-94.0% No (97.0-99.0%) No (100.0-100.09 No (99.0-100.0%)                   |  |
| ERR2308944                    | No (98.0-99.0%) |                       |               |                   |  |                              | No (98.0-100.0%) No (99.0-100.0%) No (90.0-94.0% No (97.0-99.0%) No (100.0-100.09 No (99.0-100.0%)                   |  |
| ERR2308945                    |                 |                       |               |                   |  |                              | No (98.0-99.0%) No (98.0-100.0%) No (99.0-100.0%) No (90.0-94.0% No (97.0-99.0%) Yes (100.0-100.0' No (99.0-100.0%)  |  |
| ERR2308946                    |                 |                       |               |                   |  |                              | No (98.0-99.0%) No (98.0-100.0%) No (99.0-100.0%) Yes (90.0-94.0° No (97.0-99.0%) Yes (100.0-100.0' No (99.0-100.0%) |  |

Figura 2.47: Resultados en la detección de Bulimia nervosa, Depression y Schizophrenia

 $\mathbf{r}$  and  $\mathbf{r}$  and  $\mathbf{r}$ 

En la figura 2.47, se observa como el paciente ERR2302863 padece Bulimia nervosa con un acierto entre el  $99 - 100\%$  de las veces, el paciente ERR2308945 padece Schizoprenia con una veracidad del 100 % y por último, el paciente ERR2308946 padece Depression entre el 90 − 94 % y también padece Schizoprenia con una veracidad del 100 %.

#### Distribución de las predicciones

Como se ha comentado en el apartado que trata sobre los algoritmos, aquellos que presenten mejores resultados a la hora de ajustar el modelo, serán los utilizados en la predicción de las enfermedades mentales.

| <b>Distribution of predictions</b>                             |                                   |
|----------------------------------------------------------------|-----------------------------------|
| Patients with Anorexia nervosa mental illness 8                | Random forest                     |
| Patients with Bipolar disorder mental illness 6                | Support-vector machine Lineal     |
| Patients with Bulimia nervosa mental illness 12                | Random forest                     |
| Patients with Depression mental illness 208                    | Decision tree                     |
| Patients with Post traumatic stress disorder mental illness 20 | Support-vector machine Lineal     |
| Patients with Schizophrenia mental illness 2                   | Support-vector machine Polynomial |
| Patients with Substance abuse mental illness 3                 | Random forest                     |

Figura 2.48: Distribución de los resultados obtenidos

Random Forest fue el que tuvo mejor ajuste para la detección de las enfermedades mentales de Anorexia nervosa, Bulimia nervosa y Substance abuse, detectando a 8, 12 y 3 pacientes con estos trastornos, respectivamente.

Support Vector Machine Lineal fue el que tuvo mejor ajuste para la detección de las enfermedades mentales de Bipolar disorder y Post traumatic stress disorder, detectando a 6 y 20 pacientes con estos trastornos, respectivamente.

Support Vector Machine Polynomial fue el que tuvo mejor ajuste para la detección de la enfermedad mental Schizophrenia, detectando a 2 pacientes con este trastorno.

Boost Decision Tree fue el que tuvo mejor ajuste para la detección de la enfermedad mental Depression, detectando a 208 pacientes con este trastorno.

### Variables más significativas en la predicción

Este es el apartado más interesante, ya que muestra aquellas unidades traxonómicas operativas y aquellos hábitos de los pacientes más significativos a la hora de realizar la predicción. MeanDecreaseGini proporciona una medida de importancia que tiene en cuenta la contribución que la variable hace a la precisión como el grado de clasificación errónea.

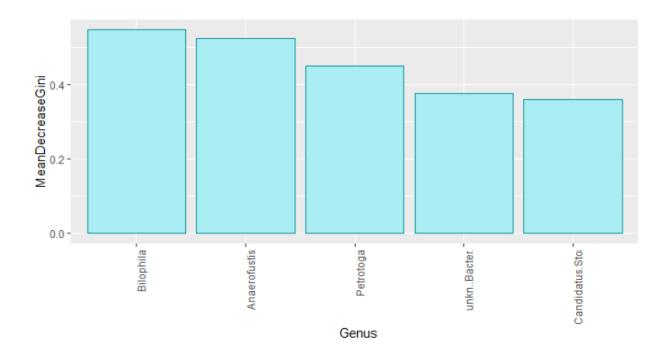

la predicción de la Anorexia nervosa

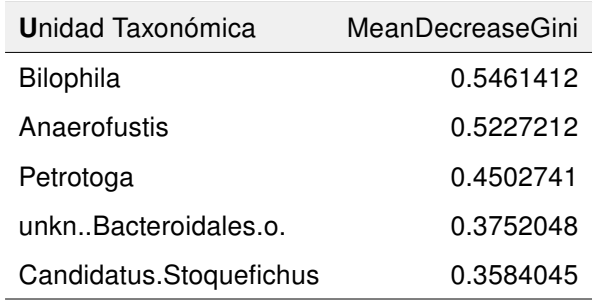

Figura 2.49: Variables más importantes en Cuadro 2.8: Valores de las variables más importantes en la predicción de la Anorexia nervosa

En Bipolar disorder la variable más importante e influyente es OTU unkn..Chitinophagaceae.f..

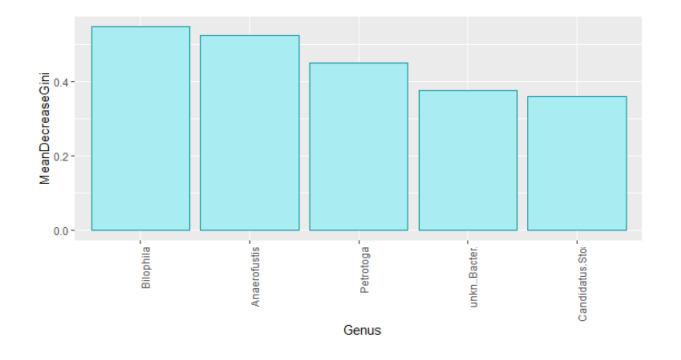

la predicción de la Bipolar disorder

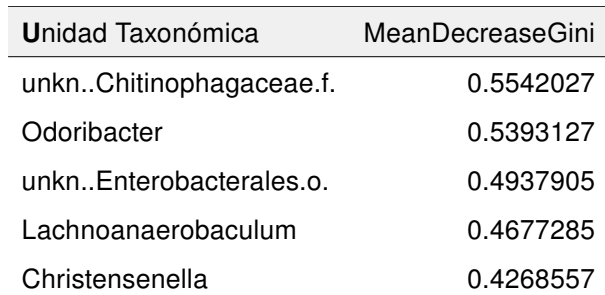

Figura 2.50: Variables más importantes en Cuadro 2.9: Valores de las variables más importantes en la predicción de Bipolar disorder

En Anorexia nervosa la variable más importante e influyente es OTU Bilophila.

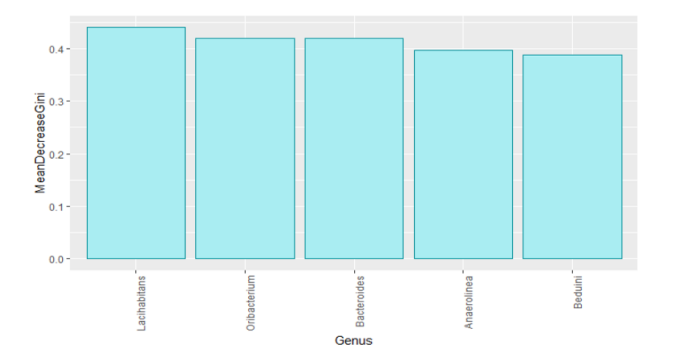

Figura 2.51: Variables más importantes en Cuadro 2.10: Valores de las variables la predicción de la Bulimia nervosa

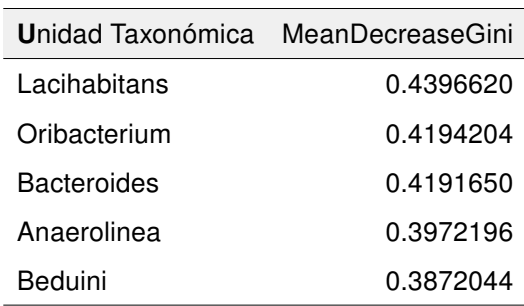

más importantes en la predicción de Bulimia nervosa

En Depression la variable más importante e influyente es OTU Lachnoclostridium.

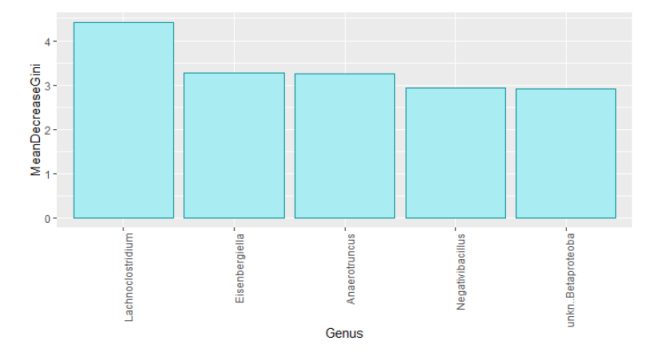

la predicción de la Depression

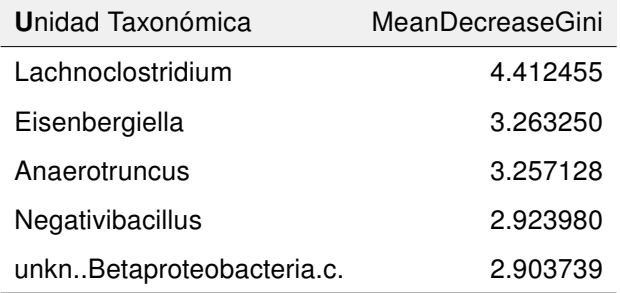

Figura 2.52: Variables más importantes en Cuadro 2.11: Valores de las variables más importantes en la predicción de la Depression

En Bulimia nervosa la variable más importante e influyente es OTU Lacihabitans.

En Post traumatic stress disorder la variable más importante e influyente es OTU Gabonibacter.

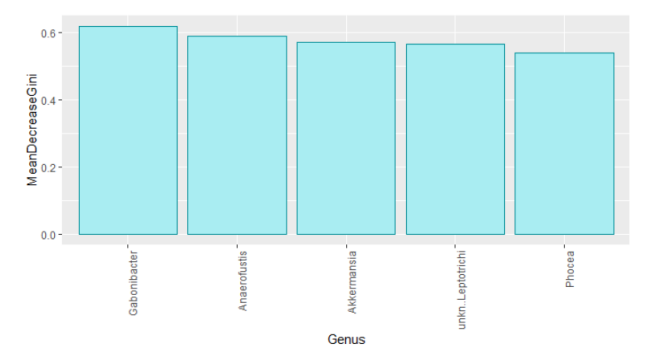

| Unidad Taxonómica       | MeanDecreaseGini |
|-------------------------|------------------|
| Gabonibacter            | 0.6202528        |
| Anaerofustis            | 0.5897360        |
| unknLeptotrichiaceae.f. | 0.570665         |
| Negativibacillus        | 0.5654520        |
| Phocea                  | 0.5392301        |

Figura 2.53: Variables más importantes en Cuadro 2.12: Valores de las variables más la predicción de la Post traumatic stress di-importantes en la predicción de la Post trausorder

matic stress disorder

En Schizophrenia la variable más importante e influyente es OTU Myxococcus.

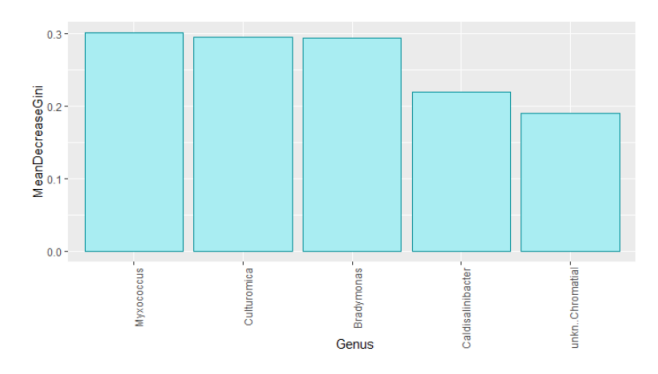

Figura 2.54: Variables más importantes en la predicción de la Schizophrenia

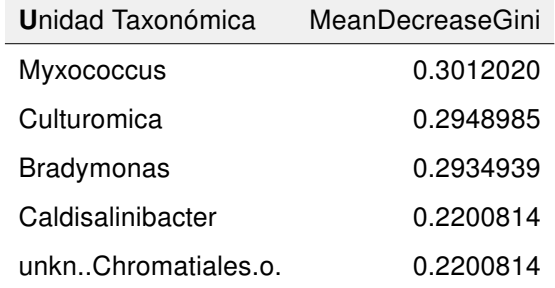

Cuadro 2.13: Valores de las variables más importantes en la predicción de la **Schizophrenia** 

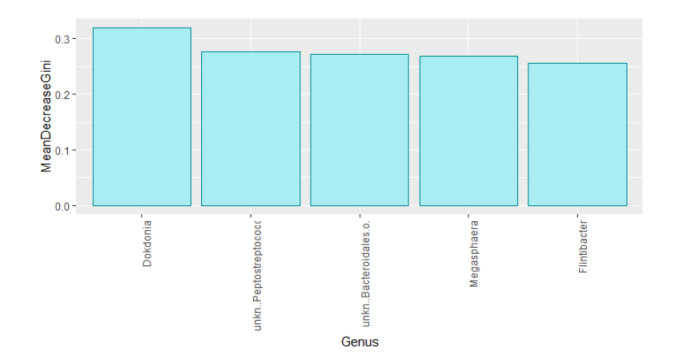

Figura 2.55: Variables más importantes en la predicción de Susbstance abuse

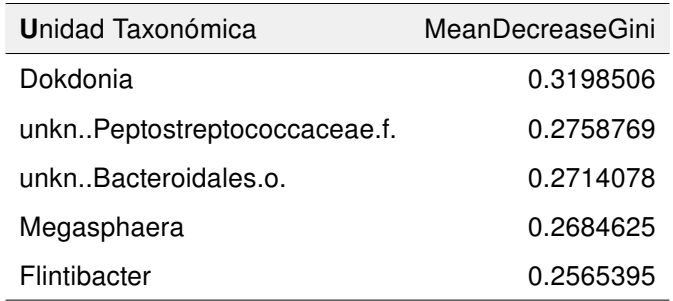

Cuadro 2.14: Valores de las variables más importantes en la predicción de Susbstance abuse

En Susbstance abuse la variable más importante e influyente es OTU Dokdonia.

## Capítulo 3

# **Conclusiones**

A medida que se ha ido profundizando más en el tema, han ido surgiendo nuevos retos y se han ido aplicando técnicas de análisis ya existentes, pero sobre todo, se han ido adaptando otras a las propias necesidades del estudio. Está claro, que no existe un patrón universal donde se presente un problema y éste quede resuelto sin necesidad de adaptarlo. El gran volumen de datos que se ha manejado en este proyecto y el bajo poder de cómputo de las herramientas utilizadas, ha obligado a agudizar aun más el ingenio.

Lo primero que hay que destacar es que todos los objetivos han sido cumplidos e incluso se ha querido ir más allá y se han conseguido otros que no estaban previstos inicialmente, pero que a medida que ha ido evolucionando en el proyecto ha sido oportuno añadir.

Este trabajo se compone de dos partes bien diferenciadas. La primera, basada en el estudio y análisis de los datos suministrados y una segunda, centrada en el desarrollo de una aplicación de software donde se pone en práctica el análisis anterior.

El objetivo principal en la primera parte y el fin en si mismo, era que a partir de una población de unidades taxonómicas, poder llegar a detectar cuáles son las más influyentes en cada una de las enfermedades mentales a analizar. El primer reto ha sido manejar toda esta información y prepararla para su posterior análisis y ajuste de un modelo capaz de realizar predicciones.

La dificultad ha estado en este punto en concreto, porque a pesar de disponer de más de 16000 pacientes con sus respectivos microbiomas, una gran parte de ellos no disponían de toda la información necesaria, o quedaron descartados una vez pasada la fase de filtrado, reduciéndose así la población a unos 2500 pacientes en total para el análisis.

Además, salvo en el caso de la Depression, el resto de enfermedades mentales tenían muy pocos casos positivos. Esto mismo ha dificultado la tarea a los algoritmos de clasificación y ha obligado a utilizar técnicas de Re-sampling. A pesar de que el poner en práctica estas técnicas podría dar la sensación de que se están manipulando los datos de entrada, lo que nos está diciendo esto realmente, es que con más datos positivos el modelo estará mejor ajustado y por lo tanto, la predicción será mejor. Este desbalanceo en los datos se ha solucionado de esta manera y a partir de ese momento, se empezaron a tener resultados significativos y realmente buenos.

Una vez realizada la preparación de los datos y la evaluación de los algoritmos, se ha desarrollado una aplicación de software que engloba todo este análisis, conviertiéndose en una herramienta de predicción de enfermedades mentales, ajustable a las necesidades del usuario.

Además de realizar dicha predicción, esta herramienta nos informa de aquellas variables o factores más importantes que son las que han influenciado en la decisión final. Por lo tanto, esta aplicación facilita la tarea del usuario, permitiendo realizar predicciones sobre enfermedades mentales de pacientes a partir del microbioma intestinal. Esto es extrapolable a cualquier otro tipo de microbioma, realizando los cambios pertinentes en el software. Cabe destacar que esta herramienta permite estudiar aquellos OTUs significativos en el resultado, además de permitir ajustar el balanceo de los datos en función de las necesidades del momento.

La planificación se ha seguido estrictamente, a pesar de la situación actual de pandemia que estamos viviendo actualmente. Se ha tenido que realizar un esfuerzo sobrehumano para poder cumplir los plazos, teniendo en cuenta que se debia compaginar el teletrabajo con el cuidado de mis dos hijos pequeños y la realización de este trabajo final de máster.

En este sentido, he de agradecer la extensión de tiempo de dos semanas que me ha permitido no solo cumplir con lo planificado, sino realizar aquellas mejoras no previstas, pero bajo mi punto de vista, importantes para el proyecto.

El trabajar en este proyecto me ha permitido pensar sobre temas todavía desconocidos para la investigación. Temas que me han rondado durante mucho tiempo en la cabeza y que, de una forma u otra, he podido dar a luz, como por ejemplo, un analizador en tiempo real del estado de nuestro microbioma, capaz de detectar alteraciones en la variabilidad de éste. Además, esta herramienta debería ser portátil y de fácil uso y adquisición, ya que el usuario final es el propio analizado. Y yendo mucho más allá, sería aun más efectivo que este analizador sea un dispositivo electrónico insertado en el propio intestino, suministrando información relevante de todo lo que está pasando en él.

La mente humana es el gran desconocido para la propia humanidad, donde diferentes ciencias intentan descrifrar y desvelar sus interioridades. ¿Somos conscientes, porque pensamos? ¿Quién o qué alimenta ese pensamiento? ¿Se mapeará la mente y se correlacionará cada parte de ella con nuestro microbioma?

Solo hay que ponerse manos a la obra, porque:

"El hombre que mueve montañas empieza apartando piedrecitas." CONFUCIO

## Glosario

- AGP Plataforma abierta para la investigación de microbiomas de ciencia ciudadana. 13
- BDT Boost decision tree son modelos de predicción que sirven para representar y categorizar una serie de condiciones que ocurren de forma sucesiva para la resolución de un problema. 4
- Crohn Alteración de la microbiota intestinal. 12
- disbiosis Alteración de la microbiota. 1, 12
- Distancia de Manhattan Métrica en la que la distancia entre dos puntos es la suma de las diferencias (absolutas) de sus coordenadas. 18
- JSON Formato de texto sencillo para el intercambio de datos. 4, 14

K-means Método de agrupamiento. 18

- kappa Medida estadística que ajusta el efecto del azar. 26, 27, 30–32, 35, 36
- Machine learning Conjunto de algoritmos que transforman los datos en conocimiento procesable. 2
- Metadatos Datos que describen otros datos. 4
- microbiómico Microbioma es el conjunto total de genes de la microbiota. 12
- microbiota Conjunto de microorganismos que conviven simbióticamente con el nuestro.

11

- OTU Operational Taxonomic Unit, es una unidad muy utilizada en la investigación de la diversidad microbiana. 4, 5, 13, 16, 54
- Over sampling Sobremuestreo de los resultados positivos. 22, 27, 36, 41

Python Lenguaje de programación orientado a objetos interpretado. 3

- R Entorno y lenguaje de programación con un enfoque al análisis estadístico. 3
- Re-sampling Conjunto de métodos para garantizar que el modelo es lo suficientemente bueno para manejar variaciones en los datos. 22, 30, 34, 35, 54
- RF Random Forest está basado, principalmente, en los Árboles de Decisión con la diferencia de que cada nodo está dividido por el mejor de un subconjunto aleatorio de variables, en lugar de la mejor de todas las variables. 4
- RPY2 Proporciona acceso desde Python para utilizar funciones R. 37
- SVM Support Vector Machine son un conjunto de algoritmos de aprendizaje supervisado relacionados con problemas de clasificación y regresión. 4
- taxonomía Ciencia que trata de los principios, métodos y fines de la clasificación, generalmente científica; se aplica, en especial, dentro de la biología para la ordenación jerarquizada y sistemática de los grupos de animales y de vegetales. 2
- Under sampling Submuestreo de los resultados negativos. 22, 31
# **Bibliografía**

- [1] Lantz, B. (2015). "Machine Learning with R: discover how to build machine learning algorithms, prepare data, and dig deep into data prediction techniques with  $R''$ .
- [2] Everitt, B., Hothorn, T. (2011). "An introduction to applied multivariate analysis with R. New York: Springer".
- [3] Michel Aceves, R., Izeta Gutiérrez, AC., Torres Alarcón, G., Margarita Michel Izeta, AC. (2017).  $''$  La microbiota y el microbioma intestinal humano. (Entre las llaves del reino y una nueva caja de Pandora)".
- [4] Salaverry, O. (2012). "The stone of madness: Starting points of the history of mental health".
- [5] Alles-Colomer, M., Falony, G., Darzi, Y. et al. (2019). "The neuroactive potential of the human gut microbiota in quality of life and depression".
- [6] Svoboda, E. (2020). "Could the gut microbiome be linked to autism?"
- [7] Salagre, E., Vieta, E., Grande, I. (2017). "The visceral brain: Bipolar disorder and microbiota".
- [8] Levine, S. S., & Prietula, M. J. (2014). "Open collaboration for innovation: Principles and performance.". Organization Science, 25(5), 1414-1433. doi: 10.1287orsc.2013.0872
- [9] Ho, Tin Kam (1995). "Random Decision Forest. Proceedings of the 3rd International Conference on Document Analysis and Recognition", Montreal, QC,

14–16 August 1995. pp. 278-282. Archivado desde el original el 4 de julio de 2008.

- [10] Handling Imbalanced Datasets in Deep Learning. https://towardsdatascience.com/handling-imbalanced-datasets-in-deep.
- [11] Hannah Ritchie and Max Roser (2019). "Mental Health". Published online at OurWorldInData.org. Retrieved from: 'https://ourworldindata.org/mentalhealth'
- [12] OMS, ACNUR (2015). "Evaluación de necesidades y recursos psicosociales y de salud mental". Número de páginas: 84, Fecha de publicación: 2015, Idiomas: Árabe, español, francés, inglés, ruso; ISBN: 978 92 4 354853 1
- [13] Daniel McDonald, Embriette Hyde, Justine W. Debelius, James T. Morton, Antonio Gonzalez, Gail Ackermann, Alexander A. Aksenov, Bahar Behsaz, Caitriona Brennan, Yingfeng Chen, Lindsay DeRight Goldasich, Pieter C. Dorrestein, Robert R. Dunn, Ashkaan K. Fahimipour, James Gaffney, Jack A. Gilbert, Grant Gogul, Jessica L. Green, Philip Hugenholtz, Greg Humphrey, Curtis Huttenhower, Matthew A. Jackson, Stefan Janssen, Dilip V. Jeste, Lingjing Jiang, Scott T. Kelley, Dan Knights, Tomasz Kosciolek, Joshua Ladau, Jeff Leach, Clarisse Marotz, Dmitry Meleshko, Alexey V. Melnik, Jessica L. Metcalf, Hosein Mohimani, Emmanuel Montassier, Jose Navas-Molina, Tanya T. Nguyen, Shyamal Peddada, Pavel Pevzner, Katherine S. Pollard, Gholamali Rahnavard, Adam Robbins-Pianka, Naseer Sangwan, Joshua Shorenstein, Larry Smarr, Se Jin Song, Timothy Spector, Austin D. Swafford, Varykina G. Thackray, Luke R. Thompson, Anupriya Tripathi, Yoshiki Vázquez-Baeza, Alison Vrbanac, Paul Wischmeyer, Elaine Wolfe, Qiyun Zhu, The American Gut Consortium, Rob Knight, Casey S. Greene (2018). "American Gut: an Open Platform for Citizen Science Microbiome Research". http://americangut.org; Editor DOI: 10.1128/mSystems.00031-18
- [14] NCBI (2015). "American Gut Project", BioProject: https://www.ncbi.nlm.nih.gov/bioproject?term=PRJEB11419&cmd=DetailsSearch

#### BIBLIOGRAFIA 61

- [15] Wing Sun Faith Chung, Alan W. Walker, Petra Louis, Julian Parkhill, Joan Vermeiren, Douwina Bosscher, Sylvia H. Duncan, and Harry J. Flint (2016). "Modulation of the human gut microbiota by dietary fibres occurs at the species level" Published online 2016 Jan 11. doi: 10.1186/s12915-015-0224-3
- [16] Lin, Chih-Jen (2012). "Machine learning software: design and practical use". Machine Learning Summer School. Kyoto.
- [17] Manimozhiyan Arumugam, Jeroen Raes, Eric Pelletier, Denis Le Paslier, Takuji Yamada, Daniel R Mende, Gabriel R Fernandes, Julien Tap, Thomas Bruls, Jean-Michel Batto, Marcelo Bertalan, Natalia Borruel, Francesc Casellas, Leyden Fernandez, Laurent Gautier, Torben Hansen, Masahira Hattori, Tetsuya Hayashi, Michiel Kleerebezem, Ken Kurokawa, Marion Leclerc, Florence Levenez, Chaysavanh Manichanh, H Bjørn Nielsen, Trine Nielsen, Nicolas Pons, Julie Poulain, Junjie Qin, Thomas Sicheritz-Ponten, Sebastian Tims, David Torrents, Edgardo Ugarte, Erwin G Zoetendal, Jun Wang, Francisco Guarner, Oluf Pedersen, Willem M de Vos, Søren Brunak, Joel Doré, MetaHIT Consortium; María Antolín, François Artiguenave, Hervé M Blottiere, Mathieu Almeida, Christian Brechot, Carlos Cara, Christian Chervaux, Antonella Cultrone, Christine Delorme, Gérard Denariaz, Rozenn Dervyn, Konrad U Foerstner, Carsten Friss, Maarten van de Guchte, Eric Guedon, Florence Haimet, Wolfgang Huber, Johan van Hylckama-Vlieg, Alexandre Jamet, Catherine Juste, Ghalia Kaci, Jan Knol, Omar Lakhdari, Severine Layec, Karine Le Roux, Emmanuelle Maguin, Alexandre Mérieux, Raquel Melo Minardi, Christine M'rini, Jean Muller, Raish Oozeer, Julian Parkhill, Pierre Renault, Maria Rescigno, Nicolas Sanchez, Shinichi Sunagawa, Antonio Torrejon, Keith Turner, Gaetana Vandemeulebrouck, Encarna Varela, Yohanan Winogradsky, Georg Zeller, Jean Weissenbach, S Dusko Ehrlich, Peer Bork (2011). "Enterotypes of the Human Gut Microbiome". Nature. 2011 May 12;473(7346):174-80. doi: 10.1038/nature09944. Epub 2011 Apr 20.
- [18] Colín, Carlos A. Núñez, & Alejandro F. Barrientos Priego (2006). "Estimación de la variabilidad interna de muestras poblacionales, mediante análisis de

componentes principales". Interciencia: Revista de ciencia y tecnología de América, 31(11), 802-806.

- [19] «rstudio/rstudio». GitHub. "RStudio". Consultado el 18 de diciembre de 2016.
- [20] Guttag, John V. (12 August 2016). "Introduction to Computation and Programming Using Python: With Application to Understanding Data". MIT Press. ISBN 978-0-262-52962-4.
- [21] Laurent Gautier (embedded R) (2020). "Python interface to the R language". https://pypi.org/project/rpy2/

## Anexos

## Anexo A

## Métodos y funciones de la aplicación

El código fuente de la aplicación y del análisis de datos se encuentran disponibles en https://bitbucket.org/derdritteraum/workspace/projects/BIOIN

### A.1. Front-end

Para poder permitir al usuario acceder a todas las funcionalidades de la aplicación, ha sido necesario implementar una GUI. Para ello, se ha creado una clase llamada MIP-Window desde la que el usuario realizará, de forma directa o indirecta, todas las acciones necesarias para completar su predicción.

- En el constructor se declaran principalmente aquellas variables que se van a ir actualizando durante todo el proceso, el estilo de la GUI y la fuente de los textos, y sobre todo las dimensiones de la ventana, título, icono y colores.
- **Método layout()** permite habilitar todos los tabs de la aplicación y llamar a aquellos métodos responsables de su implementación.
- Método **patients tab()** permite mostrar al usuario todo lo relacionado con la predicción.
- Método taxonomy\_tab() permite mostrar al usuario todo lo relacionado con la taxonomía.
- Método metadata tab() permite mostrar al usuario todo lo relacionado con los metadatos.
- Método classifiers tab() permite mostrar al usuario todo lo relacionado con los algoritmos de clasificación.
- Método results tab() permite mostrar al usuario todo lo relacionado con los resultados obtenidos después del entrenamiento.
- Método prediction tab() permite mostrar al usuario todos los resultados obtenidos después de la predicción.
- Método about tab() permite mostrar al usuario información sobre el proyecto y partes implicadas en él.
- Método generic result() permite mostrar los resultados obtenidos después del entrenamiento tanto a nivel numérico como a nivel gráfico. Esta pantalla al ser genérica se reutilizará para todas las diferentes enfermedades mentales.
- Método simple\_chart() permite realizar una representación gráfica de un resultado por algoritmo.
- **Método multi\_chart()** ermite realizar una representación gráfica de varios resultados por algoritmo.
- Método start taxonomy filtered() permite cargar los ficheros de taxonomía y aplicar los filtros, tanto para la fase de entrenamiento como para la fase de predicción.
- Método start\_metadata\_filtered() permite cargar los ficheros de metadatos y aplicar los filtros, tanto para la fase de entrenamiento como para la fase de predicción.
- Método start generate model() permite generar el modelo para cada una de las enfermedades mentales.
- Método execute\_prediction() permite realizar la predicción basándose en el modelo ajustado para cada una de las enfermedades mentales.

### A.2. BACK-END 67

- Método xxx RFunction calculations() permiten calcular todos los resultados para cada algoritmo para cada enfermedad mental.
- Método decide best algorithm() permite decidir cuál de los algoritmos seleccionados en la fase de entrenamiento ha obtenido mejor resultado para cada enfermedad mental, y por lo tanto, será el utilizado en la fase de predicción. Este criterio está basado en obtener el mejor resultado después de sumar la precisión accuracy y el estadístico kappa.

### A.2. Back-end

Para realizar la extracción de los datos taxonómicos y su posterior filtrado, se ha creado una clase llamada Taxonomy preparada para gestionar toda la información sobre este tipo de datos.

- **load file()** se encarga de realizar la lectura de los datos desde el fichero de taxonomía para poder crear una matriz con ellos.
- create\_matrix() es responsable directo de la creación de la matriz de datos. Recoge línea a línea el contenido del fichero y las convierte en listas.
- **insert list in matrix()** toma cada una de estas líneas leídas desde el fichero y separa cada uno de los elementos que completará finalmente la lista.

Con estos tres métodos se pasa toda la información del fichero a una matriz o lista de listas. El siguiente paso es el filtrado o supresión de aquella información no necesaria. En este caso lo que se pretende es suprimir a aquellos individuos de la lista con un porcentaje de Pseudomonas superior al 3 % y un porcentaje de (unkn.) Enterobacteiaceae(f) también superior al 3 %.

**nicroorganism\_filter()** guarda una lista de índices de pacientes que no cumplen los requisitos del filtro, para ser eliminados de la matriz de taxonomía. Este método recibe como parámetro un diccionario con el microorganismo y el porcentaje. De esta manera, sin en un futuro se quisieran añadir más microorganismos u otros valores en los porcentajes, no habría que modificarlo.

- **filter taxonomy matrix()** es el responsable directo de eliminar aquellos pacientes que no cumplen con las condiciones deseadas. Recibe una lista de índices a suprimir, generada por el método *microorganism* filter(), y de mayor a menor procede a la supresión.
- get taxonomy matrix() retorna la matriz de taxonomía una vez realizados todos los filtrados.
- **get\_patientsId\_list()** retorna la lista con todos los identificadores de los pacientes que han pasado el filtrado.
- **get\_microorganism\_list()** retorna la lista de los nombres de todos los microorganismos.
- **change bacteria name()** reduce el nombre de la bacteria de una manera drástica para un mejor manejo de los datos y evitar nombre muy largos.
- get bacteria name() retorna el nombre original de la bacteria, es decir, su versión larga del nombre.
- write file() permite generar un fichero, con los datos obtenidos después del filtrado, de la matriz de taxonomía.

Para realizar la extracción de los metadatos de cada uno de los pacientes, se ha utilizado la tecnología Python. Para este caso en concreto, se ha creado una clase llamada Metadata preparada para gestionar toda la información sobre este tipo de datos.

- **filter by taxonomy()** se encarga de la obtención de la matriz de taxonomía generada a través de la clase Taxonomy.
- **filter by metadata()** es el más importante de la clase, ya que es responsable del filtrado total de todos los datos. Toma la lista de pacientes válidos en el filtrado taxonómico y uno a uno comprobará si cumplen con los requisitos de filtrado.
- Índice de masa corporal (BMI) si este valor no está entre los valores 18 y 30 o no se tuviera información al respecto, este paciente quedará descartado del juego de datos a analizar.

### A.2. BACK-END 69

- Padecer enfermedad intestinal (IBD) si el resultado es un diagnóstico positivo, ya sea por un profesional médico o un practicante de medicina alternativa, por el mismo paciente o no se tuviera información al respecto, este paciente quedará descartado del juego de datos a analizar.
- **PadecerDiabetes** si el resultado es un diagnóstico positivo, ya sea por un profesional médico o un practicante de medicina alternativa, por el mismo paciente o no se tuviera información al respecto, este paciente quedará descartado del juego de datos a analizar.
- Haber tomado algún tipo de antibiótico en los últimos seis meses también descartará a este paciente del juego final de datos.
- Es importante tener información sobre si los pacientes tienen o no alguna enfermedad mental. En el caso en que el valor obtenido en todas las enfermedades mentales no este especificado, Unspecified, también quedará descartado el paciente.

Cuando un paciente supera todos estos filtros será insertada toda esta información más otras características al conjunto de datos. Se han creado otros métodos que ayudan a la obtención de los resultados, preparándolos para el análisis.

- **Example 2** check\_characteristic\_if\_has\_condition() recibe un resultado obtenido de una característica del paciente y se retorna un resultado más significativo o con una longitud del literal mucho más corto. Como por ejemplo, si se recibe 'Diagnosed by a medical professional (doctor, physician assistant)' se retornará 'Medical diagnose'.
- **Example 2 check mental illness character result()** retorna 'True' o 'False' dependiendo si se padece o no cierta enfermedad mental y en cualquier otro caso se retornará sin especificar 'Unspecified'.
- **quetCharacteristics()** dependiendo de la característica a buscar retorna su valor.

Una vez obtenido todos los datos, el siguiente paso es unificarlos con la matriz de taxonomía.

**numerge taxonomy and metadata matrix()** añade la final de la matriz de taxonomía todos los resultados obtenidos a partir de los metadatos de cada paciente.

Puede suceder que una bacteria sea irrelevante debido a la falta de resultados o incluso por carecer de ellos. Por lo tanto, ya que no va a realizar ninguna aportación al estudio y además va a incrementar el consumo de los recursos del sistema en los cálculos, se procederá a eliminar aquellas poco relevantes.

- clean\_merge\_matrix() permite eliminar bacterias irrelevantes. Para determinar cuáles son, se comprobará el número de valores diferente a '0' encontrados.
- write file dataset() tomará lista a lista de la matriz resultante y las insertará en un fichero a modo de juego de datos. Éste está preparado para su uso con la tecnología R.

### A.3. Llamadas a las funciones R

Para realizar llamadas a las funciones de R se ha necesitado crear una nueva clase llamada RFunctions que se encarga de todas estas tareas.

- En el constructor se cargan todas las librerías necesarias, como por ejemplo las librerías que procesan los algoritmos de entrenamiento.
- Método load data() y load data prediction() tienen el mismo cometido, que es la de cargar los ficheros .csv generados en los pasos previos al entrenamiento. La diferencia es que el primer método carga el fichero .csv para el entrenamiento, y el segundo método carga el fichero .csv para la predicción.
- Método distribute data() y distribute data prediction() se encargan de distribuir los datos leídos del juego de datos en función de si son taxonómicos, o metadatos para el entrenamiento y la predicción, y si son enfermedades mentales que en este caso solo afecta al entrenamiento.
- **Método normalize\_data() y normalize\_data\_prediction()** realizan la normalización de los datos para el entrenamiento y para la predicción.

### A.3. LLAMADAS A LAS FUNCIONES R<br>
71

- Método add\_mental\_illness\_data() permite añadir cada una de las enfermedades mentales al dataframe final.
- Método f under sampling() permite recortar resultados negativos del juego de datos.
- Método f\_over\_sampling() permite añadir resultados positivos al juego de datos.
- Método f confusion matrix xxx() permite crear la matriz de confusión para cada una de las enfermedades mentales tomadas como variables de salida.
- Método calculate result() permite obtener el resultado después del entrenamiento y después de la predicción.
- Método get\_patientsId\_prediction\_list() retorna una lista con los identificadores de cada uno de los pacientes a los que se les ha hecho la predicción.

## Anexo B

# Distribuciones

### B.1. Estadística descriptiva

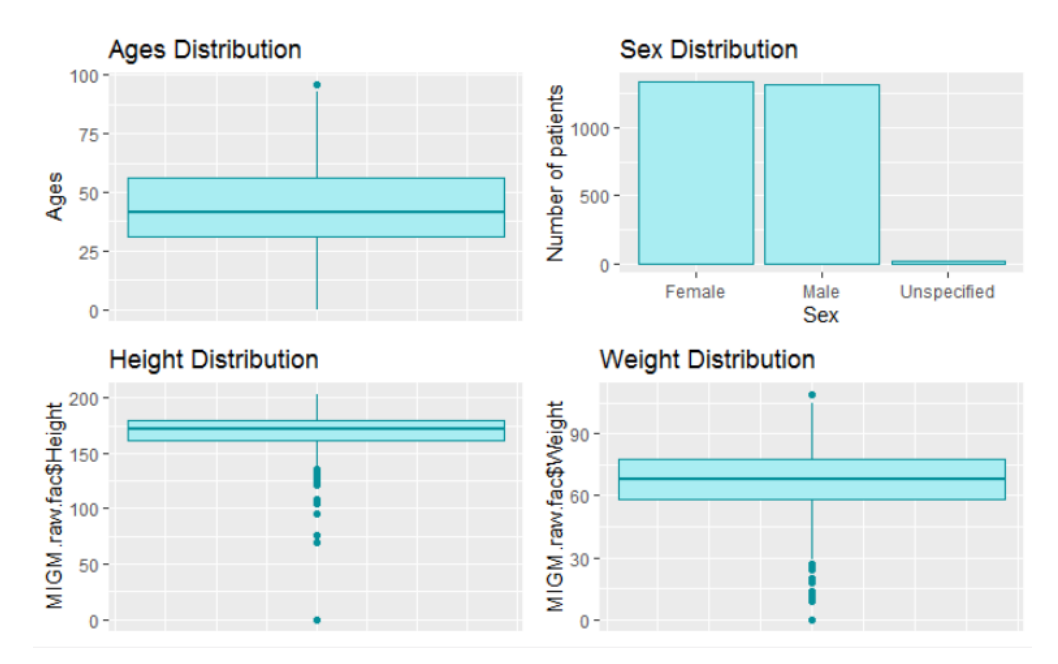

Figura B.1: Distribución de los datos referente a la edad, el sexo, la altura y el peso

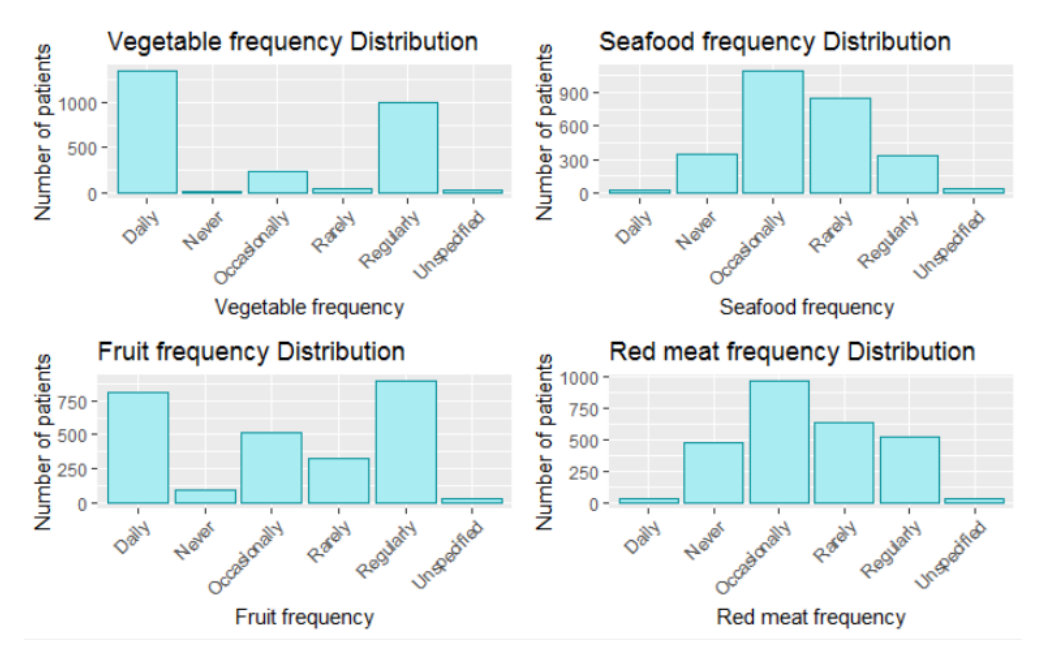

Figura B.2: Representación gráfica de frecuencia en la ingesta de vegetales, marisco, fruta y carne roja

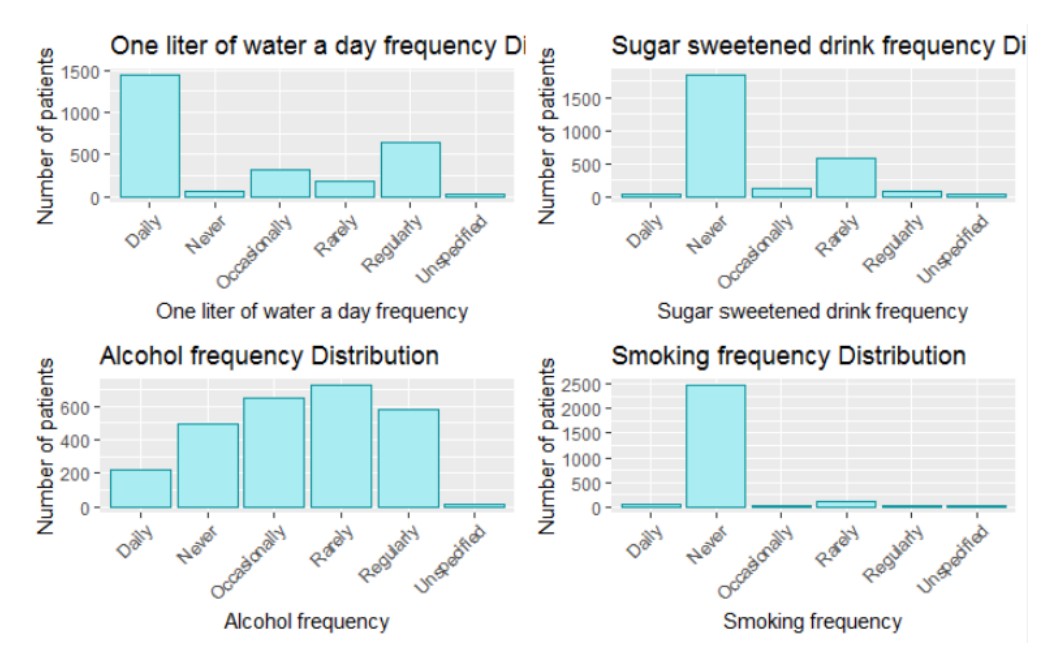

Figura B.3: Representación gráfica de frecuencia en la toma de un litro de agua, bebidas azucaradas, alcohol y tabaco

### B.1. ESTADÍSTICA DESCRIPTIVA  $\overline{75}$

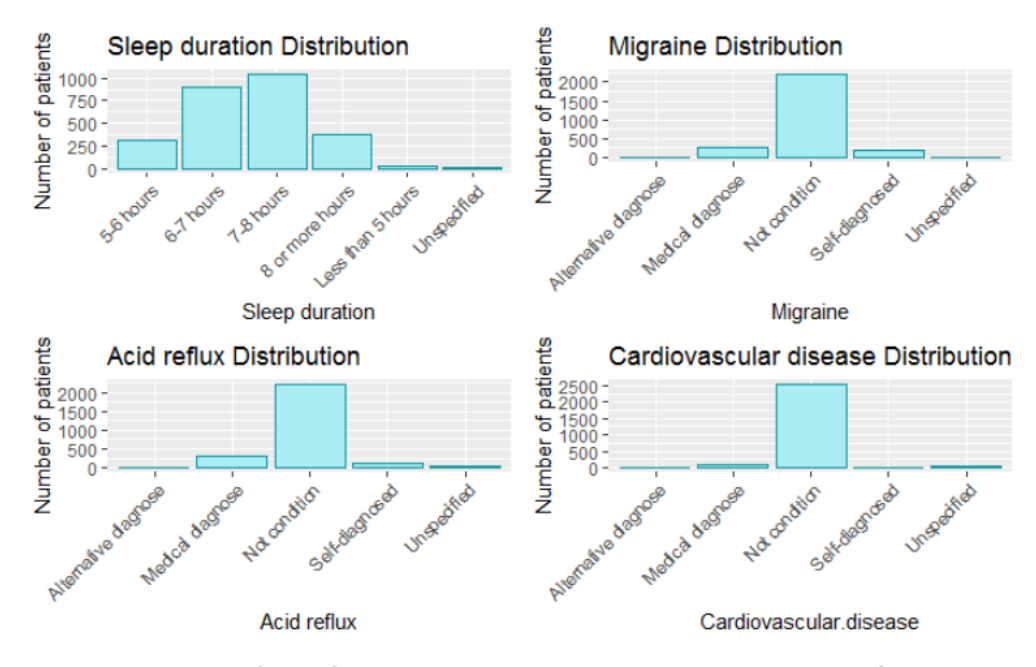

Figura B.4: Representación gráfica de los datos referente a la duración del sueño, diagnóstico de tener migraña, reflujo de ácidos y enfermedades cardiovasculares

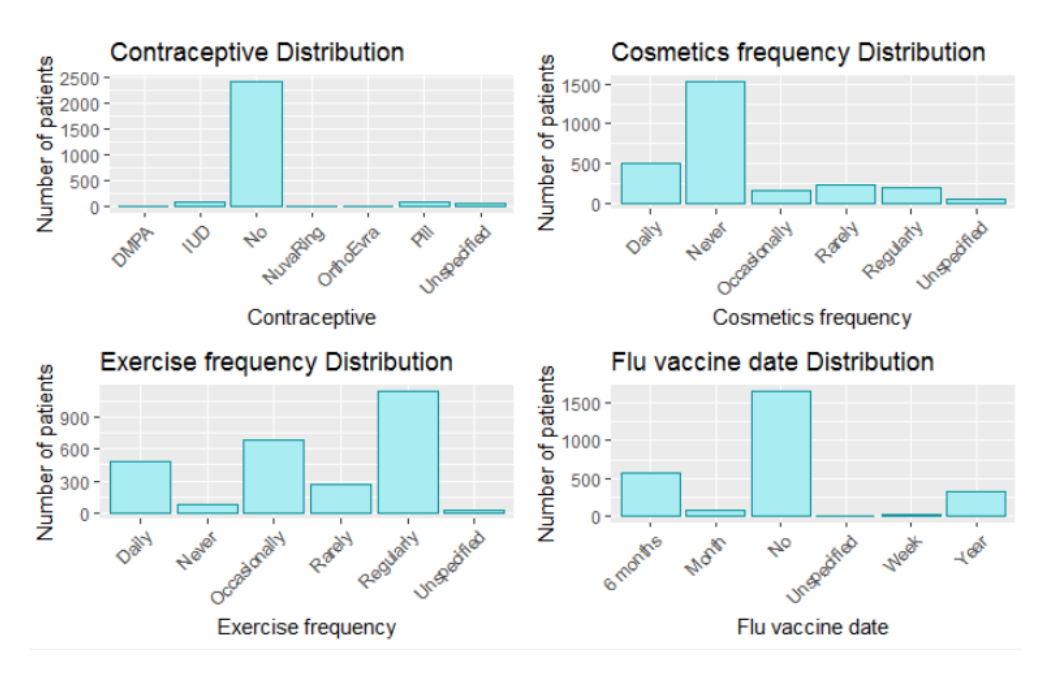

Figura B.5: Representación gráfica de frecuencia del uso de cosméticos, ejercicio y vacuna para la gripe, además del tipo de anticonceptivo usado

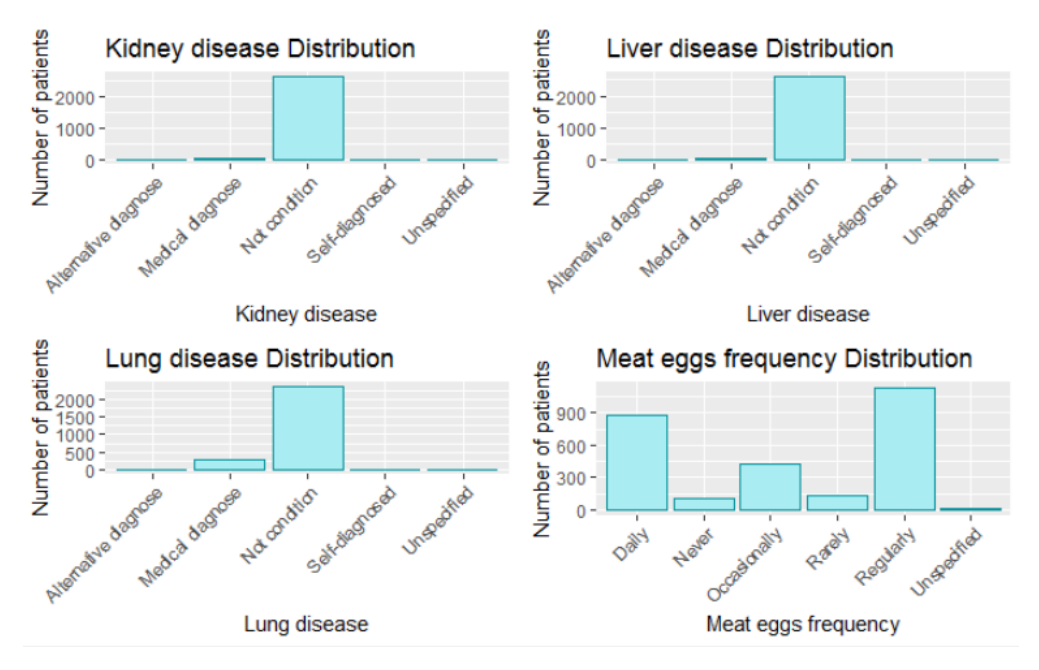

Figura B.6: Representación gráfica de los datos referente enfermedades de riñón, hígado y pulmón, y la frecuencia de consumo de huevo de carne.

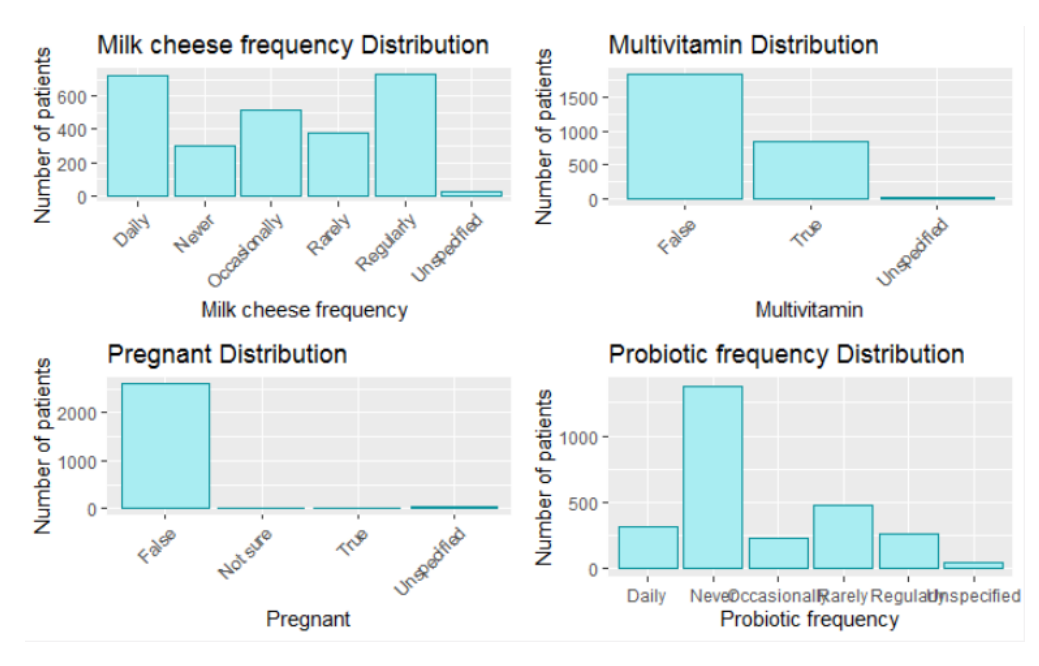

Figura B.7: Representación gráfica de frecuencia del consumo de queso, multivitaminas y probióticos, además de la condición de estar embarazada

### B.1. ESTADÍSTICA DESCRIPTIVA **1999 - ESTADÍSTICA DESCRIPTIVA**

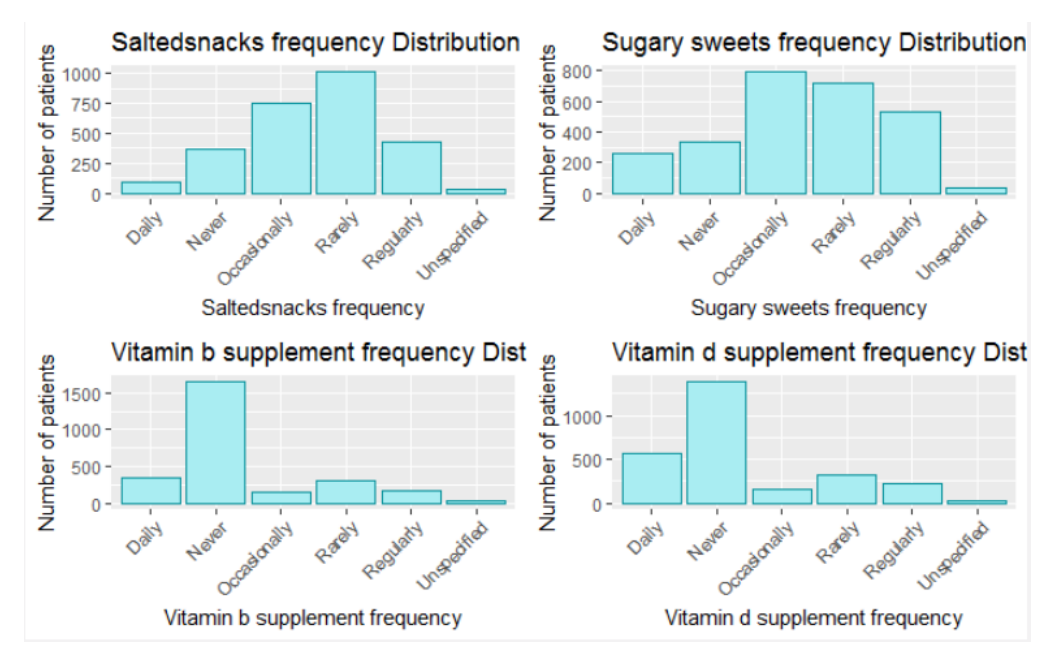

Figura B.8: Representación gráfica de frecuencia del consumo de snaks, azucar, vitamina b y vitamina d

## Anexo C

## Clasificadores

A continuación, se muestran las tablas de confusión para cada uno de los clasificadores en cada una de la enfermedades mentales, después de ajustar el modelo.

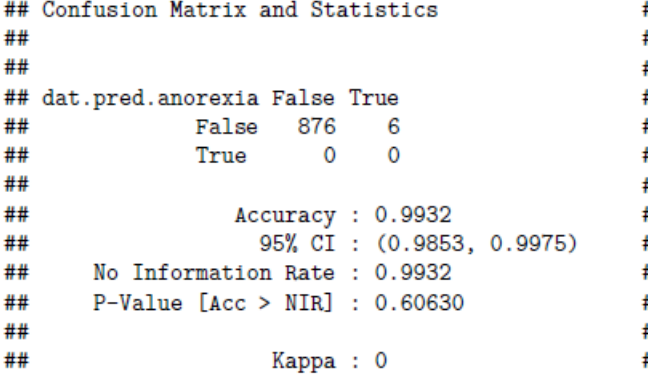

```
## Confusion Matrix and Statistics
##
##
## dat.pred.anorexia False True
      False 881 1<br>True 0 0
##
##
##
               Accuracy: 0.9989
##
                 95% CI: (0.9937, 1)
##
## No Information Rate : 0.9989
##
   P-Value [Acc > NIR] : 0.7358
##
                   Kappa: 0
##
```
Figura C.1: No sampling Anorexia - RF Figura C.2: No sampling Anorexia - BDT

```
## Confusion Matrix and Statistics
                                             ## Confusion Matrix and Statistics
##
                                             ##
##
                                            ##
## dat.pred.anorexia False True
                                            ## dat.pred.anorexia False True
##
            False 876 5
                                            ##
                                                        False 878 5
##
             True
                    \sim 1\mathbf 0##
                                                          True 2
                                                                        \circ##
                                            ##
##
                Accuracy: 0.9932
                                            ##
                                                             Accuracy: 0.9921
                                                              95% CI: (0.9837, 0.9968)
                 95% CI: (0.9853, 0.9975) ##
##
                                   ##
                                                No Information Rate : 0.9921
##
     No Information Rate : 0.9943
                                            ##
                                                  P-Value [Acc > NIR] : 0.5987
##
     P-Value [Acc > NIR] : 0.7626
                                             ##
##
                   Карра: - 0.0019
                                             ##
                                                                Карра: 0.3599
##
```
neal

Figura C.3: No sampling Anorexia - SVM li- Figura C.4: No sampling Anorexia - SVM polynomial

```
## Confusion Matrix and Statistics
                                              ## Confusion Matrix and Statistics
##
                                              ##
##
                                              ##
## dat.pred.anorexia False True
                                             ## dat.pred.anorexia False True
##
             False $76 5
                                             ##
                                                           False 177 4
##
             True 0 0
                                             ##
                                                                    \overline{0}\OmegaTrue
##
                                             ##
                Accuracy: 0.9724
                                                              Accuracy: 0.9779
##
                                             ##
##
                  95% CI: (0.9367, 0.9915) ##
                                                                95% CI: (0.9444, 0.9939)
     No Information Rate : 0.9724
                                             ##
                                                   No Information Rate : 0.9779
##
     P-Value [Acc > NIR] : 0.61597
                                              ##
                                                   P-Value [Acc > NIR] : 0.6288
##
##
                                              ##
##
                   Kappa: 0
                                              ##
                                                                 Kappa: 0
```
Figura C.5: Under sampling Anorexia - RF Figura C.6: Under sampling Anorexia - BDT

```
## Confusion Matrix and Statistics
                                            ## Confusion Matrix and Statistics
####
                                            ##
##
## dat.pred.anorexia False True
                                            ## dat.pred.anorexia False True
##
            False 176 1
                                            ##False 173 4
                                           ####
            True 3 1
                                                         True
##
                                           ##
##
                Accuracy: 0.9779
                                           ##
                                                            Accuracy: 0.9724
                 95% CI: (0.9444, 0.9939) ##
##
##
     No Information Rate : 0.989
                                           ##
                                                 No Information Rate: 0.9613
##
     P-Value [Acc > NIR] : 0.9483
                                            ##
                                                 P-Value [Acc > NIR] : 0.2957
######
##
                  Kappa: 0.3234
```
lineal

Figura C.7: Under sampling Anorexia - SVM Figura C.8: Under sampling Anorexia - SVM polynomial

 $\mathbf{R}$ 

95% CI: (0.9367, 0.991)

 $\mathbf{1}$ 

Kappa: 0.5323

```
## Confusion Matrix and Statistics
                                             ## Confusion Matrix and Statistics
##
                                             ##
####
## dat.pred.anorexia False True
                                             ## dat.pred.anorexia False True
            False 877 4
##
                                             ##
                                                         False 878 2
##
             True 0 5
                                             ##
                                                          True
                                                                  \overline{\mathbf{0}}6
                                             ##
##
##
                Accuracy: 0.9955Accuracy: 0.9977
                                             ##
                 95% CI: (0.9885, 0.9988) ##
                                                                95% CI: (0.9919, 0.9997)
##
                                            ## No Information Rate : 0.991
##
    No Information Rate : 0.9898
                                            ## P-Value [Acc > NIR] : 0.01346
##
    P-Value [Acc > NIR] : 0.05411
##
                                             ##
                                                                 Карра: 0.856
##
                   Kappa: 0.7122
                                             ##
```
Figura C.9: Over sampling Anorexia - RF Figura C.10: Over sampling Anorexia - BDT

## Confusion Matrix and Statistics ## Confusion Matrix and Statistics ##  $##$ ## ## ## dat.pred.anorexia False True ## dat.pred.anorexia False True False 877 6 ## False 879 1 ## True 0 ##  $\mathbf{R}$ ## True 1 5 ## ## ## Accuracy: 0.9977 Accuracy: 0.9932 ## 95% CI: (0.9853, 0.9975) ## 95% CI: (0.9919, 0.9997) ## No Information Rate :  $0.9898$   $\qquad$   $\qquad$  Wo Information Rate : 0.9932  $##$ ## P-Value [Acc > NIR] : 0.06136 ## P-Value [Acc > NIR] : 0.20539 ## ## ## Kappa: 0.4974 ## Kappa: 0.8322

lineal

Figura C.11: Over sampling Anorexia - SVM Figura C.12: Over sampling Anorexia - SVM polynomial

```
## Confusion Matrix and Statistics
                                                                        ## Confusion Matrix and Statistics
                                                                        ##
##
##
                                                                       ##
## dat.pred.bipolar False True
                                                                       ## dat.pred.bipolar False True
##
                   False 874 8
                                                                       ##
                                                                             False 875 7
                                      \overline{\mathbf{0}}\overline{\mathbf{0}}##
                   True
                             \overline{\mathbf{0}}##
                                                                                           True
                                                                                                                 \overline{0}##
                                                                       ##
                           Accuracy: 0.9909<br>
95% CI: (0.9822, 0.9961)<br>
14 35% CI: (0.9837<br>
160 Rate: 0.9909<br>
160 P-Value [Acc > NIR]: 0.59255<br>
160 P-Value [Acc > NIR]: 0.59871<br>
160 P-Value [Acc > NIR]: 0.59871<br>
160 P-Value [Acc > NIR]: 0.59871
##
                         Accuracy: 0.9909
##
                                                                                                   95% CI: (0.9837, 0.9968)
##
       No Information Rate : 0.9909
        P-Value [Acc > NIR] : 0.59255
##
##
##
                              Kappa: 0
                                                                        ##
                                                                                                      Kappa: 0
```
Figura C.13: No sampling Bipolar - RF Figura C.14: No sampling Bipolar - BDT

```
## Confusion Matrix and Statistics
##
##
## dat.pred.bipolar False True
##
            False 863 13
##
            True
                     \overline{6}\sim 0
##
                Accuracy: 0.9785
##
                  95% CI: (0.9666, 0.987) ##
##
    No Information Rate : 0.9853
##
##
     P-Value [Acc > NIR] : 0.9585
##
                    Kappa: -0.0094
##
```
Figura C.15: No sampling Bipolar - SVM li- Figura C.16: No sampling Bipolar - SVM neal

```
## dat.pred.bipolar False True
##
             False 873
                             6
##
              True
                       \overline{\mathbf{3}}\Omega##
                  Accuracy: 0.9898
##
                    95% CI: (0.9807, 0.9953)
##
    No Information Rate : 0.9932
##
      P-Value [Acc > NIR] : 0.9168
##
##
                      Карра: - 0.0046
```
## Confusion Matrix and Statistics

polynomial

```
## Confusion Matrix and Statistics
                                             ## Confusion Matrix and Statistics
##
                                             ##
##
                                             ##
## dat.pred.bipolar False True
                                            ## dat.pred.bipolar False True
##
        False 174 9
                                            ##
                                                    False 172 11
##
            True 0
                         \overline{0}##
                                                         True 0 0
##
                                             ##
##
                Accuracy: 0.9508
                                            ##
                                                              Accuracy: 0.9399
                  95% CI : (0.9087, 0.9773)
##
                                            ##
                                                               95% CI: (0.895, 0.9696)
##
      No Information Rate : 0.9508
                                             ##
                                                  No Information Rate : 0.9399
##
     P-Value [Acc > NIR] : 0.587436
                                             ##
                                                   P-Value [Acc > NIR] : 0.579305
##
                                             ##
##
                   Kappa: 0
                                             ##
                                                                 Kappa: 0
```
##

##

##

Figura C.17: Under sampling Bipolar - RF Figura C.18: Under sampling Bipolar - BDT

```
## Confusion Matrix and Statistics
##
##
                                                ##
## dat.pred.bipolar False True
                                               ## dat.pred.bipolar False True
##
          False 169 11
                                               ##
##
             True \qquad \qquad 2 \qquad 1##
####
                                               ##
##
                 Accuracy: 0.929
##
                   95% CI: (0.8816, 0.9616)
                                             ##
                                               ##
##
      No Information Rate : 0.9344
##
      P-Value [Acc > NIR] : 0.6852
##
##
                    Kappa : 0.11
```
 $P-Value$  [Acc > NIR] : 0.9501 ## ## ## Карра: 0.1229 Figura C.19: Under sampling Bipolar - SVM Figura C.20: Under sampling Bipolar - SVM

## Confusion Matrix and Statistics

False 171 6

True 5

No Information Rate: 0.9617

 $\overline{1}$ 

95% CI: (0.895, 0.9696)

Accuracy: 0.9399

lineal

polynomial

```
## Confusion Matrix and Statistics
                                                ## Confusion Matrix and Statistics
##
                                                 ##
                                                ##
##
## dat.pred.bipolar False True
                                                ## dat.pred.bipolar False True
##
             False
                     874 8
                                                ##
                                                              False 873 12
##
             True
                     \sim\overline{7}##
                                                              True
                                                                        \Omega\overline{4}##
##
                 Accuracy: 0.991
                                                                  Accuracy: 0.9865
####
                   95% CI: (0.9823, 0.9961)
##
                                              ##95% CI: (0.9765, 0.993)
##
    No Information Rate : 0.9831
                                                ## No Information Rate : 0.982
##
      P-Value [Acc > NIR] : 0.03630
                                                ##
                                                      P-Value [Acc > NIR] : 0.190722
##
                                                ##
                                                                     Kappa: 0.3956
##
                    Kappa: 0.6324
                                                ##
```
Figura C.21: Over sampling Bipolar - RF Figura C.22: Over sampling Bipolar - BDT

## Confusion Matrix and Statistics ## Confusion Matrix and Statistics ## ## ## ## ## dat.pred.bipolar False True ## dat.pred.bipolar False True False 867 9 ## False 873 5 ## ## True  $4<sup>1</sup>$  $\mathsf{o}$ ## True  $\overline{2}$ Q ## ## Accuracy: 0.9854 ## ## Accuracy: 0.9921 ## 95% CI: (0.9751, 0.9922) ## 95% CI: (0.9838, 0.9968) ## No Information Rate : 0.9843 No Information Rate : 0.9798 ## ## P-Value [Acc > NIR] : 0.03066  $P-Value$  [Acc > NIR] : 0.1400 ##  $##$ ## ## Kappa: 0.5734 ## Kappa: 0.7161

lineal

Figura C.23: Over sampling Bipolar - SVM Figura C.24: Over sampling Bipolar - SVM polynomial

```
## Confusion Matrix and Statistics
                                                     ## Confusion Matrix and Statistics
##
                                                     ##
##
                                                     ##
## dat.pred.bulimia False True
                                                     ## dat.pred.bulimia False True
##
              False 872 10
                                                     ##
                                                               False 872 10
##
              True
                       \overline{\mathbf{0}}\overline{0}##
                                                                    True
                                                                            \overline{0}\overline{\phantom{0}}##
                                                     ##
##
                   Accuracy: 0.9887
                                                     ##
                                                                        Accuracy: 0.9887
##
                    95% CI: (0.9792, 0.9946)
                                                     ##
                                                                          95% CI: (0.9792, 0.9946)
                                                          No Information Rate : 0.9887
##
       No Information Rate : 0.9887
                                                    ##
##
       P-Value [Acc > NIR] : 0.583041
                                                    ##
                                                            P-Value [Acc > NIR] : 0.583041
##
                                                     ##
##
                      Kappa: 0
                                                     ##
                                                                            Kappa: 0
```
Figura C.25: No sampling Bulimia - RF Figura C.26: No sampling Bulimia - BDT

```
## Confusion Matrix and Statistics
                                                ## Confusion Matrix and Statistics
                                                ##
##
##
                                                ##
## dat.pred.bulimia False True
                                               ## dat.pred.bulimia False True
##
            False 871 8
                                              ##
                                                             False 870
                                                                             \mathbf{R}##
##
             True
                     \sim 0
                          \overline{\mathbf{3}}True
                                                                      \overline{1}\overline{\mathbf{z}}##
##
                                              ##
                 Accuracy: 0.9909
                                                                  Accuracy: 0.9898
##
                   95% CI: (0.9822, 0.9961) ##
##
                                                                   95% CI: (0.9807, 0.9953)
                                      ## No Information Rate : 0.9875
##
   No Information Rate : 0.9875
                                               ##
                                                      P-Value [Acc > NIR] : 0.3391
##
     P-Value [Acc > NIR] : 0.23031
##
                                                ##
                    Kappa: 0.4255
##
                                                ##
                                                                     Карра: 0.396
```
neal

Figura C.27: No sampling Bulimia - SVM li- Figura C.28: No sampling Bulimia - SVM polynomial

```
## Confusion Matrix and Statistics
                                             ## Confusion Matrix and Statistics
######
                                             #### dat.pred.bulimia False True
                                            ## dat.pred.bulimia False True
         False 175 9
                                            ##
                                                   False 175 8
##
            True 0 0
##
                                            ##
                                                         True 0
                                                                       \overline{1}##
                                            ##
##
                Accuracy: 0.9511
                                            ##
                                                             Accuracy: 0.9565
                                                              95% CI: (0.9161, 0.981)
##
                  95% CI : (0.9092, 0.9774)
                                            ##
                                             ##
                                                  No Information Rate : 0.9511
##
     No Information Rate : 0.9511
      P-Value [Acc > NIR] : 0.587436
                                             ##
                                                  P-Value [Acc > NIR] : 0.45234
##
##
                                             ##
##
                   Kappa: 0
                                             ##
                                                                Карра: 0.1921
Figura C.29: Under sampling Bulimia - RF Figura C.30: Under sampling Bulimia - BDT
```
 $##$ 

##

##

##

##

 $##$ 

##

##

##

##

```
## Confusion Matrix and Statistics
##
#### dat.pred.bulimia False True
        False 175 3
##
##
           True 4 2
####
                Accuracy: 0.962
##
                 95% CI: (0.9232, 0.9846) ##
      No Information Rate : 0.9728
##
      P-Value [Acc > NIR] : 0.8695
##
##
##
                  Kappa: 0.3442
```
Figura C.31: Under sampling Bulimia - SVM Figura C.32: Under sampling Bulimia - SVM polynomial

False 168 5

6

95% CI: (0.9023, 0.9736)

Accuracy: 0.9457

Kappa: 0.5166

True 5

No Information Rate: 0.9402

 $P-Value$  [Acc > NIR] : 0.4562

## Confusion Matrix and Statistics

## dat.pred.bulimia False True

lineal

```
## Confusion Matrix and Statistics
                                               ## Confusion Matrix and Statistics
##
                                               ##
##
                                               ##
## dat.pred.bulimia False True
                                               ## dat.pred.bulimia False True
##
            False 873 4
                                               ##False 872 13
                                               ##
##
             True
                     0 12
                                                             True
                                                                     \sim 0
                                                                         \overline{a}##
##
                 Accuracy: 0.9955
                                                                Accuracy: 0.9854
##
                                               ##
                                            ####
                  95% CI: (0.9885, 0.9988)
                                                                  95% CI: (0.9751, 0.9922)
                                    \mathcal{L}^{\text{max}}## No Information Rate : 0.9809
    No Information Rate : 0.982
##
                                               ##P-Value [Acc > NIR] : 0.1983323
##
     P-Value [Acc > NIR] : 0.0003682
####
                                                                    Kappa: 0.3764
##
                    Kappa: 0.8549
                                               ##
```
Figura C.33: Over sampling Bulimia - RF Figura C.34: Over sampling Bulimia - BDT

## Confusion Matrix and Statistics ## Confusion Matrix and Statistics ## ## ## ## ## dat.pred.bulimia False True ## dat.pred.bulimia False True False 865 5 ## False 864 5 ##  $3 \t17$ 6 13 ## True ## True ## ## ## Accuracy: 0.991 Accuracy: 0.9876 ## 95% CI: (0.978, 0.9938) ## 95% CI: (0.9823, 0.9961) ##  $##$ No Information Rate : 0.9753 ## No Information Rate : 0.9798 P-Value [Acc > NIR] : 0.0005136 P-Value [Acc > NIR] : 0.05315 ## ## ## ## Kappa: 0.8049 ## Kappa: 0.6964 ##

lineal

Figura C.35: Over sampling Bulimia - SVM Figura C.36: Over sampling Bulimia - SVM polynomial

```
## Confusion Matrix and Statistics
## Confusion Matrix and Statistics
                                                   ##
##
                                                   ####
                                                   ## dat.pred.bulimia False True
## dat.pred.ptsd False True
                                                   ##
                                                                 False 872 10
##
          False 864 18
                        \overline{\mathbf{0}}##
                                                                  True
                                                                          \overline{0}\overline{0}##
           True
                   \sim 0
                                                   ##
##Accuracy: 0.9887
                  Accuracy: 0.9796##
##
                    95% CI: (0.9679, 0.9879)
                                                                        95% CI: (0.9792, 0.9946)
##
                                                   ##
     No Information Rate: 0.9796
                                                   ##
                                                        No Information Rate : 0.9887
##
                                                          P-Value [Acc > NIR] : 0.583041
      P-Value [Acc > NIR] : 0.5622
                                                   ##
##
                                                   ##
##
                                                   ##
##
                     Kappa: 0
                                                                         Kappa: 0
```
Figura C.37: No sampling Post traumatic Figura C.38: No sampling PTSD - BDTstress disorder - RF

```
## Confusion Matrix and Statistics
                                               ## Confusion Matrix and Statistics
                                              ##
##
H##
## dat.pred.ptsd False True
                                              ## dat.pred.ptsd False True
                                                      . .<br>False 856 14
##
        False 869 12
                                              ####
         True 0 1
                                             ##
                                                        True
                                                                9 \t3##
                                             ##
##
               Accuracy: 0.9864
                                             ##
                                                               Accuracy: 0.9739
                  95% CI: (0.9764, 0.993) ##
                                                                95% CI: (0.9611, 0.9834)
##
                                    95% C1 : (0.961)<br>
## No Information Rate : 0.9807<br>
## P Volue Meas NIpl : 0.0386
##No Information Rate : 0.9853
                                            ####
     P-Value [Acc > NIR] : 0.462288
                                                   P-Value [Acc > NIR] : 0.9386 8
##
                                              ##
                   Kappa: 0.141
                                               ##
##
                                                                  Карра: 0.194
```
neal

Figura C.39: No sampling PTSD - SVM li- Figura C.40: No sampling PTSD - SVM polynomial

```
## Confusion Matrix and Statistics
                                             ## Confusion Matrix and Statistics
                                             ##
##
##
                                             ##
## dat.pred.ptsd False True
                                             ## dat.pred.ptsd False True
##
        False 174 13
                                             ##
                                                      False 176 10
                                                               1 \qquad 0True
##
         True
                 0\qquad 0##
                                            ##
##
##
                Accuracy: 0.9305
                                           ##
                                                             Accuracy: 0.9412
##
                 95% CI: (0.8841, 0.9625) ##
                                                               95% CI: (0.8972, 0.9703)
    No Information Rate : 0.9305
##
                                            ##
                                                No Information Rate : 0.9465
     P-Value [Acc > NIR] : 0.5730921
                                            ##
                                                  P-Value [Acc > NIR] : 0.69997
##
##
                                             ##
##
                                             ##
                   Kappa: 0
                                                                Карра: - 0.0098
```
 $##$ 

##

##

##

##

##

##

 $##$ 

##

##

Figura C.41: Under sampling PTSD - RF Figura C.42: Under sampling PTSD - BDT

## Confusion Matrix and Statistics  $##$  $##$ ## dat.pred.ptsd False True False 162 7 ## ## True 11 7 ## ## Accuracy: 0.9037 95% CI: (0.8521, 0.9419) ## ## No Information Rate : 0.9251 ##  $P-Value$  [Acc > NIR] : 0.8913 ## ## ## Kappa: 0.3858

Figura C.43: Under sampling PTSD - SVM Figura C.44: Under sampling PTSD - SVM polynomial

7 5

Accuracy: 0.9144

Kappa: 0.3389

95% CI: (0.8648, 0.9503)

## Confusion Matrix and Statistics

False 166 9

No Information Rate : 0.9251

 $P-Value$  [Acc > NIR] : 0.7628

## dat.pred.ptsd False True

True

lineal

```
## Confusion Matrix and Statistics
##
#### dat.pred.ptsd False True
         False 881 3
##
                 0<sub>8</sub>##
          True
##
                Accuracy: 0.9966
##
                 95% CI: (0.9902, 0.9993) ##
##
##
    No Information Rate : 0.9877
##
    P-Value [Acc > NIR] : 0.004735
##
                   Карра: 0.8404
##
```

```
## Confusion Matrix and Statistics
 ##
 #### dat.pred.ptsd False True
 ##
          False 851 32
 ##
                  0 \qquad 9True
##
##
                 Accuracy: 0.9641
                  95% CI: (0.9497, 0.9753)
## No Information Rate : 0.954
##
     P-Value [Acc > NIR] : 0.08335
 ##
 ##
                    Карра: 0.3492
```
Figura C.45: Over sampling PTSD - RF Figura C.46: Over sampling PTSD - BDT

## Confusion Matrix and Statistics ## Confusion Matrix and Statistics ## ## ## ## ## dat.pred.ptsd False True ## dat.pred.ptsd False True False 858 9 ## ## 10 15 ## True ## ## ## ## Accuracy: 0.9787 ## 95% CI :  $(0.9669, 0.9871)$ ## ## No Information Rate : 0.9697 No Information Rate : 0.9731 ## ##  $P-Value$  [Acc > NIR] : 0.01483  $P-Value$  [Acc > NIR] : 0.1767 ## ## ## ## Kappa: 0.6013 ## ##

neal

Карра: 0.7241 Figura C.47: Over sampling PTSD - SVM li- Figura C.48: Over sampling PTSD - SVM polynomial

False 854 5

True

11 22

Accuracy: 0.9821

95% CI: (0.971, 0.9897))

```
## Confusion Matrix and Statistics
## Confusion Matrix and Statistics
                                                   ##
##
                                                   ##
##
                                                  ## dat.pred.bulimia False True
## dat.pred.sust abuse False True
                                                  ##
                                                                 False 872 10
##
                 False 876 6
                         \overline{\mathbf{0}}##
                                                                 True
                                                                         \overline{0}\overline{\phantom{0}}##
                 True
                                \Omega##
##
                                                                     Accuracy: 0.9887
                                                  ##
##
                  Accuracy: 0.9932
                   95% CI: (0.9853, 0.9975)
                                                                       95% CI: (0.9792, 0.9946)
                                               ##
##
                                                  ##
                                                       No Information Rate : 0.9887
     No Information Rate : 0.9932
##
                                                   ##
                                                       P-Value [Acc > NIR] : 0.583041
##
      P-Value [Acc > NIR] : 0.60630
                                                   ##
##
                                                   ##
                                                                        Kappa: 0
##
                     Kappa: 0
```
Figura C.49: No sampling Substance Abuse Figura C.50: No sampling Substance Abuse - RF - BDT

87

```
## Confusion Matrix and Statistics
                                              ## Confusion Matrix and Statistics
##
                                              ##
####
## dat.pred.sust_abuse False True
                                              ## dat.pred.sust_abuse False True
##False 874 6
                                             ##
              False 879 2
                       0 \t 1##
                                                                      \overline{0}\overline{2}##
               True
                                                              True
##
                                             ##
                                              ##Accuracy: 0.9932
##
                Accuracy: 0.9977
                                                                95% CI: (0.9853, 0.9975)
                                            ####
                 95% CI: (0.9918, 0.9997)
     No Information Rate : 0.9966
                                              ##
                                                  No Information Rate : 0.9909
##
##
     P-Value [Acc > NIR] : 0.4228
                                              ##
                                                   P-Value [Acc > NIR] : 0.31226
                                              ##
##
                                              ##
                                                                  Карра: 0.3978
##
                   Kappa: 0.4991
```
- SVM lineal

Figura C.51: No sampling Substance Abuse Figura C.52: No sampling Substance Abuse - SVM polynomial

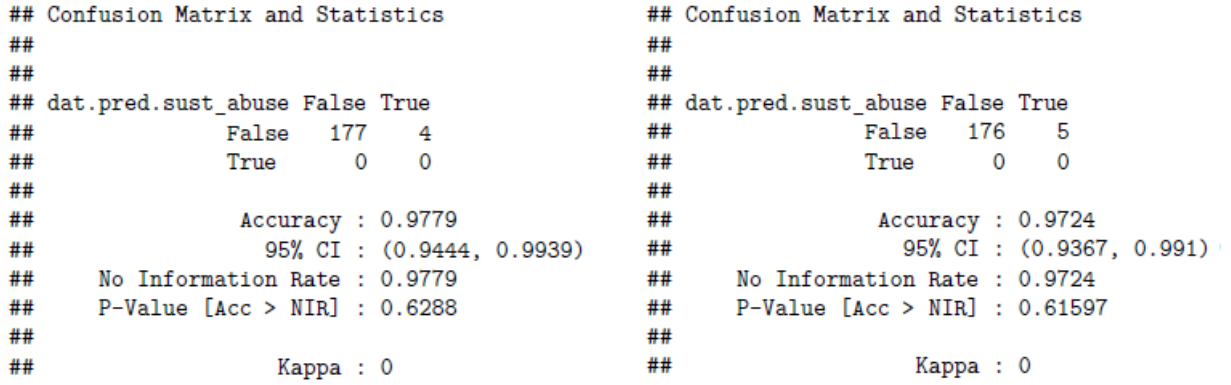

Figura C.53: Under sampling Substance Figura C.54: Under sampling Substance Abuse - RF

Abuse - BDT

```
## Confusion Matrix and Statistics
                                              ## Confusion Matrix and Statistics
##
                                              ##
##
                                              ##
## dat.pred.sust_abuse False True
                                              ## dat.pred.sust abuse False True
##
              False 175 3
                                              ##
                                                     False 175 3
##
               True 1
                              \mathcal{D}##
                                                                      \overline{0}3
                                                              True
##
                                              ##
##
                Accuracy: 0.9779
                                              ##
                                                               Accuracy: 0.9834
                 95% CI: (0.9444, 0.9939)
##
                                              ##
                                                                95% CI: (0.9523, 0.9966)
      No Information Rate : 0.9724
##
                                              ##
                                                   No Information Rate : 0.9669
##
      P-Value [Acc > NIR] : 0.4380
                                                    P-Value [Acc > NIR] : 0.1467
                                              ##
##
                                               ##
                   Kappa: 0.4894
                                               ##
                                                                  Карра: 0.6591
##
```
Abuse - SVM lineal

Figura C.55: Under sampling Substance Figura C.56: Under sampling Substance Abuse - SVM polynomial

```
## Confusion Matrix and Statistics
                                                      ## Confusion Matrix and Statistics
##
                                                      ##
##
                                                      ##
                                                    ## dat.pred.sust_abuse False True<br>## False 877 5
## dat.pred.sust_abuse False True
##
          False 882 0
                                                    \begin{array}{c} \# \# \\ \# \# \end{array}##
                  True
                          0 \t 4True 0
                                                                                        \overline{4}##
                                                                          Accuracy: 0.9944
##
                   Accuracy : 1
                                                     ##
                    95% CI : (0.9958, 1) ) ##
                                                                           95% CI: (0.9869, 0.9982)
##
   No Information Rate : 0.9955 \qquad ## No Information Rate : 0.9898<br>P-Value [Acc > NIR] : 0.01815 \qquad ## P-Value [Acc > NIR] : 0.11449
##
##
     P-Value [Acc > NIR] : 0.01815
                                                     ## P-Value [Acc > NIR] : 0.11445
##
                                                      ##
                       Kappa: 1
                                                      ##
                                                                              Kappa: 0.613
##
```
Figura C.57: Over sampling Substance Figura C.58: Over sampling Substance Abuse - RF

Abuse - BDT

## Confusion Matrix and Statistics ## Confusion Matrix and Statistics ## ## ## ## ## dat.pred.sust\_abuse False True ## dat.pred.sust\_abuse False True  $\frac{1}{2}$  False 875 2 ## False 877 1 True  $1 \t 7$ ##  $##$ True  $3\overline{6}$ ## ## 4#<br>
Accuracy: 0.9977<br>
95% CI: (0.9919, 0.9997)<br>
100 Rate: 0.991<br>
100 Rate: 0.991<br>
100 Rate: 0.991<br>
100 H# No Information Rate: 0.991<br>
2010 C > NIR]: 0.01346<br>
2010 H# P-Value [Acc > NIR]: 0.19 Accuracy: 0.9977 Accuracy: 0.9944 ## ## 95% CI: (0.9869, 0.9982) ## No Information Rate : 0.991 ##  $P-Value$  [Acc > NIR] : 0.01346 ## ## Kappa: 0.8739 Kappa: 0.703 ## ##

Abuse - SVM lineal

Figura C.59: Over sampling Substance Figura C.60: Over sampling Substance Abuse - SVM polynomial